# МІНІСТЕРСТВО ОСВІТИ І НАУКИ УКРАЇНИ

# Національний аерокосмічний університет ім. М.Є. Жуковського «Харківський авіаційний інститут»

Факультет радіоелектроніки, комп'ютерних систем та інфокомунікацій

Кафедра аерокосмічних радіоелектронних систем

# **Пояснювальна записка до дипломної роботи**

 Магістра (освітній ступінь)

на тему «Методи цифрової обробки сигналів при виділенні електрокардіограми плоду в ході вагітності.»

ХАІ.501.566м.20O.172.1605193 ПЗ

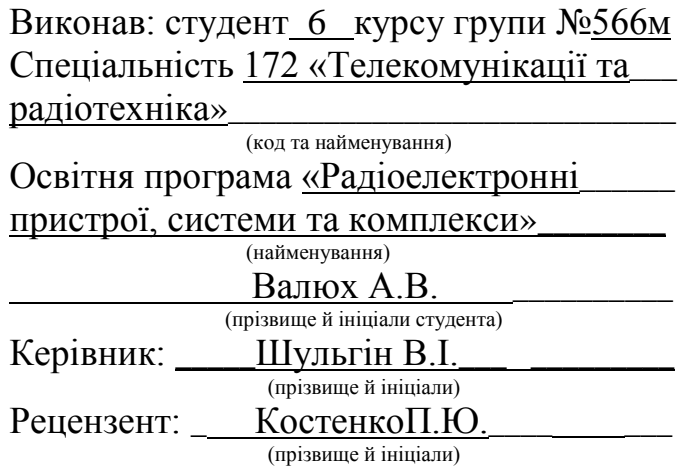

#### **Міністерство освіти і науки України Національний аерокосмічний університет ім. М. Є. Жуковського «Харківський авіаційний інститут»**

Факультет радіоелектроніки, комп'ютерних систем та інфокомунікацій

(повне найменування)

Кафедра аерокосмічних радіоелектронних систем

(повне найменування)

Рівень вищої освіти другий (магістерський)

Спеціальність 172 «Телекомунікації та радіотехніка»\_\_\_\_\_\_\_\_\_\_\_\_\_\_\_\_\_\_\_\_\_\_\_\_\_\_\_\_\_\_\_\_\_\_

(код та найменування)

# **ЗАТВЕРДЖУЮ**

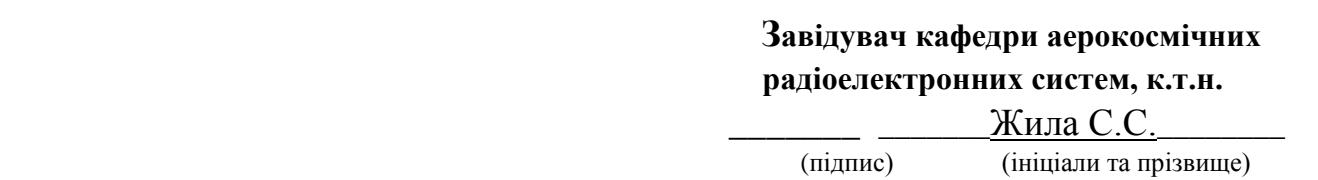

 $\alpha \rightarrow$  2020 р.

# **З А В Д А Н Н Я НА ДИПЛОМНУ РОБОТУ СТУДЕНТУ**

Валюх Альона Валеріївна

(прізвище, ім'я та по батькові)

1. Тема дипломної роботи «Методи цифрової обробки сигналів при виділенні електрокардіограми плоду в ході вагітності.»

\_\_\_\_\_\_\_\_\_\_\_\_\_\_\_\_\_\_\_\_\_\_\_\_\_\_\_\_\_\_\_\_\_\_\_\_\_\_\_\_\_\_\_\_\_\_\_\_\_\_\_\_\_\_\_\_\_\_\_\_\_\_\_\_\_\_\_\_\_\_\_\_\_\_

керівник дипломної роботи к.т.н., проф. к.501 Шульгін В.І.

(прізвище, ім'я, по батькові, науковий ступінь, вчене звання)

затверджені наказом Університету від «19» жовтня 2020 року № 1706-уч

2. Термін подання студентом дипломної роботи \_14 грудня 2020 р\_\_\_\_\_\_\_\_\_

3. Вихідні дані до роботи: число каналів реєстрації сигналу 4-8; ширина спектра сигналу 0.1-100Гц; склад абдомінального сигналу - фЕКГ, МЕКГ. ЕГГ, артефакти руху, білий шум; неадаптівние алгоритми на основі ICA - JADE, SOBI, πCA, алгоритми лінійної, нелінійної фільтрації, комбінірванние алгоритми, адаптивні алгоритми усереднення; критерії якості виділення ЕКГП.

4. Зміст пояснювальної записки (перелік завдань, які потрібно розв'язати) : Огляд методів і техніки моніторингу плода в клінічній практиці; принципи електрокардіографії; методи виділення ЕКГП з абдомінальної суміші, неадаптівние методи, методи сліпого поділу сигналів і аналізу незалежних компонент; адаптивні методи; комбіновані методи; дослідження якісних показників різних методів виділення ЕКГП.

\_\_\_\_\_\_\_\_\_\_\_\_\_\_\_\_\_\_\_\_\_\_\_\_\_\_\_\_\_\_\_\_\_\_\_\_\_\_\_\_\_\_\_\_\_\_\_\_\_\_\_\_\_\_\_\_\_\_\_\_\_\_\_\_\_\_\_\_\_\_\_\_\_\_\_\_\_\_\_\_\_\_\_\_\_\_\_\_\_\_\_\_\_\_\_

5. Перелік графічного матеріалу: \_\_\_\_\_\_\_\_\_\_\_\_\_\_\_\_\_\_\_\_\_\_\_\_\_\_\_\_\_\_\_\_\_\_\_\_\_\_\_\_\_\_

# 6. Консультанти розділів роботи

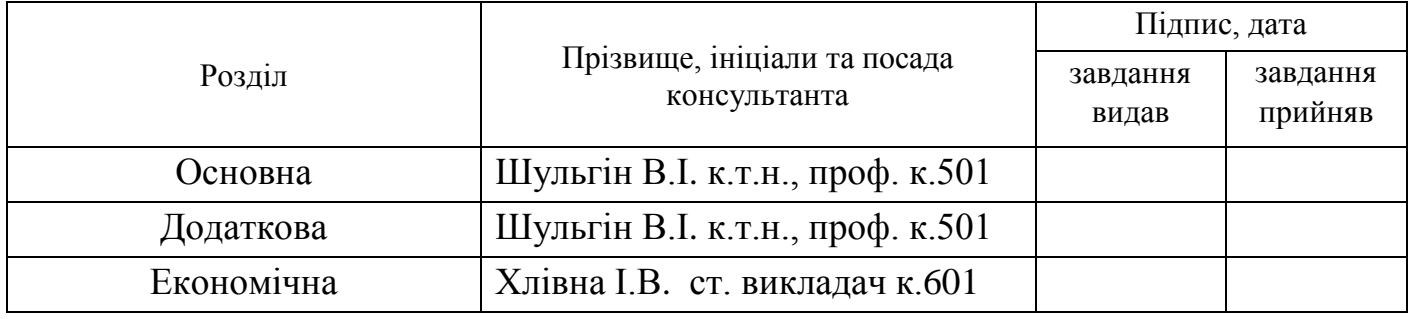

\_\_\_\_\_\_\_\_\_\_\_\_\_\_\_\_\_\_\_\_\_\_\_\_\_\_\_\_\_\_\_\_\_\_\_\_\_\_\_\_\_\_\_\_\_\_\_\_\_\_\_\_\_\_\_\_\_\_\_\_\_\_\_\_\_\_\_\_\_\_\_\_\_\_\_\_\_\_\_\_\_\_\_\_\_\_\_\_\_\_\_\_\_\_

\_\_\_\_\_\_\_\_\_\_\_\_\_\_\_\_\_\_\_\_\_\_\_\_\_\_\_\_\_\_\_\_\_\_\_\_\_\_\_\_\_\_\_\_\_\_\_\_\_\_\_\_\_\_\_\_\_\_\_\_\_\_\_\_\_\_\_\_\_\_\_\_\_\_\_\_\_\_\_\_\_\_\_\_\_\_\_\_\_\_\_\_\_\_

Нормоконтроль \_\_\_\_\_\_\_\_ \_\_\_\_\_\_\_\_\_\_\_\_\_\_\_\_\_\_\_\_ «\_\_\_\_» \_\_\_\_\_\_\_\_\_\_\_2020 р. (підпис) (ініціали та прізвище)

7. Дата видачі завдання « 16 » жовтня 2020р.

#### 8.

# **КАЛЕНДАРНИЙ ПЛАН**

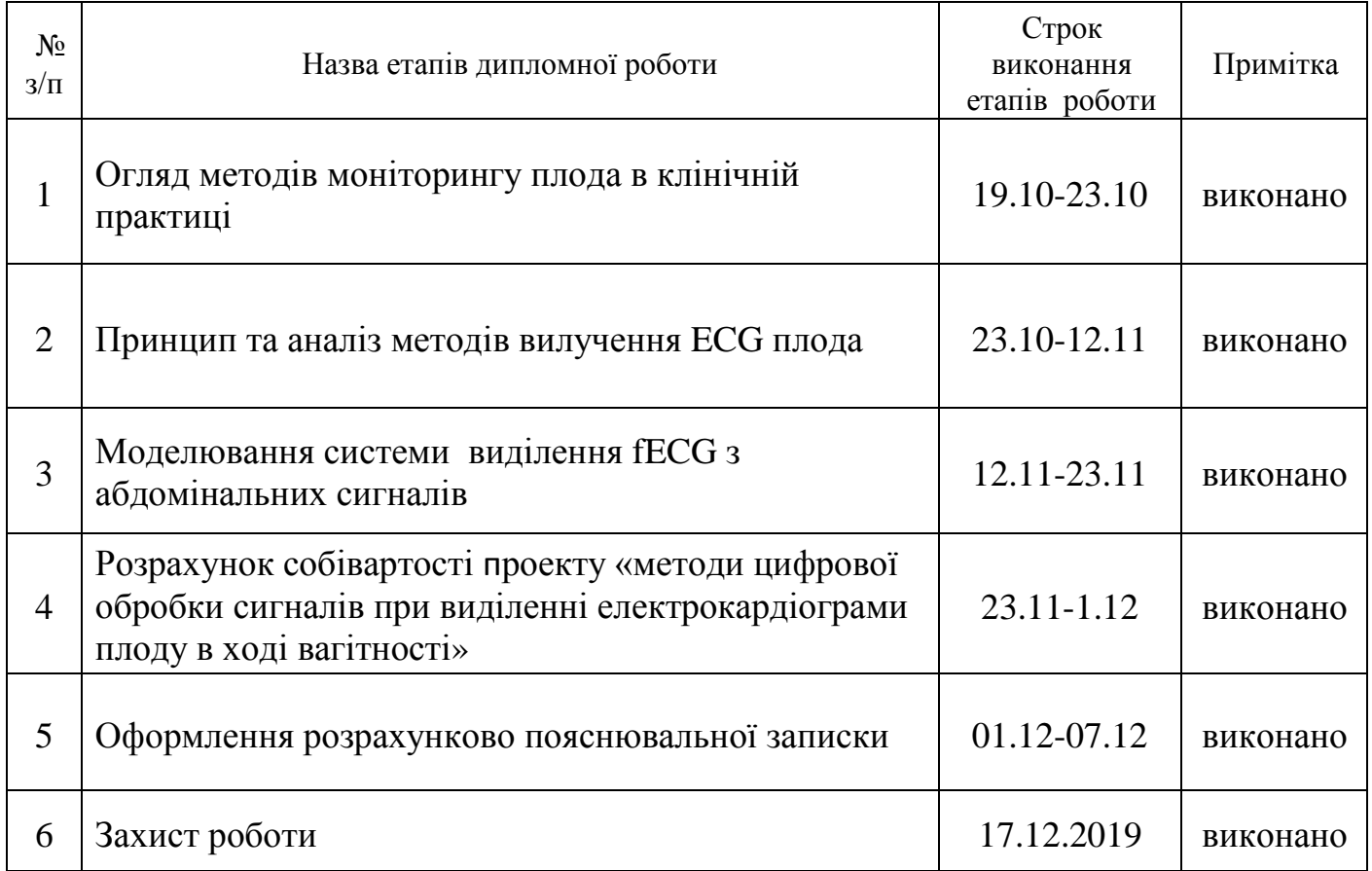

 **Студент** \_\_\_\_\_\_\_\_\_\_\_\_Валюх А.В. ( підпис ) (ініціали та прізвище)

 **Керівник роботи** \_\_\_\_\_\_\_\_\_\_\_\_ **\_**Шульгін В.І.\_

( підпис ) (ініціали та прізвище)

Дипломна робота: 90 с., 42 рис., 16 табл., 2 додатка, 54 джерела.

Об'єкт дослідження - трансабдомінальне виділення сигналу електрокардіограми плоду в ході вагітності.

Предмет дослідження - алгоритми і методи цифрової обробки багатовимірних сигналів, що забезпечують визначення параметрів функціонального стану плода в ході вагітності .

Методи дослідження - статистичний аналіз, методологічні принципи побудови радіотехнічних засобів обробки інформації.

Мета роботи - отримання сигналу ECG плода з абдомінальних сигналів (aECG), що реєструються трансабдомінально, тобто з використанням електродів, які накладають на живіт матері. Сигнал aECG містить не тільки фетальний, але і материнський компонент ECG (mECG), а також інші заважаючі сигнали. У зв'язку з цим було використано різні методи (ІСА, LMS, PCA, ADALINE) обробки даних.

Теоретична частина роботи присвячена актуальності цього питання, опису методів, використовуваних для спостереження за плодом в клінічній практиці, класифікації обраних методів і їх математичний аналіз. Крім того, робота зосереджена на розробці і реалізації гібридної системи, яка використовує комбінацію неадаптивних і адаптивних методів для отримання сигналу fECG. Оцінка якості виділення сигналу проводиться на основі статистичних параметрів ACC і F1, а також на основі визначення варіабельності серцевого ритму плода ( fECG). Перевірка працездатності запропонованого алгоритму реалізована на реальних даних з клінічної практики. Результати роботи можуть застосовуватися при моніторингу стану плода в ході вагітності в клінічних умовах, а також амбулаторно і в домашніх умовах. Моніторинг може виконуватися також віддалено, з передачею даних з використанням мереж мобільного зв'язку, що виключає необхідність багаторазового відвідування клініки. Це особливо актуально в сьогоднішніх умовах пандемії COVID -19.

ЕЛЕКТРОКАРДІОГРАМА ПЛОДУ, НЕІНВАЗИВНИЙ МОНІТОРИНГ ПЛОДУ , ГІБРИДНИЙ АЛГОРИТМ, ВИДІЛЕННЯ СИГНАЛУECG, АНАЛІЗ НЕЗАЛЕЖНИХ КОМПОНЕНТ ICА, СЛІПИЙ ПОДІЛ ДЖЕРЕЛ BSS.

Master's degree work: 90 p., 42 ill., 16 tables, 2 appendixes, 54 sources.

The object of the study is the transabdominal extraction of the fetal electrocardiogram signal during pregnancy.

The subject of the research is algorithms and methods for digital processing of multidimensional signals, which ensure the determination of the parameters of the functional state of the fetus during pregnancy.

Methods reserch - statistical analysis, methodological principles of construction of radio technical means of information processing.

The purpose of this thesis is to obtain a fetal ECG signal from abdominal signals (aECG) recorded transabdominally, that is, using electrodes that are placed on the mother's abdomen. The aECG signal contains not only the fetal, but also the maternal ECG component (mECG), as well as other interfering signals. At the linkage of cymbals bulo vikoristano using methods (ICA, LMS, PCA, ADALINE) sampling of tribute.

The theoretical part of the work is devoted to the relevance of this issue, the description of the methods used to monitor the fetus in clinical practice, the classification of the selected methods and their mathematical analysis. In addition, work is focused on the design and implementation of a hybrid system that uses a combination of non-adaptive and adaptive techniques to extract the fECG signal. Evaluation of the quality of signal extraction is made on the basis of the statistical parameters ACC and F1, as well as on the basis of the determination of the fetal heart rate variability (fECG). The performance check of the proposed algorithm is implemented on real data from clinical practice. The results of the work can be used to monitor the condition of the fetus during pregnancy in a clinical setting, as well as on an outpatient basis and at home. Monitoring can also be performed remotely, with data transmission using mobile networks, which eliminates the need for multiple visits to the clinic. This is especially true in today's context of the COVID-19 pandemic.

FETAL ELECTROCARDIOGRAM, NON-INVASIVE FETAL MONITORING, HYBRID ALGORITHM, ECG SIGNAL EXTRACTION, ANALYSIS OF INDEPENDENT COMPONENTS, ICA, BLIND SOURCES SEPARATION, BSS.

# ЗМІСТ

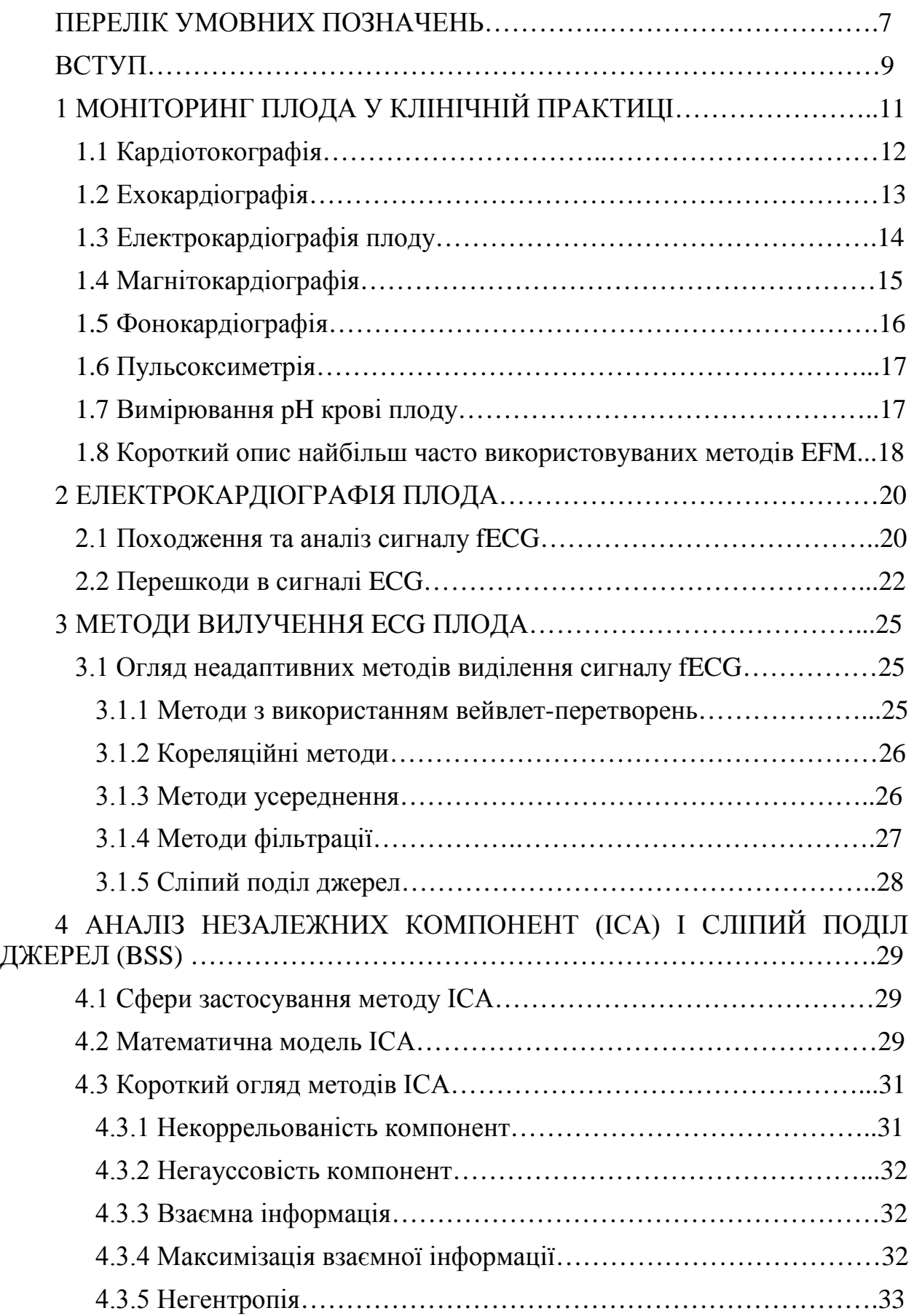

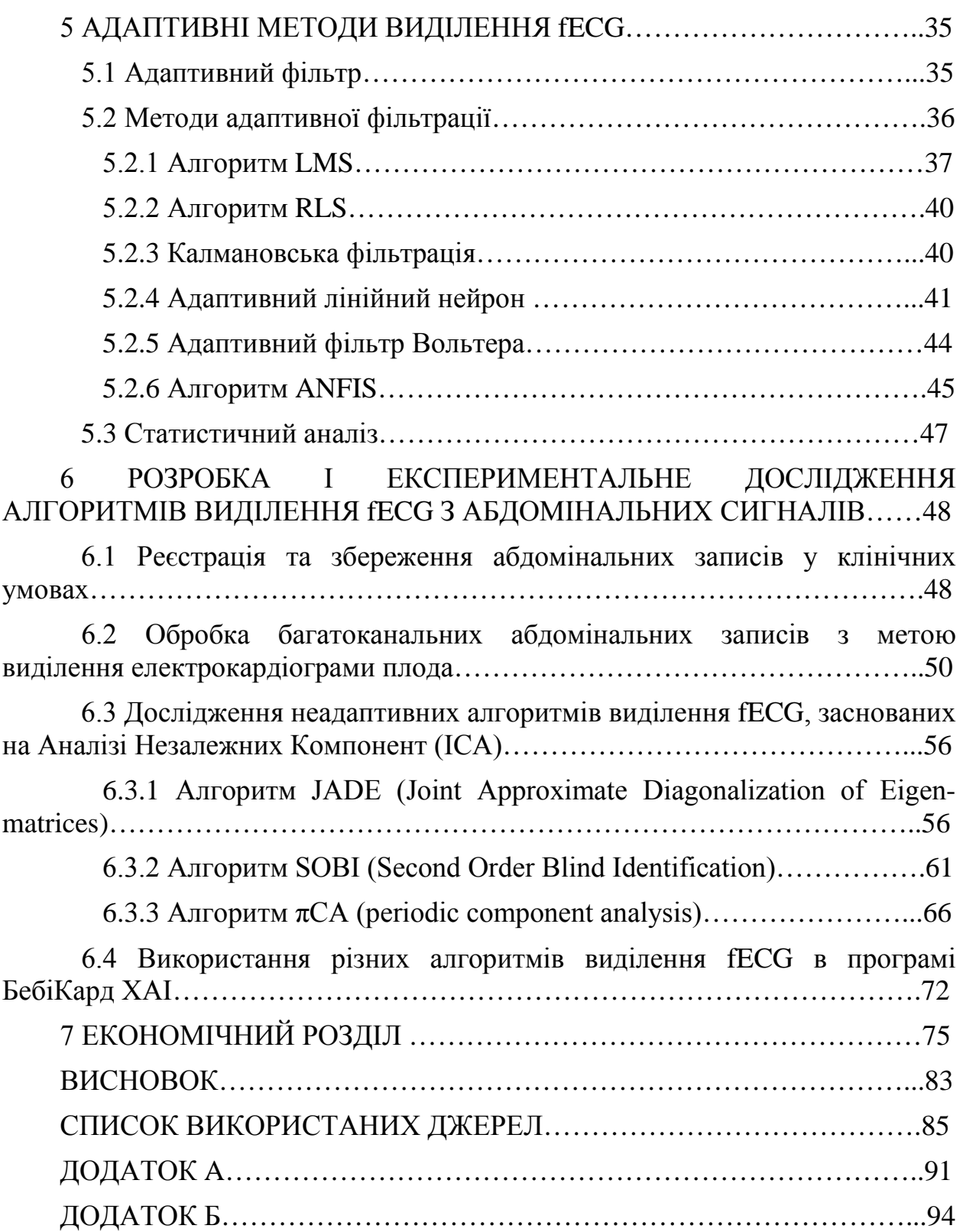

6

ADALINE - Adaptive Linear Neuron (Метод Екстракції з Використанням Адаптивного Лінійного Нейрона);

ANFIS – Adaptive Neuro-Fuzzy Interference System (Адаптивна Нейро-Нечітка Інтерференційна Система);

aECG (аЕКГ) – abdominal Electro Cardio Grafiphy (абдомінальна Електрокардіографія) ;

BPM – Beats Per Minutes (Кількість Ударів в Хвилину);

BLMS – Block Least Mean Squares (Блочний Алгоритм LMS);

BSS - Blind Source Separation (Сліпий Поділ Джерел);

CCWT – Complex Continuous Wavelet Transform (Комплексне Безперервне Вейвлет-Перетворення);

СTG – Cardio Toko Graphy (Кардіотокографія);

CWT - Continuous Wavelet Transform (Безперервне Вейвлет-Перетворення);

EFM – Electronic Fetal Monitoring (Електронний Моніторинг Плоду);

ECHO - ультразвукове дослідження серця (Ехокардіографія);

ECG (ЕКГ) – Electro Cardio Grafiphy (Електрокардіографія);

fECG – fetal Electro Cardio Grafiphy (фетальна Електрокардіографія);

fHR - Fetal Heart Rate (фетальна Частота Серцевих Скорочень);

FIR - Finite Impulse Response (Фільтр з Кінцевою Імпульсною Характеристикою);

FIS – Fuzzy Interference System (Інтерференційна Система);

fMCG – fetal Magnet Cardio Grafiphy (фетальна Магнітокардіографія);

fPCG – fetal Phonocardiography (фетальна Фонокардіографія);

ICA - Independent Component Analysis (Аналіз Незалежних Компонент);

IFPO – Intrathecal Fetal Pulse Oximetry (Пульсоксиметрія Плода під час Пологів);

IIR - Infinite Impulse Response (Фільтр з Нескінченною Імпульсною Характеристикою);

LMS - Least Mean Squares (Метол Оцінки за Мінімальним Стандартним Відхиленням);

MCG - Magnet Cardio Grafiphy (Магнітокардіографія);

mECG - mother Electro Cardio Grafiphy (материнська Електрокардіограма);

NLMS - Normalized LMS (Нормалізований Алгоритм LMS);

PCA - Principal Component Analysis (Аналіз Головних Компонент);

PCG - Phonocardiography (Фонокардіографія);

RLS – Recursive Least Squares (Рекурсивний Адаптивний Алгоритм);

SOBI – Second Order Blind Identification (Метод Сліпого Поділу Джерел);

WT – Wavelet Transform (Вейвлет-Перетворення);

АВ – атріовентрикулярний вузол;

АП – абдомінальна поверхня;

БІХ – безкінцева імпульсна характеристика;

ЕЕГ – електроенцефалограма;

КІХ – кінцева імпульсна характеристика;

МЕГ – магнітоенцефалограма;

МУ – метод усереднення;

мЧСС – материнська частота серцевих скорочень;

СА – сіноатріальний вузол;

УЗД – ультразвукова діагностика;

ЧСС – частота серцевих скорочень.

#### ВСТУП

Дипломна робота присвячена можливостям використання адаптивних методів в складі гібридної системи для витягу сигналу fECG із записів абдомінальних сигналів . У цій роботі також розглядається аналіз і опис проблеми, особливо класифікація методів, придатних не тільки для вилучення fECG плода, но і також для компоненти материнської ECG (mECG) . Кінцевою метою роботи є розробка і подальша реалізація гібридної системи для отримання сигналу fECG плода, що поєднує переваги неадаптівних і адаптивних методів. Перевірка функціональності пропонованої системи реалізована на реальних даних з клінічної практики.

Електрокардіографія плода (fECG) в даний час є одним з найбільш широко використовуваних методів контролю електричної активності серця плоду. В цілому цей метод дає нам дуже важливу інформацію про стан здоров'я плоду, зокрема: морфологія кривої ECG і частота серцевих скорочень. Сигнал fECG може сприйматися інвазивним або неінвазивним способом. Інвазивний моніторинг fECG за допомогою електродів, що накладаються на голівку плода - найточніший спосіб отримати необхідну інформацію. Однак є кілька обмежень, таких як, зокрема, проведення вимірювань тільки після дренажу навколоплідних вод (тобто під час пологів), тому такий метод не дозволяє проводити постійний моніторинг протягом всієї вагітності. До того ж це вимір є досить незручним для матері і через інвазивності існує ризик зараження плода.

Навпаки, неінвазивна електрокардіографія плода реєструє електричні потенціали з живота матері. Отримувані сигнали містять компоненти ECG як матері, так і плода разом з великою кількістю небажаних перешкод. При цьому, корисний сигнал fECG як за часом, так і по спектру, перекривається заважаючими сигналами. Особливо неприємною для виділення fECG  $\epsilon$ присутність набагато більшою за величиною і схожою за формою електрокардіограми матері (mECG). Отже, точний витяг сигналу fECG відносно складний. Для обробки цього сигналу використовуються неадаптивні або адаптивні методи фільтрації. Ця дипломна робота орієнтована на використання комбінації цих методів.

Робота розділена на дві частини: теоретичну і експериментальну. Теоретична частина підводить підсумки за наявними даними, які стосуються питання. Ця частина має характер літературного пошуку. Перша глава зосереджена на описі і класифікації методів, застосовуваних у клінічній практиці для спостереження за плодом. В першу чергу - методи електронного моніторингу плода (EFM), такі як KTG, неінвазивні, але також інвазивні fECG, fPCG і інші. Переваги і недоліки методів EFM також обговорюються в кінці першого розділу.

Наступна глава присвячена електрокардіографії плода. Тут описується походження сигналу ECG. Далі тут описується аналіз сигналу fECG і артефактів, які можна реєструвати неінвазивно, і які впливають на сигнал fECG. У цьому розділі спочатку пояснюється різниця між неадаптивними і адаптивними методами. Також тут узагальнюються наявні технічні публікації по досліджуваним питанням, вводяться поняття адаптивних і неадаптивних алгоритмів . Потім наводиться математичний опис вибраних методів, якими завершується вся теоретична частина. У наступному розділі розглядаються методи виділення сигналу fECG.

Експериментальна частина роботи присвячена проектуванню і подальшій програмній реалізації гібридної системи для вилучення fECG з сигналу aECG, сприйманого електродами, розташованими на черевній поверхні матері. Гібридна система - це система, в якій використовується комбінація двох або більше методів фільтрації. У даній роботі використовувалася комбінація неадаптивного методу ICA і одного з адаптивних методів, а саме LMS , BLMS , NLMS або ADALINE . Таким чином, всього було створено чотири комбінації такої системи, які були додатково протестовані на двох групах реальних даних з клінічної практики і одній групі, яка містить дані ECG, отримані на реальних об'єктах безпосередньо в лабораторії.

Оцінка якості досягнутих результатів здійснюється суб'єктивно на основі порівняння тимчасових характеристик сигналу до входу в гібридний алгоритм і сигналу після фільтрації, а потім об'єктивно - на основі отриманих значень статистичних параметрів.

Крім того, оцінка також виконується на основі визначення графіків вимірювання частоти серцевих скорочень плода. Результати, отримані на всіх трьох протестованих групах даних і для кожної з чотирьох протестованих комбінацій методів, будуть обговорюватися в останньому розділі.

Електронний моніторинг плоду (EFM) був введений в кінці 1960-х років як частина діагностики гіпоксичних станів плода під час пологів. До цього часу плід обстежили на підставі періодичної аускультації за допомогою стетоскопа. Початок EFM дозволив безперервно візуалізувати частоту серцевих скорочень плода і оцінити патофізіологічні події, які можуть негативно вплинути на здоров'я плоду під час морфологічного аналізу запису fECG. Незабаром після впровадження електронного моніторингу частоти серцевих скорочень плода цей метод використовувався в основному при ускладнених вагітностях. Однак він швидко розвивався.

Найбільш часті проблеми, котрі можна побачити за допомогою fECG це гіпоксемія, гіпоксія і асфіксія. Ці три патологічних процеса представляють різні ступені зниження насичення киснем артеріальної крові плоду [\[1\],](https://translate.google.com/translate?hl=ru&prev=_t&sl=ru&tl=uk&u=https://translate.googleusercontent.com/translate_f%23105#105) [2]:

 $-$  гипоксемия - це найнижча ступінь зниження  $O_2$  в артеріальній крові. Плід запобігає це стан головним чином за рахунок уповільнення зростання і руху. При цьому не порушується функція внутрішніх органів і зберігається енергетичний баланс [2];

− гіпоксія - це друга, більш висока ступінь, при якій відбувається подальше зниження вмісту  $O_2$  в артеріальній крові. Розвитку плода заважає централізація кровообігу, тобто киснем забезпечуються тільки життєво важливі органи (мозок і серце). Цей стан можна контролювати без серйозних наслідків тільки протягом декількох годин;

 $-$ асфіксія - третя, критична стадія, коли зниження концентрації  $O_2$ настільки велике, що його недостатньо для постачання навіть життєво важливих органів. Цей стан можна контролювати тільки протягом декількох хвилин [\[2\]](https://translate.google.com/translate?hl=ru&prev=_t&sl=ru&tl=uk&u=https://translate.googleusercontent.com/translate_f%23105#105) .

В цьому розділі основна увага приділяється опису можливих методів, які використовуються в клінічній практиці для цілей визначення таких станів . Моніторинг може здійснюватися двома способами: скануванням зовні живота (зовнішній моніторинг) або безпосередньо дитини, під час пологів через спеціальний електрод (внутрішній моніторинг). В цілому методи можна розділити за багатьма критеріями. Один з них - це, наприклад, поділ методів за фізичним принципом, який метод використовує для отримання певної величини [3]. Розподіл методів моніторингу плода показано на рисунку 1.1.

На практиці часто використовують наступні методи: ультразвукову діагностику (УЗД), електричних потенціалів та магнітного поля, звук та світло. В окремих випадках метод електрокардіограми плоду (fECG) поділяється на інвазивний та неінвазивний. В свою чергу УЗД поділяється на кардіотокографію та ехокардіографію. Магнітне поле включає в себе метод фетальної магнітокардіографії (fMCG). Метод звукової діагностики поділяється на: метод аускультації та фетальної фонокардіографії (fPCG). Світловий метод використовується для пульсоксиметрії плода.

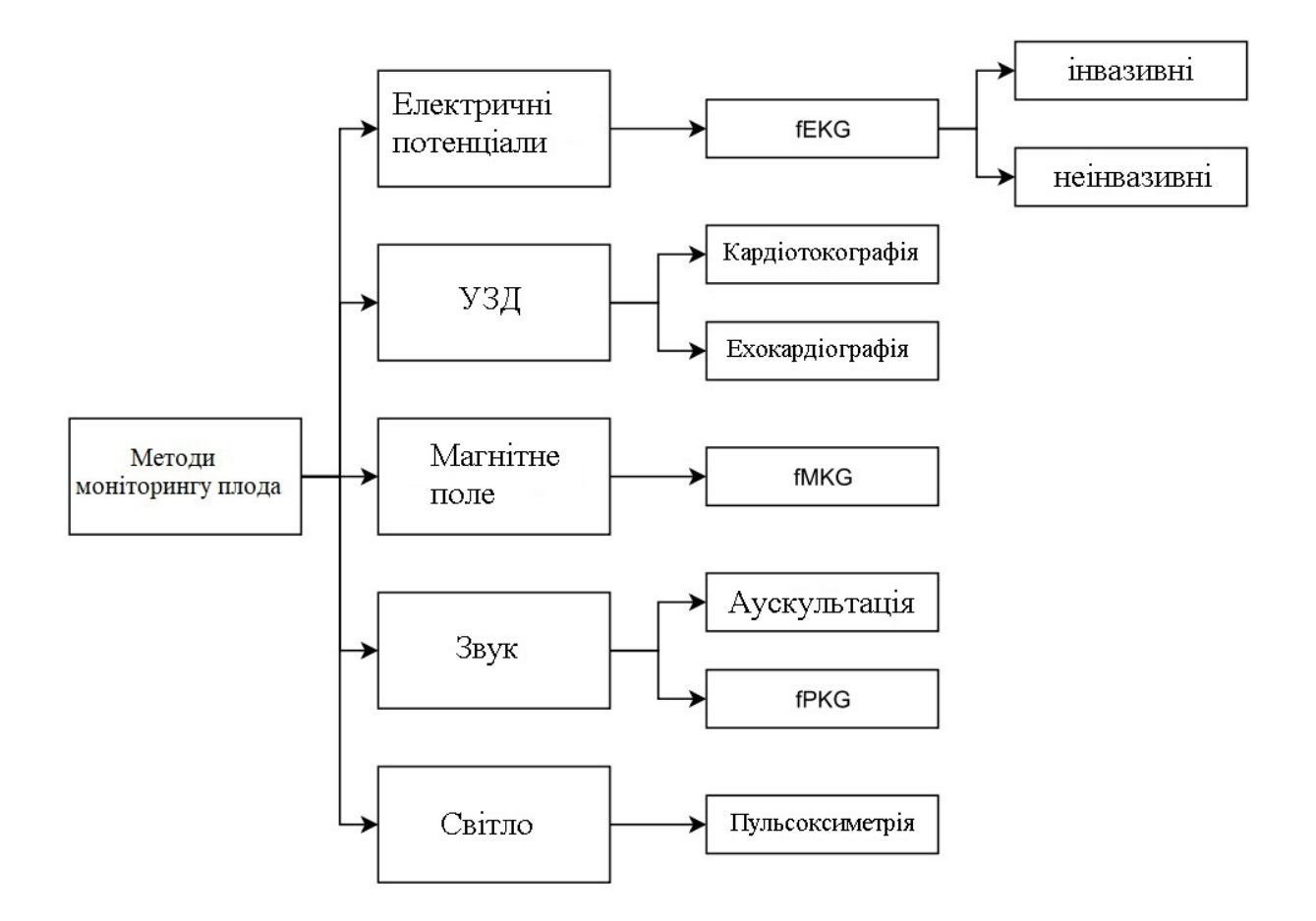

Рисунок 1.1 - Моніторинг плода в клінічній практиці

#### 1.1 Кардіотокографія

Кардіотокографія (СTG) дозволяє графічно реєструвати скорочення матки і частоту серцевих скорочень плода за допомогою кардіотокографа. Візуалізація fHR і їх змін залежної і скоротливої активності і рухів плода дозволяє отримати важливу інформацію, яка необхідна акушеру не тільки під час пологів, а й під час вагітності.

Кардіотокограф складається з пристрою, що реєструє і двох датчиків (токо- і кардіозонда). Принцип вимірювання СTG показаний на рисунку 1.2. Токографічний сенсор (сенсор маточної активності) (датчик) містить п'єзоелектричний кристал і використовується для реєстрації скорочень матки. Під час скорочень матки передача тиску деформує кристал в датчику і, таким чином, реєструє тривалість і силу скорочення. Датчик поміщається на дно матки і фіксується до поверхні живота матері за допомогою еластичної стрічки так, щоб він був надійно прикріплений, але в той же час, щоб якомога менше обмежував мати. Кардіографічний сенсор (сенсор ЧСС плода) використовується для реєстрації частоти серцевих скорочень плода. Сучасні кардіотокографи містять датчики двох типів.

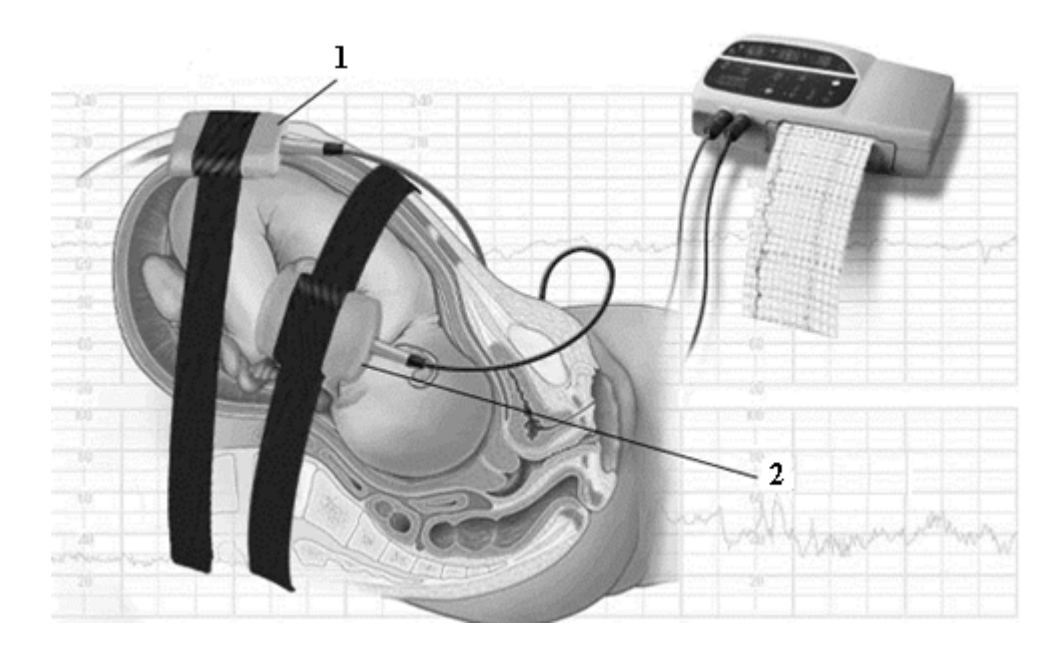

Рисунок 1.2 - Принцип вимірювання KTG: 1 – токографічний сенсор; 2 – сенсор ЧСС плода (fHR)

Перший тип заснований на принципі електрокардіографії плода. Це електрод, який прикріплюється до голови плода. Використання цього зонда обмежене розривом навколоплідних вод і відтоком амніотичної рідини. Другий тип зонда працює за принципом доплеровського ультразвуку. Записує скорочення серцевого клапана. Щоб зробити реєстрацію частоти серцевих скорочень як можна точніше, датчик необхідно встановити так, щоб серце плоду знаходилося у фокусі ультразвукових хвиль. Це залежить від положення плода в матці.

Недоліком KTG є висока чутливість до рухів плода і матері, якість одержуваного сигналу залежить від відстані між датчиком і джерелом сигналу. Крім того, оскільки обидва датчика прикріплені до живота матері за допомогою еластичних ременів, рухи матері відносно обмежені.

# 1.2 Ехокардіографія

Це неінвазивний метод, заснований на ультразвуковому допплеровському дослідженні, який визначає акустичні хвилі, відбиті від поверхні серця плоду. Він може виявляти вроджені вади серця, які є одними з найбільш поширених вроджених дефектів і часто виявляють набагато більш складні генетичні дефекти. Цей метод використовується для оцінки анатомії і діагностики проблем зі здоров'ям плоду [4]. Однак, хороші УЗ апарати – (рисунок 1.3) досить дороги і вимагають високої кваліфікації лікаря, який проводить дослідження. Крім цього, небезпечні часті й тривалі УЗ обстеження.

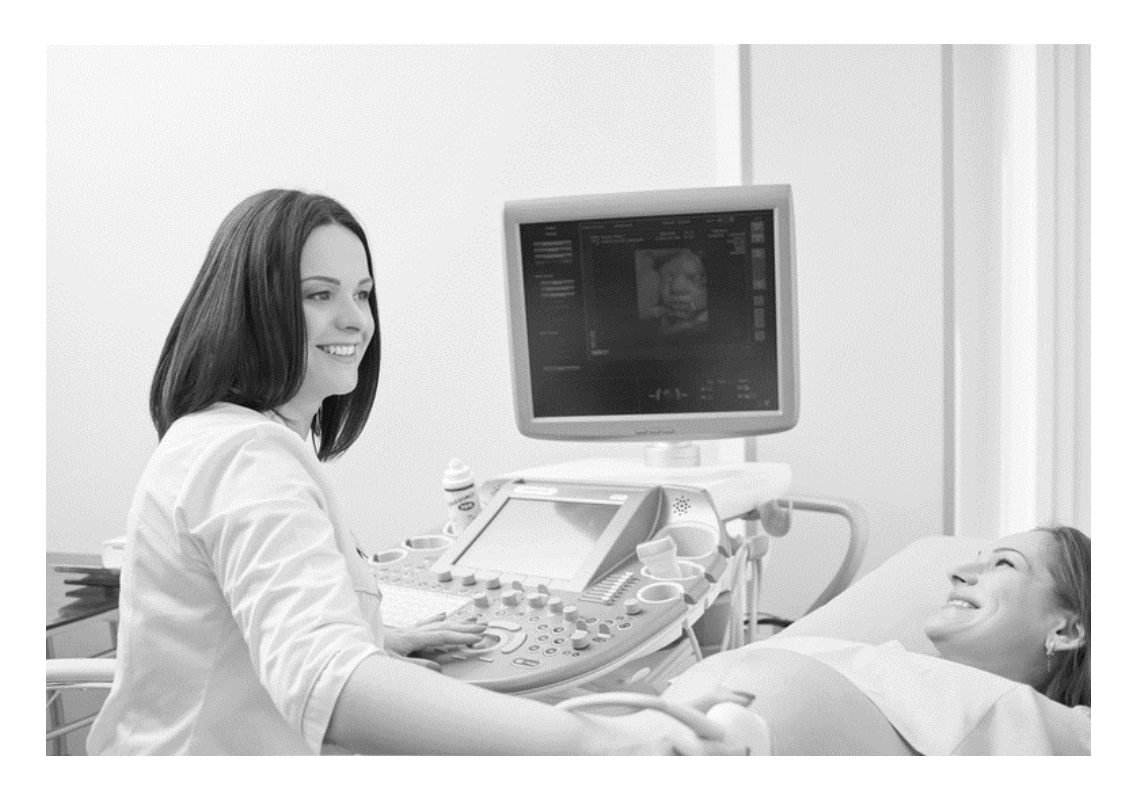

Рисунок 1.3 - Проведення ехокардіографічного дослідження плоду

1.3 Електрокардіографія плоду

У 1901 році Ейнтховен вперше описав використання струнного гальванометра для визначення наявності електричної активності на серці дорослої людини. Всього п'ять років по тому (1906) M. Крамер вперше ідентифікував fECG на основі комбінації вимірювань з використанням черевних і вагінальних електродів [5], [6].

Існує дві групи методів запису fECG: інвазивні та неінвазивні. При інвазивному зондуванні використовується спеціальний електрод (наприклад, спіральні електроди), який прикріплюється безпосередньо до поверхні голівки плоду. З цієї причини цей метод вимірювання можна використовувати тільки під час пологів, так як необхідний розрив навколоплідних вод і дренування навколоплідних вод. Внутрішній моніторинг забезпечує більш точну і послідовну передачу сигналу, ніж зовнішній, тому що деякі заважають чинники, такі як міопотенціали, не впливають на нього. Внутрішній моніторинг може використовуватися, коли зовнішній моніторинг плоду недостатній або потрібно більш суворий контроль [6], [7].

Електроди, розміщені на поверхні черевної стінки матері, використовуються для неінвазивного визначення fECG (рисунок 1.3). Сигнал, зареєстрований від черевного електрода, складається з суміші сигналу fECG, mECG і шуму. Крім того, амплітуда материнського сигналу зазвичай набагато сильніша сигналу плода. Таким чином, витяг клінічно важливих ознак є відносно складним завданням. Однак багато вчених зосереджені на пошуку найкращого методу отримання сигналу fECG.

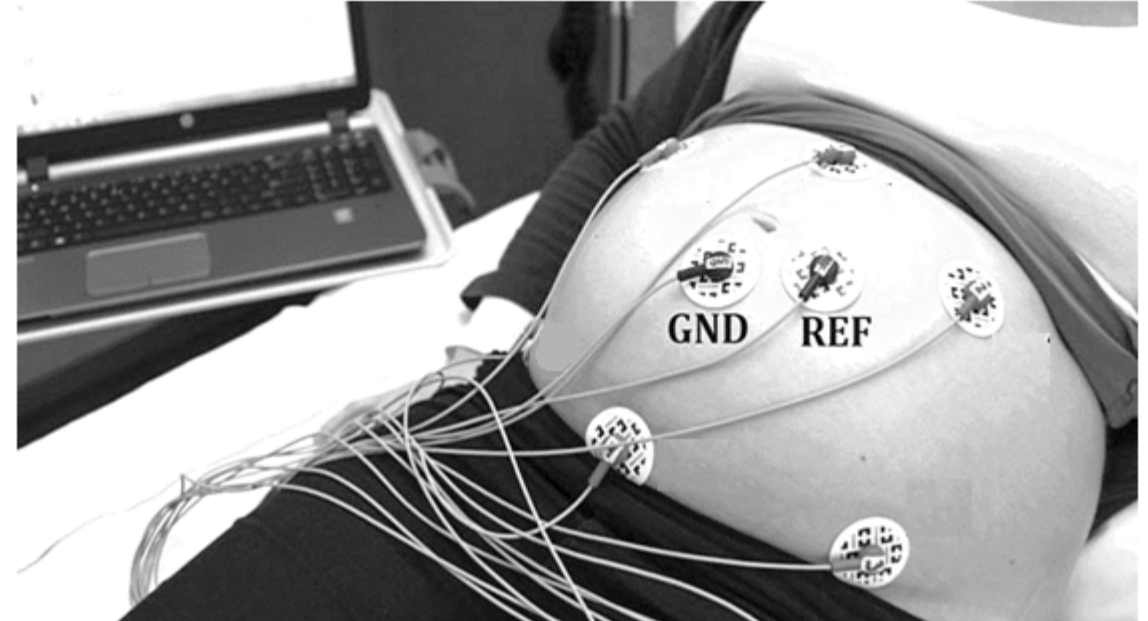

Рисунок 1.4 - Техніка виконання абдомінальної електрокардіографії плода

За сигналом fECG можна визначити частоту серцевих скорочень плода (по інтервалу RR), а по його морфології можна визначити потенційний ризик гіпоксії. У міру наростання гіпоксії плода поступово відбуваються зміни в зубці Т і сегменті ST сигналу fECG. Суть цієї технології полягає в тому, що в серці плода, яке зазнає гіпоксемії, розвивається підвищений сегмент ST з прогресивним збільшенням висоти зубця Т, який може бути виражений як співвідношення T:QRS. Вважається, що збільшення відношення T:QRS відображає здатність серця плоду адаптуватися до гіпоксії і відбувається до неврологічного пошкодження. Загострення гіпоксії призводить до збільшення негативного відхилення сегмента ST [3].

# 1.4 Магнітокардіографія

Магнітокардіографія плода (MCG) - заснована на вимірі магнітного поля, створюваного електричною активністю серця плоду. Зазвичай вимірюється складова магнітного поля, перпендикулярна животу матері. MCG плода показують типові особливості, які зустрічаються на ECG дорослих (наприклад, зубець P, QRS-комплекс і зубець Т). Щоб розрізняти патологічні і здорові плоди, значення тривалості цих курсів збираються в кількох дослідницьких групах. Вимірювання показують, що MCG у плодів з важким уродженим пороком серця мають незвичайну форму. MCG плода може бути корисний при виявленні вроджених вад серця. MCG плода також можна використовувати для класифікації аритмій плода і діагностики подовженого QT-синдрому [8]. Апарат для проведення магнітокардіографічних досліджень зображений на рисунку 1.5

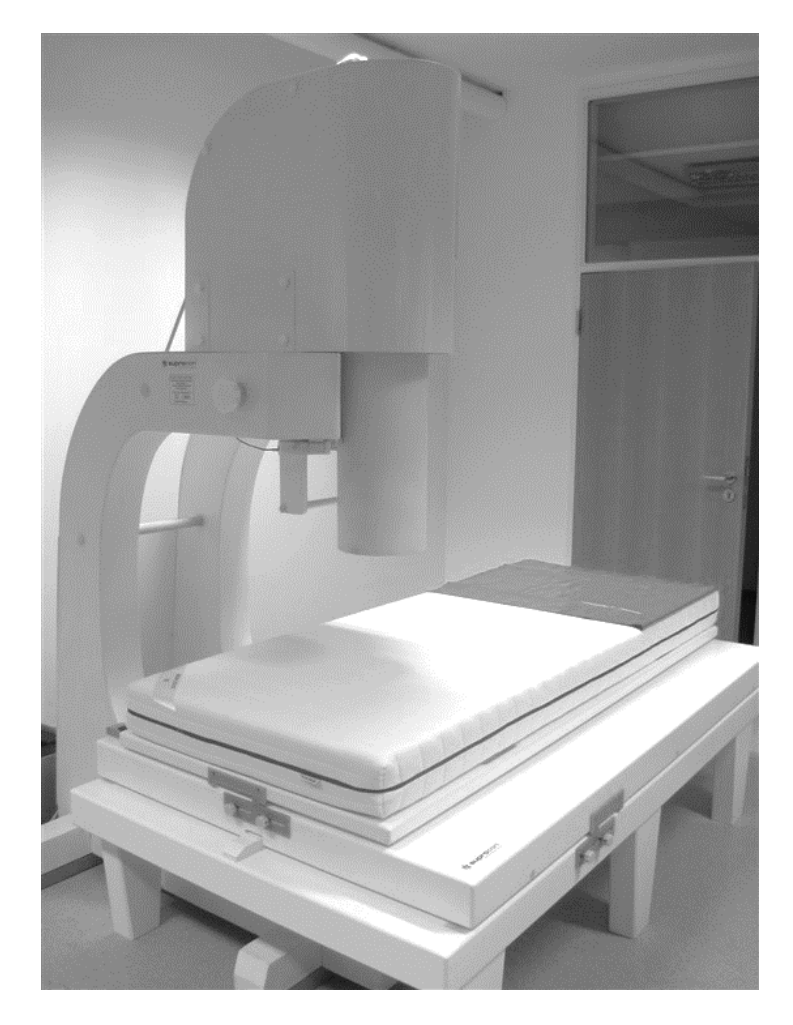

Рисунок 1.5 - Апарат для проведення магнітокардіографічних досліджень

Недоліком магнітокардіографії є дуже висока вартість обладнання для проведення обстеження. Вона порівнянна з вартістю томографічної системи, що робить такий метод практично недоступним для країн зі слабо розвиненою економікою.

1.5 Фонокардіографія

Фонокардіографія (PCG) - це неінвазивний метод, заснований на уловлюванні звуків серця плоду, які потім перетворюються в електричні сигнали. Цей метод не потребує особливого медичного обладнання. Стетоскоп і мікрофон використовуються для запису серцевого сигналу. Розташування акустичного датчика має бути якомога ближче до серця плоду для отримання хорошого сигналу. Прослуховування звуків серця плоду зображене на рис. 1.6.

Звідси випливає, що якість методу буде залежати не тільки від віку плода, але і від його положення в матці [9]. Інформаційна цінність фонокардіографіческого методу порівняно невисока, оскільки оцінка фонокардіограмми проводиться зазвичай просто на слух.

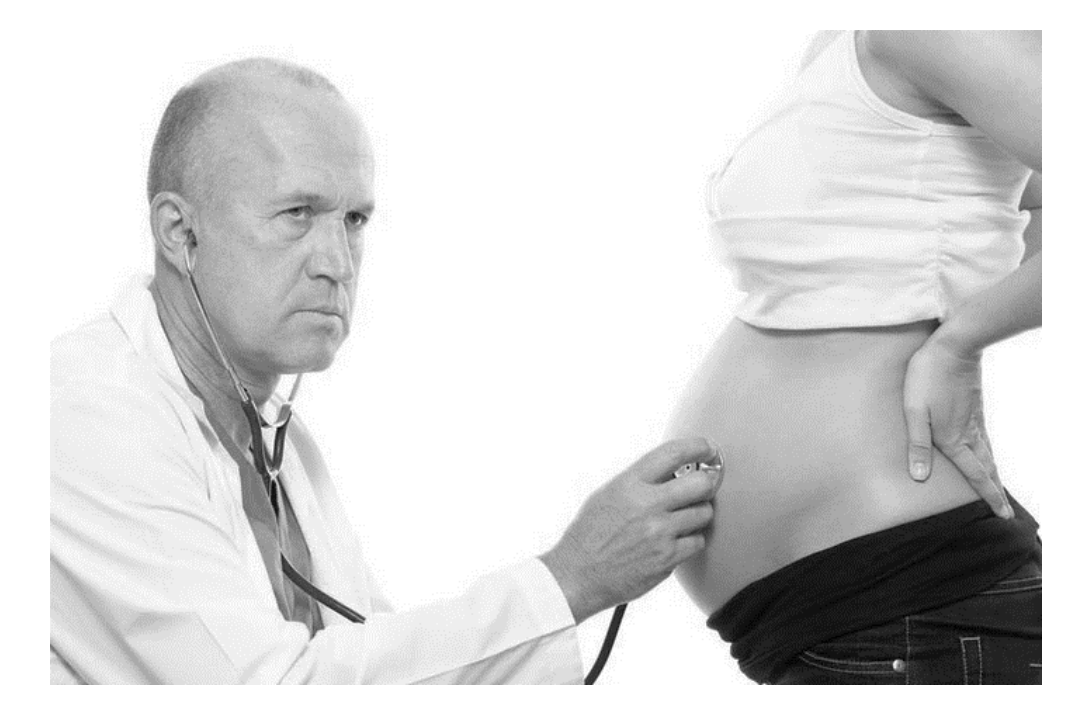

Рисунок 1.6 - Прослуховування звуків серця плоду

#### 1.6 Пульсоксиметрія плода

Наступні методи не є в повному розумінні методами електронного моніторингу. Це пульсоксиметрія і вимір рН крові плоду. Пульсоксиметрія плода - це метод вимірювання рівня насичення плода оксигемоглобіном відразу після розриву амніотичного мішка. У цьому методі використовується той же принцип, що і в пульсоксиметрії для дорослих. Унікальний датчик, схожий на подушечку, вставляється над шийкою матки і розміщується в області голівки плоду, де він утримується на місці стінкою матки. Трансабдомінальний пульсоксиметр плода також був описаний в дослідженні Yam a kol. (2000). Дослідження показує, що він достовірно реєструє насичення плода киснем у 70-95% жінок. Нижня межа нормального насичення плода киснем зазвичай вважається рівним 30% ([10], [11]) [3].

Інший аналог цього методу - пульсоксиметрія плода під час пологів (IFPO). Цей метод неінвазивний і дозволяє безперервно контролювати оксигенацію плода. Швидше, це додатковий метод до CTG, який допомагає в ранній діагностиці гіпоксії плода під час пологів [12].

1.7 Вимірювання pH крові плоду

Це інвазивний метод, при якому зразки крові беруться безпосередньо з голови плода за допомогою спеціального обладнання. Цей метод дає тільки інформацію про поточний стан плода, тому вимірювання необхідно проводити повторно. Через свою технічну складність і інвазивності для плода цей метод сьогодні не отримав широкого поширення [13].

Вимірювання pH крові голівки плоду і pH пуповинної крові. В акушерстві та неонатології pH крові з головки плода часто використовується, як незалежний параметр для прийняття клінічних рішень при пологах високого ризику, коли електронний моніторинг плоду (ЕМП) вказує на ризик гіпоксії плоду. Зниження pH крові плоду (ацидоз) вказує на гіпоксію, яка може значно вплинути на функцію різних органів плода, таких як центральна нервова система і серцево-судинна система. Так як низький pH (ацидоз) пов'язаний з ризиком асфіксії при народженні і подальшого неврологічного ураження, він є показанням для негайного розродження шляхом кесаревого розтину. Це відображено в рекомендаціях Національного інституту удосконалення клінічної медицини, де зазначено, що pH крові голівки плоду слід завжди використовувати для підтвердження дистресу плода перед початком кесаревого розтину. pH крові плоду рівний або вище 7,25 розглядається, як нормальний і підтверджує відсутність дистресу плода, але pH крові плоду нижче 7,20 зазвичай розглядається, як однозначне свідчення ацидозу і дистресу плода, що вимагає негайного розродження. Однак, pH крові голівки плоду необхідно інтерпретувати в контексті кожного індивідуального випадку. Як pH крові голівки плоду використовується для виявлення ацидозу і гіпоксії плода при пологах високого ризику, так pH артеріальної крові з пуповини дає інформацію про новонароджених. Виражена ацидемія при народженні свідчить про гіпоксії і ризик викликаних гіпоксією важких тривалих неврологічних порушень аж до церебрального паралічу. pH пуповинної крові вимірюють при народженні, якщо у дитини високий ризик гіпоксії як в результаті ускладнень при пологах, так і при наявності свідоцтв дистресу плода (наприклад, зниження pH крові голівки плоду). Національний інститут удосконалення клінічної медицини рекомендує вимірювати pH пуповинної крові у всіх новонароджених після кесарева перетину внаслідок дистресу плода з метою виявлення родової асфіксії і ризику розвитку неврологічних порушень. Вимірювання pH в плевральній рідині. Вимірювання pH плевральної рідини допомагає оцінити стан пацієнтів з плевральним випотом. В нормі плевральна рідина має pH 7,60 - 7,66. Найчастіше цей параметр використовують при лікуванні пневмонії з плевральним випотом. У таких пацієнтів плевральна рідина з pH <7,2 вказує на тяжкість захворювання, гнійний характер випоту і необхідність термінового дренування плевральної порожнини. Клінічна важливість визначення pH плевральної рідини, яка не обмежується цією групою пацієнтів.

#### 1.8 Короткий опис найбільш часто використовуваних методів EFM

Кожен з перерахованих вище методів EFM має певні переваги і недоліки. У таблиці 1.1 наводиться короткий виклад їх переваг і недоліків. З таблиці 1.1 видно, що неінвазивно отримана fECG - безпечний, простий і недорогий спосіб отримання інформації про поточний стан плода не тільки

під час вагітності, але і під час пологів. На підставі деяких недавніх досліджень ([14], [15]) fECG працює краще, ніж звичайна КТГ.

| Метод        | Технічне рішення          | Обмеження            | Переваги і недоліки                          |
|--------------|---------------------------|----------------------|----------------------------------------------|
|              |                           | терміну вагітності   |                                              |
| Неінвазивн   | Стандартні                | $\geq$ 20 тижнів;    | + Відносна точність                          |
| a fECG       | електроди ЕКГ             | 3i<br>зниженням<br>3 | Можливість<br>постійного<br>$+$              |
|              | кладуть на живіт          | 28-37 тижня          | моніторингу                                  |
|              | матері (Кількість         |                      | + Комфортність (мобільність)                 |
|              | електродів і їх           |                      | морфологічного<br>поки<br>6e <sub>3</sub>    |
|              | розташування              |                      | аналізу                                      |
|              | змінюється).              |                      | - велика кількість перекриттів               |
|              |                           |                      | небажані сигнали                             |
|              |                           |                      | більш<br>відношення<br>низьке                |
|              |                           |                      | сигнал / шум                                 |
| <b>KTG</b>   | Один                      | $\geq$ 20 тижнів     | Найбільш<br>$+$<br>часто                     |
|              | ультразвуковий            |                      | клінічній<br>використовується в              |
|              | датчик для                |                      | практиці                                     |
|              | моніторингу частоти       |                      | + Проста реалізація                          |
|              | серцевого<br>ритму        |                      | + Міцний і надійний                          |
|              | плода і один для          |                      | - варіативність між                          |
|              | сканування                |                      | двома ритмами                                |
|              | скорочень матки           |                      | обмеження<br>руху<br>матері                  |
|              |                           |                      | ременями,                                    |
|              |                           |                      | коли датчики прикріплені                     |
|              |                           |                      | - ультразвукове випромінювання               |
| <b>fECHO</b> | Перетворювач<br>$\bf{B}$  | $\geq$ 18 тижнів     | + Надає достовірні дані<br>про               |
|              | зонді                     |                      | морфології<br>серця<br>зміни<br>$\mathbf{1}$ |
|              | використовується          |                      | швидкості кровотоку                          |
|              | передавач<br>ЯК<br>1      |                      | потрібно<br>кваліфікований                   |
|              | приймач<br>ультразвукових |                      | персонал<br>- непридатний для постійного     |
|              | сигналів.                 |                      | спостереження                                |
| fPCG         | Мікрофон<br>або           | $\geq$ 20 тижнів     | + дешево                                     |
|              | оптичні датчики для       |                      | Визначення<br>багатоплідної<br>$^{+}$        |
|              | реєстрації<br>тонів       |                      | вагітності                                   |
|              | серця плода.              |                      | + Можливість перегляду з дому                |
|              |                           |                      | чутливий<br>рухомих<br>ДО                    |
|              |                           |                      | артефактів                                   |
| fMCG         | Виявлення                 | $\geq$ 20 тижнів     | + Кращий морфологічний аналіз                |
|              | магнітного<br>поля        |                      | більш<br>рахунок<br>високого<br>за           |
|              | серця<br>плоду<br>за      |                      | відносини сигнал / шум                       |
|              | допомогою датчиків        |                      | - висока ціна                                |
|              | SQUID,                    |                      | - складність вимірювання                     |
|              | розташованих<br>на        |                      | тривалий<br>моніторинг<br>поки               |
|              | животі матері.            |                      | неможливий                                   |

Таблиця 1.1 - Найбільш поширені методі EFM

Електрокардіографія плода (fECG) - це метод, який використовується для запису і аналізу електричної активності серця плоду. Електрокардіограма плоду може бути записана інвазивними або неінвазивними методами.

Робота присвячена, серед іншого, розробці системи для вилучення електрокардіограми плоду із сигналів, отриманих неінвазивним способом. У цьому розділі наведено відомості сигнал fECG, його походження і потенційні джерела перешкод.

# 2.1 Походження та аналіз сигналу fECG

Електрокардіограма плоду - це, по суті, карта потенціалів дії, що генеруються під час сердечного циклу. Серце нагнітає кров в кровоносну систему і постачає киснем все тіло. Насосні руху контролюються електричними імпульсами, що розповсюджуються в серце через серцеву систему проведення . Формування і поширення електричного імпульсу викликається подіями на мембранах серцевих клітин. Напруга спокою мембран робочих клітин серця становить близько -90мВ. Серцевий цикл починається з деполяризації сіноатріального (СА) вузла в лівому передсерді через зміни мембранного потенціалу, що викликано великим припливом  $Na + i$ онів і одночасним викидом  $K + i$ онів.<br>Потенціал ралі поширюється через м'яз

поширюється через м'яз передсердя до атріовентрикулярного (АВ) вузла і далі з короткою затримкою клітинами шлуночка через пучок Гіса і ліву і праву ніжки пучка Гіса до волокон Пуркіньє в обох камерах серця. Порушення змушує камери стискатися і витісняти кров в кровоносну систему. За цим слідує фаза реполяризації, коли електричне збудження спадає, шлуночки слабшають і мембранна напруга спокою клітин відновлюється, і серце готове до нового стимулу [5], [17].

При аналізі fECG зазвичай спостерігають форму, амплітуду і тривалість окремих хвиль, інтервалів і ділянок, з яких складається сигнал ECG - це хвиля P, комплекс QRS і хвиля T. На рисунку 2.1 показаний ідеальний хід електрокардіограми.

Однак морфологічний аналіз форми хвилі fECG зазвичай не виконується в клінічній практиці, за винятком монітора STAN (Neoventa Medical, Гетеборг, Швеція), в якому використовується інвазивний електрод, вставлений на шкіру голови. Цей електрод можна встановлювати тільки на останній стадії вагітності (допологової). І навпаки, неінвазивна fECG теоретично може виконуватися на більш ранніх термінах вагітності (хоча і з більш слабкою напруженістю поля). Однак неінвазивна fECG, що записується з живота матері, також обтяжений великою кількістю небажаних сигналів, таких як материнська електрокардіограма (mECG), яку необхідно відфільтрувати разом з іншими порушеннями, і тому точний витяг і аналіз форми хвилі fECG ускладнені [17], [18]], [ 19].

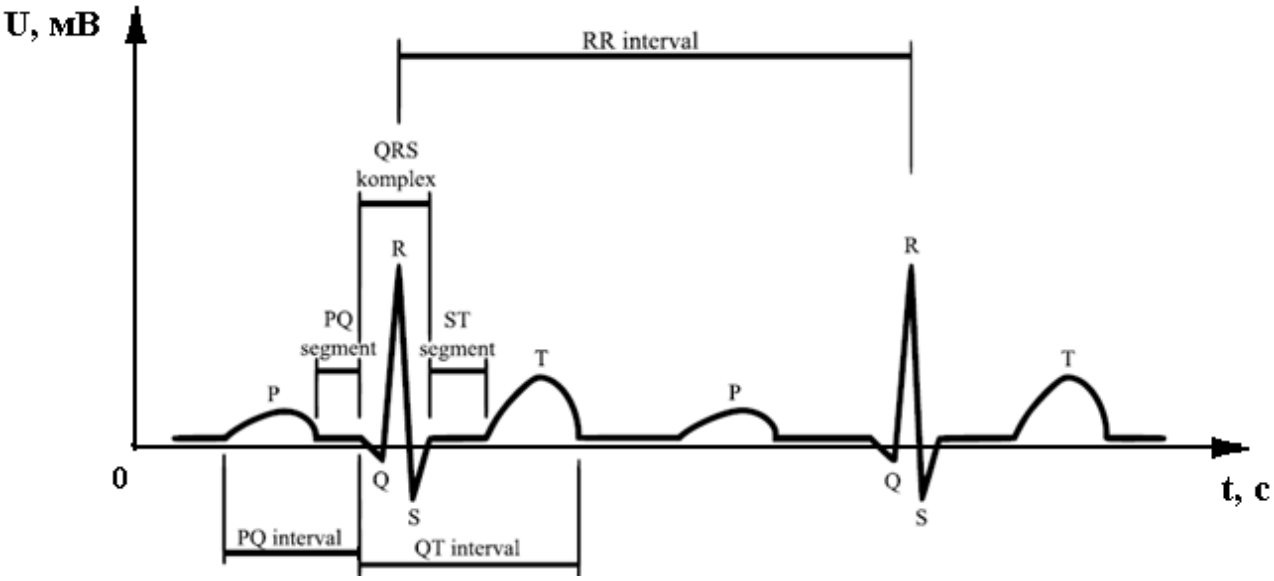

Рисунок 2.1 - Основні елементи QRS-комплексу ECG

Ключові особливості моніторингу плода - це fHR, пов'язані з ритмом і морфологією fECG (наприклад, зміни ST і QT). ЧСС може використовуватися як індикатор дистресу плода. У медичній практиці для вимірювання fHR зазвичай використовується одновимірний ультразвуковий допплер. У зв'язку зі зміною положення плода під час вагітності не вводиться стандартизація розміщення датчиків. Крім того, його точність набагато вища, ніж точність головний електродів . Однак було досягнуто прогресу в використанні fHR для отримання клінічно значимої інформації. Потім з сигналу fECG можна визначити значення fHR на основі відстані між R піками ECG. Деякі дослідження показали, що морфологія fECG є багатообіцяючою для виявлення порушень . Це включає зміни інтервалу QT, морфології комплексу QRS і сегмента ST. Було показано, що значне скорочення інтервалу QT пов'язано з внутрішньородовою гіпоксією (яка призводить до метаболічного ацидозу) незалежно від змін fHR, тоді як при нормальній роботі цих змін не відбувається [19].

Сигнали ECG плода і дорослої людини дуже схожі по морфології, але розрізняються величиною окремих хвиль і тривалістю двох сигналів. Величина сигналу mECG знаходиться в межах 0,5-5 мВ. Величина сигналу fECG залежить від методу зйомки. Для неінвазивного запису амплітуда знаходиться в діапазоні від 0,01 мВ до 0,4 мВ, для інвазивного запису становить близько 0,8 мВ. Частота серцевих скорочень плода змінюється під час вагітності і приблизно в два рази перевищує частоту серцевих скорочень матері (мЧСС). Серце плода, що нормально розвиваєтся, починає битися приблизно на 21 день вагітності зі швидкістю 75-85 ударів в хвилину (від англійського Beats Per Minutes, далі BPM). Потім він збільшується до 185 ударів в хвилину. Приблизно на 7 тижні він починає сповільнюватися і стабілізується між 120 і 160 ударами в хвилину. Потім він підтримує цю частоту серцевих скорочень до пологів [18].

#### 2.2 Перешкоди в сигналі ECG

На виміри значення сигналу fECG можуть негативно вплинути різні типи перешкод і артефактів. Артефакти - це частини сигналу, які не мають фізіологічного походження в досліджуваному органі і можуть бути розділені на технічні та біологічні. Технічні артефакти включають електростатичні потенціали, які виникають в основному через поганого контакту між електродом і об'єктом, невеликої кількості гелю або потовиділення. Крім того, перешкоди від електричної розподільчої мережі (гул мережі - 50 Гц), які можуть бути видалені з сигналу за допомогою Notch-фільтра, або шум електронних компонентів і схем, який особливо проявляється в аналогових частинах вхідних ланцюгів вимірювальних приладів [20]. Іншими джерелами перешкод є респіраторні артефакти (0,5 Гц) і флуктуації ізоелектричної лінії, викликані змінами на кордоні розділу шкіри материнського електрода (0,8 Гц) [21].

Біологічні артефакти включають, наприклад, електроміографічні сигнали і артефакти руху (від 20 Гц до декількох кГц). У разі неінвазивного зондування fECG реєструються електричні потенціали з черевної порожнини матері, які містять як материнські, так і плодові компоненти і значна кількість зовнішніх перешкод. Ці сигнали перекриваються в часі і в частотній області, і тому точне витяг або морфологічний аналіз форми хвилі fECG є відносно складним завданням [19].

Наявність і рівень перешкод, які супроводжують спостереження, є найбільш важливим фактором, що визначає можливість і якість виділення fECG з абдомінальних записів.

Основними перешкодами є:

- м'язові перешкоди;

- дрейф ізолінії і артефакти руху;

- перешкоди, обумовлені маткової активністю;

- мережева перешкода з частотою 50 Гц (60 Гц) і її гармоніками.

Всі ці перешкоди в загальному випадку носять істотно нестаціонарний характер, мають нерівномірний спектр (володіють короткочасною і довготривалою кореляцією), і в загальному випадку можуть мати негаусовий розподіл. Це говорить про те, що використання простої моделі стаціонарного нормального білого шуму для моделювання задач виділення fECG (як це часто робиться) не цілком коректно.

Як приклад нижче наведена реалізація моделі з різними шумами.

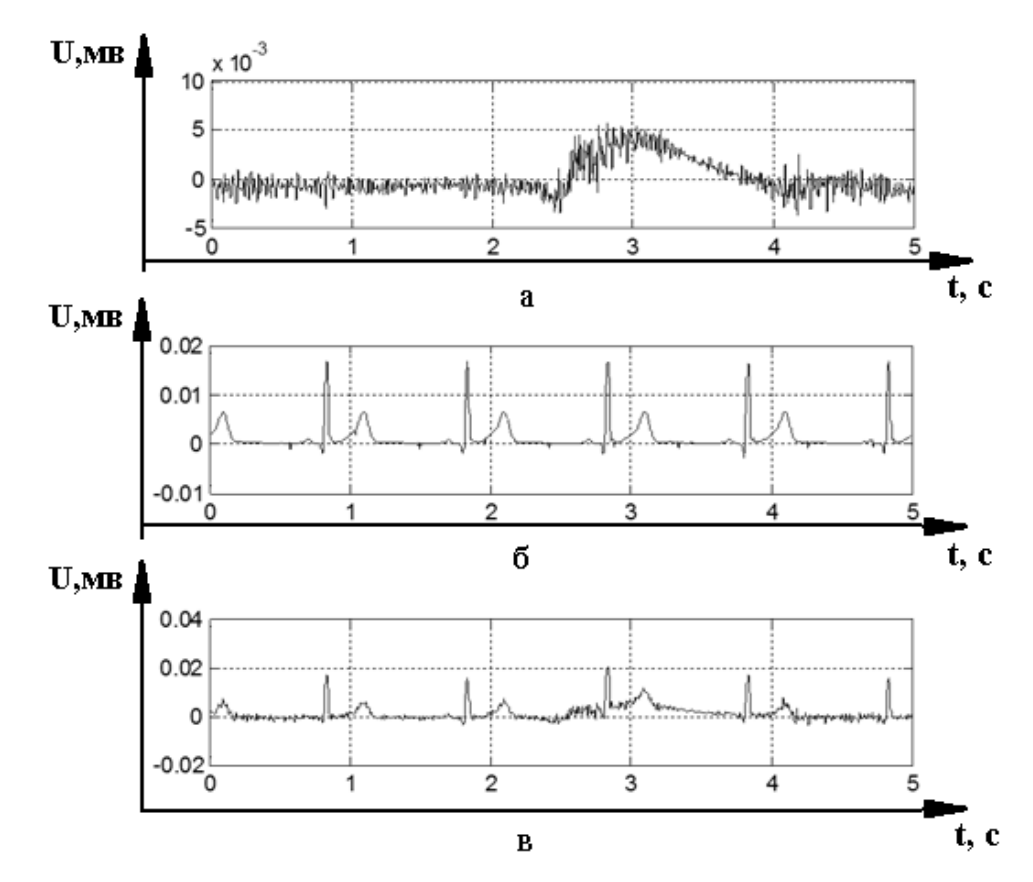

Рисунок 2.2 - Перешкода типу артефактів м'язів: а – шумова компонента; б – сигнальна (кардіосигнал) компонента; в – сигнал з шумом

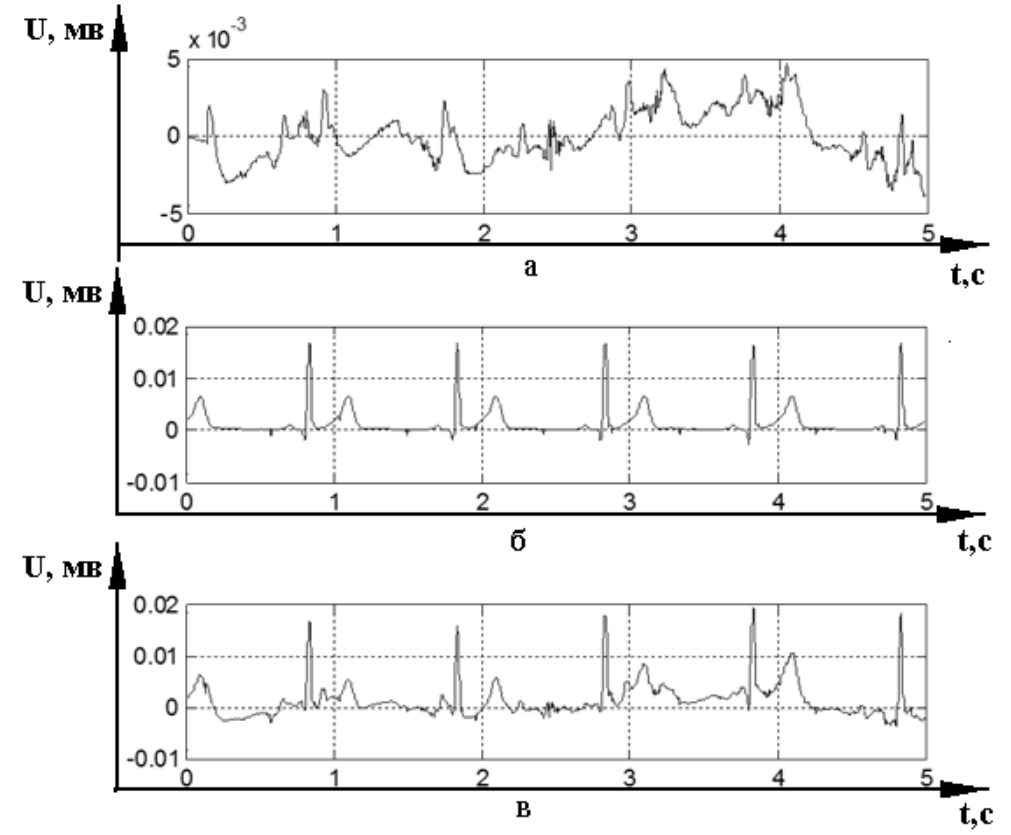

Рисунок 2.3 - Перешкода типу артефактів руху електродів: а – шумова компонента; б – сигнальна (кардіосигнал) компонента; в – сигнал з шумом

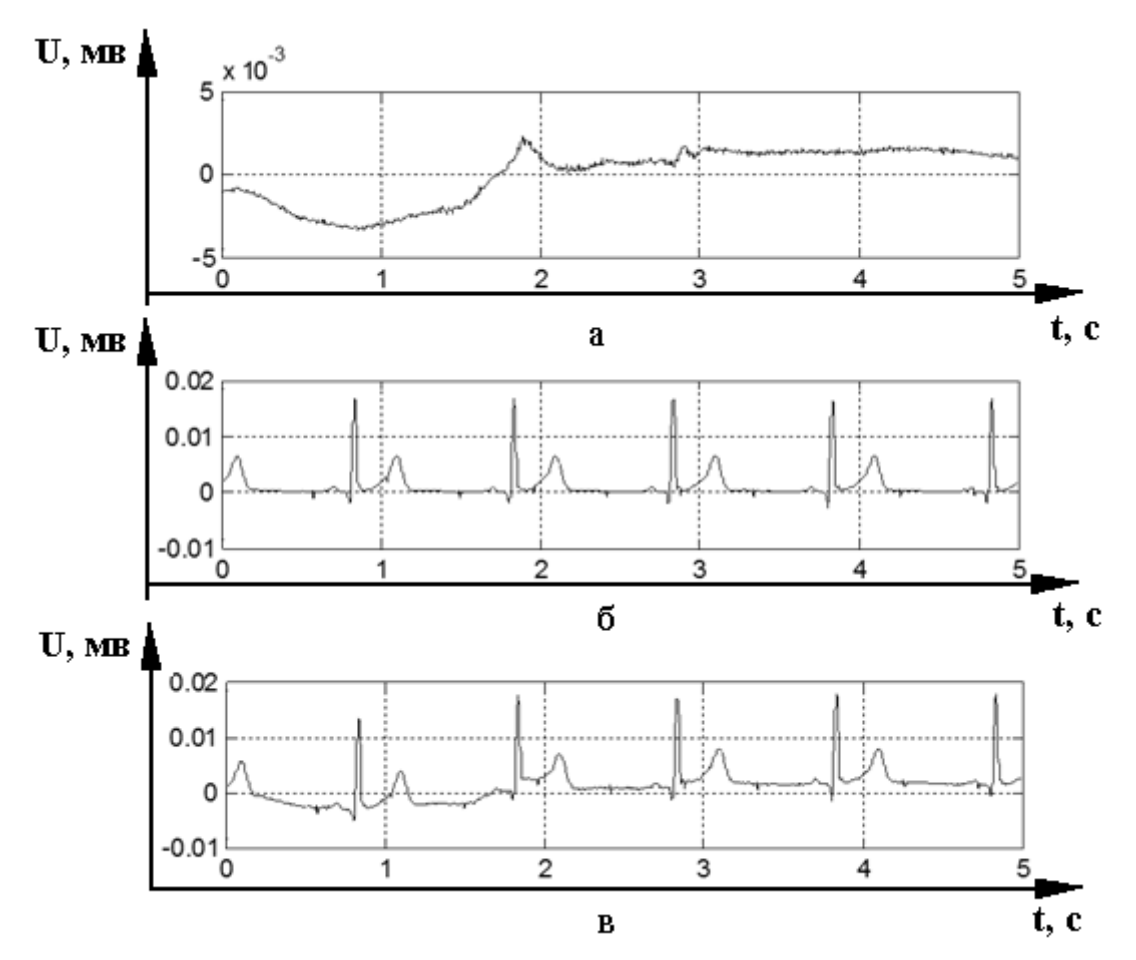

Рисунок 2.4 - Перешкода типу дрейфу ізолінії: а – шумова компонента; б – сигнальна (кардіосигнал) компонента; в – сигнал з шумом

Особливо неприємною при виділенні сигналу fECG з реєстрованої абдомінальної суміші, є електрокардіограма матері (mECG), яка як за формою, так і по спектру, практично збігається в fECG, але при цьому має набагато більшу амплітуду.

Однак електроніка постійно розвивається, і процедури методів обробки сигналів дозволяють витягати fECG на відносно високому рівні, і тому цей метод є корисним інструментом моніторингу в клінічній практиці.

В даний час існує велика кількість методів, які можна використовувати для отримання ECG плода (fECG) з використанням різних принципів. Найбільш часто використовувані методи можна розділити на адаптивні і неадаптивні. Різниця між двома групами полягає в тому, чи здатні вони адаптуватися до системи. Адаптивні методи можна розділити на лінійні і нелінійні. Неадаптивні методи можна розділити на одноканальні або багатоканальні.

#### 3.1 Огляд неадаптивних методів виділення сигналу fECG

Техніка неадаптивних методів полягає в тому, щоб видалити небажані сигнали і отримати сигнал fECG без адаптації системи. Таким чином, неадаптивний алгоритм не може адаптуватися до поточних обставин або несподіваних подій, які можуть відбутися, і працює тільки так, як встановлено, навіть при зміні початкових умов.

У одноканальних методах використовується тільки одне джерело сигналу з області живота. Ці методології включають, наприклад, методи, засновані на вейвлет-перетворенні, методи кореляції, методи усереднення, фільтри з кінцевою імпульсною характеристикою (КІХ), фільтрацію Вінера й багато іншого. Потім в багатоканальних методах використовуються два або більше сигналів з черевної області або комбінації черевних і грудних електродів, які можна використовувати для визначення еталонного сигналу mECG. Багатоканальні методи включають, зокрема, аналіз незалежних компонентів (ICA) або аналіз головних компонентів (PCA) [22].

# 3.1.1 Методи з використанням вейвлет-перетворень

Вейвлет-перетворення (WT) - дуже ефективний інструмент для аналізу нестаціонарних сигналів, тому він важливий для обробки і класифікації сигналів fECG. Y. Datain в своїй роботі [23] (1996) вперше представляє метод вейвлет-аналізу для вияв вання сигналу fECG. Для цих експериментів використовувалося складне безперервне вейвлет-перетворення (CCWT), щоб знайти R-коливання, яке є важливим індикатором ознак серцевого захворювання.

Пізніше JC Echeveria і ін. (1996) в [24] доповнюють видалення материнського компонента і інших порушень і представляють алгоритм виявлення комплексу QRS у плода. Автори заявляють, що це дуже перспективний метод, здатний придушити аддитивну інтерференцію, але не повністю усунути вплив батьківського компонента.

У 2002 році в вейвлет-перетворенні використовувалося виявлення fECG Мочімару і ін. [26]. Як інструмент для видалення перешкод сигналу zECG використовували вейвлет-аналіз з множинним дозволом. Автори також використовували математичний апарат, заснований на характеристиці особливостей на основі показників Ліпшиця, для перевірки якості фільтрації.

Karvounis і ін., 2004 [27] запропонували CCWT для виявлення серцевих QRS-комплексів плода з використанням записів ECG матері. Пропонований метод складається з чотирьох фаз: виявлення комплексу QRS матері, виявлення комплексу QRS плоду і визначення частоти серцевих скорочень плода. Чутливість і позитивна прогностична точність визначення зубця R у плода становили 99,4% і 99,5% відповідно.

Sargolzaei та ін., 2008 [28], використовували сплайн для виявлення країв mECG. Локальні максимуми для позитивних фрагментів і локальні мінімуми для негативних фрагментів були використані для визначення критичних точок з використанням негативного порога. Перевага цього методу полягала в тому, що передача сигналів ECG виконувалася з використанням одного каналу, а також витягувалися зубці P і T.

Chourasia та ін. (2009) в своїй роботі [29] пропонують новий алгоритм, заснований на принципах вейвлет-перетворення. Відповідна материнська хвиля шукається на основі властивостей різних діапазонів хвиль і сигналу fPCG.

# 3.1.2 Кореляційні методи

D . J . Jagannath та ін . [22] описують методи кореляції як корисну систему, яку також можна використовувати для вилучення fECG. Усереднений сигнал ECG виходить з використанням відповідної кореляційної функції з сигналів mECG і aECG. Потім ця кореляційна функція віднімається з сигналу aECG, щоб отримати бажаний сигнал fECG. Вони також заявляють, що методи автокорреляції підходять для визначення fHR в заважаючих сигналах, але тільки якщо зубці R сигналів mECG і aECG не перекриваються. Пропонований метод включає методи автокорреляції і взаємної кореляції. Функціональність методу перевірена на синтетичних нереалістичних даних. Результати показали, що запропонований мет од ефективний, але недостатньо.

# 3.1.3 Методи усереднення

Метод усереднення (МУ) - один з найбільш широко використовуваних методів для вилучення сигналу за допомогою МECG. Зубці R легко виявляються завдяки високій амплітуді сигналу МECG. Шляхом усереднення послідовних ділянок сигналу aECG, кожен з яких містить комплекси QRS матері, виходить опорний сигнал, відповідний одній ділянці сигналу МECG. Сигнал fECG і інші перешкоди придушуються в цьому сигналі, оскільки статистично залежать від МECG. В результаті, сигнал серцевої діяльності плода виходить шляхом вирахування aECG сигналу і опорного сигналу [22].

Hon та ін. (1964) в своїй статті [32] запропонували методологію усереднення для виділення сигналу fECG. Метод заснований на попередньому знанні характеристик сигналу і шуму. Негативним аспектом усереднення сигналу є наявність низькочастотних компонентів, що створюють перешкоди. Результати роботи показали, що метод сприяє збільшенню відносини сигнал / шум.

# 3.1.4 Методи фільтрації

Сигнали, що призводять до спотворення, такі як сигнал МECG та інші види перешкод , називаються артефактами. Отже, для отримання необхідних сигналів необхідно використовувати такі методи фільтрації, як лінійні фільтри в тимчасовій або частотній області, фільтри з кінцевою характеристикою Вінера (FIR) або нескінченною імпульсною характеристикою (IIR) або фіксовану цілочисельну фільтрацію [22].

Деякі типи перешкод можна фільтрувати безпосередньо в тимчасовій області, що швидше, ніж фільтрація в частотної області. Не рекомендується використовувати лінійні фільтри в випадках, коли спектри сигналу і шуму перекриваються. У частотної області використовуються фільтри нижніх і верхніх частот, смугові і режекторні фільтри. Смугові фільтри є підходящою альтернативою, якщо спектри перекриваються, тому що немає спотворення сигналу fECG. Однак синхронізоване усереднення неефективно, якщо частина сигналу недоступна. У цьому випадку використовується вікно середнього фільтра, ковзне по сигналу [33].

A. Kam і A. Cohen (1999) в [34] розробили методику фільтрації для виявлення сигналу fECG на основі БІХ-фільтра. Пропонована методика використовує БІХ-фільтр з генетичним алгоритмом без адаптації. Результати запропонованого методу показують більш високу точність витягнутого сигналу, ніж при використанні тільки вилучення за допомогою генетичного алгоритму. R. Alcaraz та ін. (2007) в [35] реалізували різні фільтри для обробки сигналів ECG. Високочастотний шум усувався двонаправленим БІХфільтром Чебишева восьмого порядку (тип нижніх частот) і частотою зрізу 70 Гц. Низькочастотні перешкоди придушувалися високочастотним фільтром з граничною частотою 0,5 Гц. Перешкоди в лінії електропередачі (50 Гц) були усунені за допомогою режекторного фільтра. Частота дискретизації сигналів була обрана на рівні 1 кГц для поліпшення тимчасової орієнтації комплексу QRS. Крім того, оптимальна фільтрація Вінера використовувалася як метод неадаптивного усунення перешкод.

Чмелька і ін. (2005) в [36] виконали фільтрацію Вінера для даних з повільними зубцями Q і високими зубцями R з частотою дискретизації 500 Гц. Використані ними дані також містили морфологічні зміни в комплексі QRS. При зниженні рівня шуму цей метод перестав працювати.

Sun та ін. (2002) в [37] реалізували алгоритм фільтрації з використанням модифікованих морфологічних операторів для корекції базової лінії і видалення шуму. Автори роблять висновок, що вибір

послідовності елементів структурування залежить від частоти проходження імпульсів і форми вихідного сигналу. Цей алгоритм підходить для налаштування сигналу fECG на етапі попередньої обробки.

3.1.5 Сліпий поділ джерел (BSS)

Витяг fECG з абдомінального сигналу може бути більш ефективним при використанні методу BSS. У цьому методі використовується припущення, що окремі компоненти сприйманого сигналу статистично незалежні один від одного. Методи BSS діляться на дві основні групи: методи, які використовують статистику другого порядку, що виконують аналіз головних компонентів (PCA) або розкладання по сингулярним значенням, і методи, які використовують статистичну інформацію більш високого порядку, що міститься в доступних даних, виконують аналіз незалежних компонентів (ICA ) [38].

#### 4 АНАЛІЗ НЕЗАЛЕЖНИХ КОМПОНЕНТ ( ICA ) І СЛІПИЙ ПОДІЛ ДЖЕРЕЛ ( BSS )

Метод ICA заснований на статистичному аналізі, який використовується для розкладання вхідного багатовимірного сигналу. Тому передбачається, що цей вхідний сигнал складається з декількох невідомих сигналів, які не залежать одне від одного. Мета ICA - розділити вхідний сигнал на набір взаємно незалежних негауссовских компонентів. Розглянемо основні застосування методу сліпого поділу джерел ( BSS / ICA ) і його математичну модель.

4.1 Сфери застосування методу ICA

ICA застосовується для вирішення багатьох завдань в різних областях науки. Однією з таких областей є телекомунікації. Реальним прикладом застосування ICA в даній області є відділення власного сигналу користувача від втручання сигналів інших користувачів в системах стільникового зв'язку з CDMA .

ICA застосовується при роботі з зображеннями та відео, при цьому використовується як фільтр, що відокремлює складову гауссовського нормального шуму від основного зображення. Зображення відфільтроване методом ICA мають кращу якість, ніж при використанні класичного фільтра Вінера.

Так само ICA використовується при обробці біомедичних сигналів, при вирішенні задач електроенцефалографії (ЕЕГ), магнітоенцефалографії (МЕГ) і електрокардіографії (ECG):

- видалення артефактів і перешкод при реєстрації ECG;

- поділ джерел ЕЕГ-активності та усунення артефактів в електроенцефалографії;

- стиснення багатоканальних ECG-сигналів;

- поділ ECG матері і плоду.

4.2 Математична модель ICA

При наявності будь-якої апріорної інформації про тимчасові, спектральним них або просторові характеристики сигналів, що утворюють суміш чи то за Закон їх змішування, для поділу можна скористатися відомими методами фільтрації - тимчасової, частотної або просторової. У разі ж, коли такої інформації немає, постає завдання "сліпого поділу джерел" при якій в якості шуканих виступають як власне сигнали джерел, так і закон їх змішування.

Визначимо, що характерно досліджуваного сигналу.

Перше, це те, що електричне поле в кожній точці простору створюється сукупністю джерел сигналів і являє собою лінійну суміш (суперпозицію) полів від кожного з джерел.

По-друге, спостереження цих сигналів виробляється з використанням набору просторово-рознесених приймачів, таким чином, що кожен з приймачів реєструє суму сигналів джерел з вагами, які визначаються просторовим становищем, переміщенням і орієнтацією кожного з них. При цьому точне просторове положення і орієнтація джерел, що визначають ваги, з якими кожен з сигналів входить в спостережувану суміш, а також форма генерованих джерел сигналів, невідомі, а безпосереднє спостереження жодного з окремих сигналів неможливо.

Припустимо, що є три джерела і сигнал реєструється трьома простороворознесеними приймачами. Нехай  $x_1(t)$ ,  $x_2(t)$  и  $x_3(t)$  – спостережувані (реєстровані) сигнали (рисунок 4.1), що визначаються своїми миттєвими значеннями в момент часу t, а  $s_1(t)$ ,  $s_2(t)$  и  $s_3(t)$  - сигнали, що випромінюються джерелами.

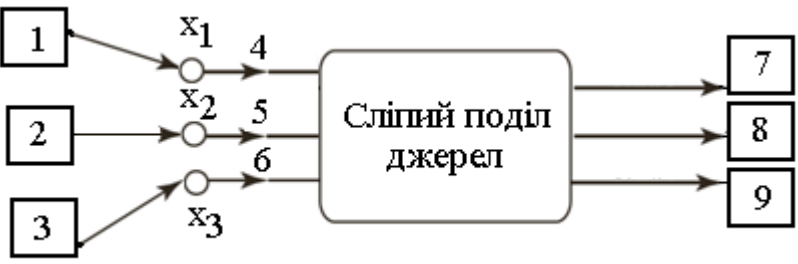

Рисунок 4.1 - Структурна схема моделі ICA: 1 – перше джерело сигналу; 2 – друге джерело сигналу; 3 – третє джерело сигналу; 4 – сигнал першого приймача; 5 – сигнал другого приймача; 6 – сигнал третього приймача; 7 – оцінка сигналу першого джерела; 8 – оцінка сигналу другого джерела; 9 – оцінка сигналу третього джерела

Спостережувані сигнали *x*<sup>i</sup> (t), являють собою зважену суму сигналів джерел sк(t)*,* коефіцієнти якої визначаються відстанями між відповідними джерелами і приймачами

$$
x_1(t) = a_{11} s_1(t) + a_{12} s_2(t) + a_{13} s_3(t)
$$
  
\n
$$
x_2(t) = a_{21} s_1(t) + a_{22} s_2(t) + a_{23} s_3(t)
$$
  
\n
$$
x_3(t) = a_{31} s_1(t) + a_{32} s_2(t) + a_{33} s_3(t)
$$

Або в матричній формулі:

$$
\mathbf{x(t)} = \mathbf{A} \mathbf{s(t)}.\tag{4.1}
$$

де **s(t)** - вектор сигналів джерел;

 **x(t)** - вектор спостереження;

 **A** – змішуюча матриця з постійними коефіцієнтами aik, що визначає ваги, з якими в кожен із спостережуваних сигналів входять сигнали джерел.

У виразі (4. 1) точно відомим є лише вектор спостереження **x(t).** Величини коефіцієнтів матриці **A** невідомі, оскільки невідома модель поширення сигналу від джерел до приймачів. Невідома також форма сигналів окремих джерел **s(t) ,** оскільки вони не можуть спостерігатися безпосередньо, і доступні лише у вигляді зашумленной суміші.

Завдання поділу з використанням техніки ICA - по піднаглядним вимірам **x(t)** спільно визначити змішувати матрицю A і сигнали джерел **s(t) .**

Рішення завдання полягає в знаходженні матриці **W** з коефіцієнтами **wki**

$$
s_1(t) = w_{11} x_1(t) + w_{12} x_2(t) + w_{13} x_3(t)
$$
  
\n
$$
s_2(t) = w_{21} x_1(t) + w_{22} x_2(t) + w_{23} x_3(t)
$$
  
\n
$$
s_3(t) = w_{31} x_1(t) + w_{32} x_2(t) + w_{33} x_3(t)
$$

або

$$
s(t) = W x(t). \tag{4.2}
$$

Матриця **W** є зворотною змішуючий матриці **А,** і називається матрицею що розділяє або розмішує.

При відомої матриці змішування **А** визначити розмішують матрицю **W** нескладно. Однак, як уже говорилося, нам невідомий закон змішування, тому визначення **W** має здійснюватися на основі деяких критеріїв, що характеризують якість розділення сигналів-джерел.

#### 4.3 Короткий огляд методів ICA

Вище ми розглянули математичну модель сліпого поділу джерел ( BSS ) заснованого на аналізі незалежних компонент ( ICA ). Його метою є відновлення джерел незалежних сигналів за сигналами, які спостерігаються на приймачах, і є лінійної сумішшю сигналів джерел з невідомої змішує матрицею. ICA не тільки усуває кореляцію між сигналами, але також знижує статистичні зв'язку більш високих порядків, роблячи сигнали в максимальній степені статистично незалежними. Існують наступні основні підходи до поділу статистично незалежних сигналів.

# 4.3.1 Некоррельованість компонент

Одним із способів підкреслення того, якою мірою статистична незалежність, є набагато більш суворим умовою, ніж просто некоррельованість, є визначення статистичної незалежності як нелінійної некоррельованості: що означає, що якщо  $s_1(t)$  та  $s_2(t)$  статистично незалежні, то будь-які нелінійні перетворення  $q(s_1(t))$  та  $q(s_2(t))$  НЕ корельовані. Звідси випливає одна з базових ідей ICA і простий принцип визначення змішує (розмішувати) матриці: - знайти таке подання сигналів (матрицю W ), при

якому для будь-яких i b j компонент  $s_i(t)$  та  $s_i(t)$  залишаються некоррельованими навіть після деякого нелінійного перетворення  $g(s_i(t))$  та h( $s_i(t)$ ). Тут g і h - деякі відповідні нелінійні перетворення. І хоча дане рішення задачі ICA цілком відповідає інтуїції, воно залишає відкритим питання про вибір відповідного нелінійного перетворення. Відповідь на нього можна отримати виходячи з положень теорії статистичного оцінювання і теорії інформації.

#### 4.3.2 Негауссовість компонент

Другим інтуїтивно зрозумілим і важливим принципом, що лежить в основі оцінювання ICA , є негаусових. Дійсно, відповідно до центральною граничною теоремою, будь-яка сума негаусових випадкових величин має більший ступінь гауссова, ніж самі вихідні величини. Таким чином, якщо ми візьмемо лінійну комбінацію *y=∑aixi* спостережуваних випадкових величин *xi,* то вона в найбільш широкому сенсі негаусових, якщо в точності представляє собою одну з незалежних компонент. Звідси випливає другий принцип оцінювання ICA :

- визначити локальні екстремуми негаусових лінійної комбінації *y = ∑ bixi* за умови сталості дисперсії. Кожен локальний максимум буде відповідати незалежної компоненті. При цьому, мірою негаусових на практиці можуть служити, наприклад, значення кумулянтов високих порядків.

4.3.3 Взаємна інформація

Ступінь незалежності випадкових величин можна визначити в термінах взаємної інформації, виражену через диференціальну ентропію:

$$
I(u) = \sum_{i=1}^{N} H(u_i) - H(u)
$$
\n(4.3)

де  $H(u)$ – спільна ентропія вектора u,  $H(u_i)$ – власна ентропія компоненти  $u_i$ :

$$
H(u) = -\int p(u)lnp(u)du
$$
  

$$
H(u_i) = -\int p(u_i)lnp(u_i)du_i
$$
 (4.4)

Вже згадана міра незалежності не вимагає ніяких відомостей ні про розподіл джерел, ні про що змішує матриці. Взаємна інформація завжди позитивна і дорівнює нулю тільки в разі незалежності компонент ui.

#### 4.3.4 Максимізація взаємної інформації

Показано, що максимум взаємної інформації між входами **x** і виходами y нейронної мережі відповідає факторізовано багатовимірної щільності розподілу ймовірностей її виходів. Іншими словами, максимізуючи кількість інформації на виході нейронної мережі шляхом оптимізації синоптичних ваг W і нелінійної вихідний функції g(u), можна мінімізувати взаємну інформацію між компонентами вектора y .

Пізніше було показано, що максимізуючи спільну ентропію H ( y ) виходів нейронної мережі можна приблизно мінімізувати взаємну інформацію між вихідними компонентами  $y_i = g(u_i)$ , де  $g(u_i)$  оборотне нелінійне перетворення.

Дійсно, спільна ентропія виходів нейронної мережі визначається як:

$$
H(y) = \sum_{i=1}^{N} H(y_i) - I(y) \tag{4.5}
$$

де H(yi)– власні ентропії виходів;

I(y)– взаємна інформація між компонентами yi.

Максимізація H(yi) відповідає максимізації суми власних ентропій і мінімізації взаємної інформації. Для випадку I ( y ) = 0, спільна ентропія буде дорівнює сумі власних ентропій:

$$
H(y) = \sum_{i=1}^{N} H(y_i)
$$
 (4.6)

4.3.5 Негентропія

Ще одним підходом до мінімізації взаємної інформації між оцінками компонент джерел є максимізація негентропії. Дана величина дозволяє визначити ступінь негаусових випадкового процесу. Негаусових, в свою чергу, безпосередньо пов'язана з незалежністю. Це випливає з центральної граничної теореми, згідно з якою розподіл суми незалежних величин в межі прагне гауссова розподілу.

Негентропії визначається як різниця ентропій:

$$
J(u) = H(u_{gauss}) - H(u) \tag{4.7}
$$

де ugauss– гауссова випадкова величина, що має ту ж коваріаційну матрицю що  $i<sub>1</sub>$ 

Оскільки серед всіх випадкових величин з однаковою коваріацією, гауссова величина має найбільше значення ентропії, можна визначити негентропію як міру негаусових випадкової величини. Так як негентропія завжди позитивна і тільки в разі гаусової величини дорівнює нулю, для максимізації негаусових оцінюваних незалежних компонент необхідно максимізувати значення негентропії.

Негентропія u , як сума індивідуальних негентропій за всіма компонентами оцінюваного вектора дорівнює:

$$
\sum_{i=1}^{N} J(u_i) = \sum_{i=1}^{N} D(p(u_i)|p_G(u_i)) = -I(u) + J(u)
$$
  
=  $-I(u) + H(u) - \int p(u) \ln p_G(u) du$ . (4.8)

Складова виразу 4.8 має вигляд:

$$
H(u) = H(x) + ln(|det(W)|. \tag{4.9}
$$

Звідси випливає, що максимізація суми індивідуальних ентропій відповідає мінімізації взаємної інформації.

Безпосереднє оцінювання величини негентропії J(ui) являє собою значну обчислювальну складність. Тому на практиці, так само як і для випадку з взаємної інформацією, використовуються різні апроксимації даної міри незалежності величин.

#### 5 АДАПТИВНІ МЕТОДИ ВИДІЛЕННЯ fECG

Адаптивні методи більше підходять для вилучення fECG, ніж неадаптивні, тому що дають менше спотворень реєстрованих даних і, отже, менші втрати важливої інформації. Багато методів, які використовують один мул і кілька опорних каналів, використовуються для видалення mECG і отримання сигналу fECG. Сучасні методи адаптивної фільтрації для видалення артефактів mECG вимагають або еталонного каналу mECG, який морфологічно подібний до забрудненого сигналу, або який включає в себе ряд лінійно незалежних каналів, які приблизно дають бажаний еталонний сигнал. Ці методології включають, наприклад, алгоритми LMS і RMS, методи штучного інтелекту, фільтри Калмана, генетичні алгоритми та інші [22].

#### 5.1 Адаптивний фільтр

Адаптивні фільтри - це фільтри, які можуть самонавчатись і адаптуватися своїми властивостями до зовнішніх впливів - вони змінюють свої параметри в залежності від зміни параметрів вхідного сигналу. Це фільтри, здатність яких автоматично налаштовувати коефіцієнти фільтра відповідно до оптимізованим алгоритмом навчання, який управляється зворотним сигналом помилки [22]. Адаптивна фільтрація - це процес, в якому паразитні перешкоди фільтруються з використовуваного корисного сигналу. В даному випадку це процес, в якому ми отримуємо сигнал fECG з сигналу aECG, який складається з mECG, fECG та інших сигналів, що заважають. Адаптивні фільтри використовуються для поділу шумового сигналу або для збільшення відношення сигнал/шум (SNR). Найпростішою формою є адаптивний фільтр, що складається з FIR-фільтра і алгоритму (наприклад, алгоритми LMS - Least Mean Squares або RLS -Recursive Least Squares), завдяки якому фільтр набуває здатності до навчання [37].

Загальна блок-схема адаптивного фільтра показана на рис. 5.1. Вхідний сигнал  $x(n)$  являє собою суму необхідного сигналу  $d(n)$  і паразитного сигналу (шуму, що впливає на систему)  $v(n)$ .

$$
x(t) = d(n) + v(n) \tag{5.1}
$$

Адаптивний фільтр включає змінний фільтр з коефіцієнтами  $w(n)$  і алгоритм оновлення, який регулює налаштування змінного фільтра. Цей фільтр має структуру FIR -фільтра (згідно кінцевою імпульсною характеристикою) з кінцевою імпульсною характеристикою. Отже, імпульсна характеристика еквівалентна коефіцієнтам фільтра [37]. Коефіцієнти фільтра порядку  $p$  для вектора часу визначаються як:

$$
w_n = [w_n(0), w_n(1), \dots, w_n(p)]^T. \tag{5.2}
$$
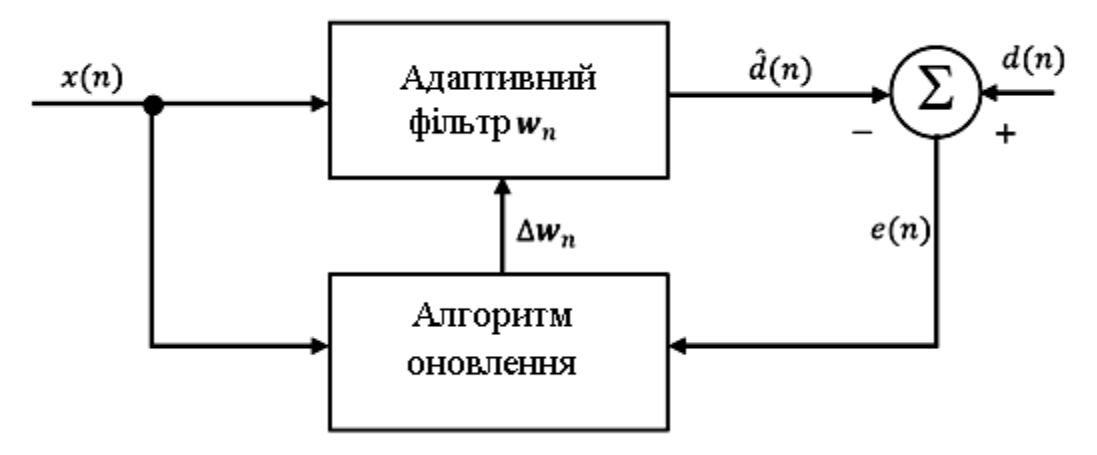

Рисунок 5.1 - Загальна блок-схема адаптивного фільтра

Адаптивний фільтр використовує адаптивні алгоритми, за допомогою яких він може змінювати значення вектора імпульсної характеристики так, щоб значення так званого сигналу помилки  $e(n)$ , який задається рівнянням (5.3), були якомога менше.

$$
e(n) = d(n) - \hat{d}(n) \tag{5.3}
$$

Сигнал помилки - це різниця між необхідним сигналом  $d(n)$  і оцінним сигналом  $\hat{d}$  (*n*). Змінний фільтр оцінює корисний сигнал, комбінуючи вхідний сигнал з простим імпульсним відгуком, згідно (3.8) [38].

$$
\hat{d}(n) = w_n^T x(n) \tag{5.4}
$$

де

$$
x(n) = [x(n), x(n-1), ..., x(n-p)]^T
$$
 (5.5)

Адаптивний фільтр оновлює коефіцієнти фільтра в кожен момент часу відповідно до:

$$
w_{(n+1)} = w_n + \Delta w_n \tag{5.6}
$$

### 5.2 Методи адаптивної фільтрації

Лінійні методи використовують адаптивні алгоритми для зміни значень і кращої адаптації до середовища. Систему можна вважати лінійною, якщо вона задовольняє декільком умовам. Перше - це визначення лінійності. Це властивість суперпозиції, яке свідчить, що повинна бути певна реакція даної системи на кожен вхід. Другим властивістю лінійної системи є зрушення інваріантності, тобто якщо  $\hat{d}(n)$  є реакцією на лінійну інваріантну систему з входом  $x(n)$ , то  $\hat{d}(n - n0)$  повинна бути реакцією системи на вхід  $(n - n0)$ . На додаток до цих двох умов також повинні застосовуватися причинність і

стабільність системи. Стійкість системи може бути стабільністю при нульовому початковому стані, тобто стабільністю V-V (або BIBO, обмежений вхід, обмежений вихід) або стабільністю при нульовому вхідному сигналі, тобто стійкістю по Ляпунову. Система є причинного, якщо миттєвий вихідний сигнал системи не залежить ні від майбутнього вхідного сигналу системи, ні від майбутнього стану системи [39]. Система оцінюється в частотної області. Для цього потрібно теорема згортки, яка надає необхідні інструменти для оцінки інформації в частотної області. Якщо  $x(n)$  и  $w(n)$ дві послідовності, згортка до яких визначена згідно (5.7 )

$$
d(n) = \sum_{p=-\infty}^{\infty} x(p)w(n-p)
$$
 (5.7)

відповідна частотна характеристика системи приведена в (5.8).

$$
Y(e^{-j\omega}) = X(e^{-j\omega})W(e^{-j\omega}), \qquad (5.8)
$$

де  $e^{-j\omega}$  - являє собою частотну область;

 $\omega$  - являє собою кутову частоту, яка приймає значення  $(-p, p)$ , рад/с.

Залежно від вибору коефіцієнта фільтрації  $w(n)$ , велика кількість виходів може бути реалізована для будь-якої області даних [39].

На відміну від лінійних фільтрів, нелінійний фільтр не визначає вихідне значення як лінійну комбінацію вхідних значень зображення, а вибирає одне із значень у зазначеній середовищі відповідно до іншого алгоритмом. Нелінійні адаптивні методи використовують нечітку логіку і штучні нейронні мережі. Вони працюють зі змінним сигналом ECG матері, який відрізняється, коли він знімається безпосередньо з грудей матері або в області піхви. Це пов'язано з поширенням сигналу між грудної та черевної частинами тіла і зниженням частоти серцевих скорочень [40], [41].

У цьому підрозділі основна увага приділяється опису та використання окремих методів вилучення fECG з використанням лінійної і нелінійної адаптивної фільтрації разом з процесами, в яких вони використовувалися для тієї ж мети. Це огляд поточного розвитку і поточного стану проблеми.

### 5.2.1 Алгоритм LMS

Алгоритм LMS заснований на методі мінімізації середньоквадратичної помилки відмінності вилученого сигналу від корисного сигналу. Залежність середньоквадратичної помилки адаптивного виходу КІХ-фільтра щодо коефіцієнтів фільтра являє собою квадратичну криву з одним глобальним мінімумом.

На рисунку 5.2 показаний пошук мінімального значення стандартного відхилення. Цей пошук заснований на зсуві коефіцієнтів в напрямку низхідного градієнта. Початкові значення коефіцієнтів поступово адаптуються до досягнення мінімуму.

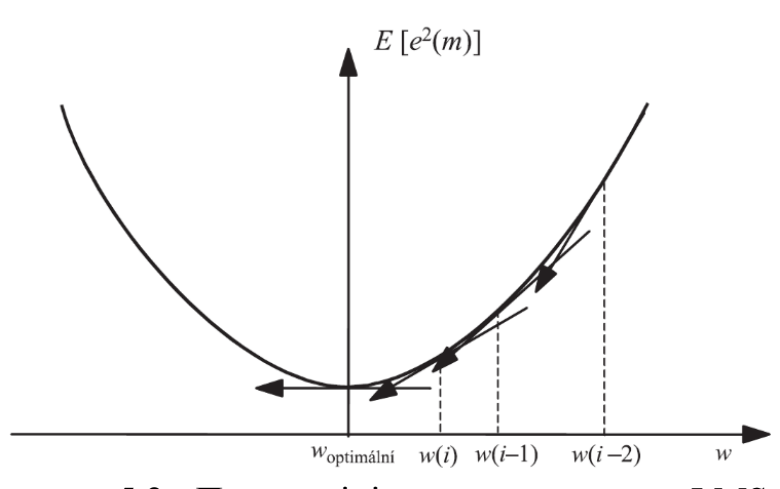

Рисунок 5.2 - Пошук мінімального значення LMS

Метод найшвидшого спуску можна виразити як:

$$
w(n + 1) = w(n) + \mu \left[ -\frac{\partial \{e^{2}(n)\}}{\partial \{w(n)\}} \right] = \frac{\partial \{[d(n) - w^{T}(n)x(n)]^{2}\}}{\partial \{w(n)\}}
$$
  
= 2 \cdot e(n) \frac{\partial \{d(n) - w^{T}(n)x(n)\}}{\partial \{w(n)\}} = 2 \cdot e(n)\{-x(n)\} =  
-2 \cdot e(n)x(n) (5.9)

де *μ* являє собою крок адаптивного фільтра, *w(n)* вектор ваг і *x (n)* вхідний вектор фільтра. Кожна ітерація алгоритму LMS вимагає 3 кроки в наступному порядку:

- розрахунок оцінки на виході КІХ-фільтра y(n)

$$
y(n) = \sum_{i=0}^{N-1} w(n)x(n-i) = w^{T}(n)x(n) \tag{5.10}
$$

- розраховується значення сигналу помилки

$$
e(n) = d(n) - y(n) \tag{5.11}
$$

- вектори ваг КІХ-фільтра оновлюються при підготовці до наступної ітерації

$$
w(n + 1) = w(n) + 2\mu e(n)x(n).
$$
 (5.12)

Алгоритм LMS - один з найбільш широко використовуваних алгоритмів адаптації. Алгоритм був розроблений Відроу і Хоффом ще в 1959 році і сьогодні є одним з найбільш широко використовуваних алгоритмів адаптації.

Основна причина - низька обчислювальна складність, однозначна відповідність в стаціонарній середовищі і стабільну поведінку системи при розрахунках з кінцевою точністю. Він заснований на алгоритмі градієнтного пошуку, тобто на методі найшвидшого спуску. Основним критерієм для оптимальної настройки параметрів була величина відносини сигнал / шум (SNR). Автори виявили, що алгоритм RMS показав найкращі результати в проведених експериментах, хоча і викликає збільшення ізоелектричної лінії. Алгоритм RMS забезпечує високоякісне виявлення форм хвилі fECG і показує високу точність. Його недолік - переоцінка значення HR. Алгоритм LMS, з іншого боку, недооцінює це значення. При використанні LMS чим більше довжина фільтра, тим вище якість фільтрації. Другий важливий параметр, який задають автори, - це значення збіжності, яке впливає на стабільність і розмір системної помилки. Далі експериментальні результати показали, що оптимальна настройка параметрів фільтра залежить, серед іншого, від розміру області електрода, по якій скануються сигнали ECG. Це призведе до кращих результатів оптимізації параметрів, більш точному виявленню гіпоксії плода.

Одним з основних недоліків алгоритму LMS є те, що він має фіксований розмір параметра для кожної ітераціі *μ*. Якщо вхідний сигнал містить високі значення, алгоритм LMS має тенденцію посилювати шум. Тому було запропоновано його модифікацію – алгоритм NLMS де крок градієнта p нормується енергією вхідного вектора x, тому, якщо вхідний сигнал приймає великі значення, алгоритм буде переходити до мінімуму більш повільно, і навпаки.

Оскільки NLMS є розширенням стандартного алгоритму LMS, практична реалізація алгоритмів дуже схожа. Кожна ітерація алгоритму NLMS вимагає виконання цих кроків в наступному порядку:

- розраховує вихідний сигнал адаптивного фільтра

$$
y(n) = \sum_{i=0}^{N-1} w(n)x(n-i) = w^{T}(n)x(n) ; \qquad (5.13)
$$

- обчислює сигнал помилки s як різницю між бажаним сигналом і вихідним сигналом фільтра

$$
e(n) = d(n) - y(n) \tag{5.14}
$$

- обчислює значення розміру кроку для вхідного вектора

$$
\mu(n) = \frac{1}{x^T(n)x(n)};
$$
\n(5.15)

### - обновляє значення вектора ваг при підготовці до наступної ітерації

$$
w(n + 1) = w(n) + \mu e(n)x(n).
$$
 (5.16)

Ще однією модифікацією LMS є алгоритм BLMS. Алгоритм BLMS (Block LMS) реалізує адаптивний фільтр LMS, в якому регулювання ваг фільтра виконується тільки один раз для кожного блоку вибірок. Цей алгоритм забезпечує значне поліпшення в зменшенні помилки MSE і, як наслідок, мінімізації спотворення сигналу. Замість поновлення вектора фільтра для кожної вибірки, як в стандартній LMS, вектор фільтра оновлюється один раз в кожну L-ю вибірку.

### 5.2.2 Алгоритм RLS

Алгоритм RLS є одним з рекурсивних адаптивних алгоритмів, заснованих на основних принципах фільтрації Калмана, усереднення за часом і методу найменших квадратів. Ідея фільтра RLS полягає в тому, щоб мінімізувати значення MSE шляхом відповідного вибору коефіцієнтів. Фільтри LMS і RLS мають аналогічну структуру. Основна відмінність між ними полягає в тому, що алгоритм RLS використовує детерміновані значення вхідного сигналу і попередні оцінки.

Стандартний алгоритм RLS виконує наступні операції для поновлення коефіцієнта адаптивного фільтра:

- розраховує вихідний сигнал адаптивного фільтра за такою формулою

$$
y(n) = w^{T}(n-1)x(n) ; \qquad (5.17)
$$

- визначає оцінку помилки  $e(n)$  за допомогою рівняння

$$
e(n) = d(n) - y(n);
$$
 (5.18)

- обновляє коефіцієнти фільтра у відповідності з наступним рівнянням

$$
w(n + 1) = wT(n) + e(n)k(n),
$$
 (5.19)

де  $\mathbf{k}$  (*n*) - вектор коефіцієнтів фільтра. Вектор формується наступним чином:

$$
k(n) = \frac{P(n)u(n)}{\lambda + u^{T}(n)P(n)u(n)},
$$

де  $P(n)$  - матриця зворотну кореляцію вхідного сигналу  $x(n)$ ;

λ - коефіцієнт забування в діапазоні (0, 1).

Алгоритм RLS відноситься до групи адаптивних алгоритмів. Відмінність від алгоритму LMS полягає в його власній статистичної концепції. RLS працює з середніми значеннями величин, які розраховуються по тимчасових змін, а не з вибірковими середніми значеннями, розрахованими на основі декількох відносин одного і того ж випадкового процесу. Структура фільтра залишається такою ж, як і в алгоритмі LMS, але відрізняється адаптивним процесом і вимагає великих обчислювальних ресурсів.

## 5.2.3 Калмановська фільтрація

У своїй роботі Jacek eski (1991) [42] представляє метод придушення шуму з сигналу ECG, частотний спектр якого перекривається з великою кількістю сигналів, що заважають, що впливають на сигнал ECG. Для

придушення перешкод використовувався фільтр Калмана разом з методом GPIA (Geleralized Partitioned Identification Algorithm [43], [44]). Щоб перевірити функціональність цього методу, були виконані імітаційні тести, в яких вихідний сигнал ECG був спотворений білим шумом, потім паразитний сигнал пригнічувався з використанням спостережуваного методу, в якому використовується фільтр Калмана, і вихідний сигнал порівнювався з вихідним сигналом. Було виявлено, що метод демонструє залежність ступеня придушення перешкод від відносини сигнал / шум (SNR). Застосовуючи цей метод, була отримана середня форма сигналу. Оцінка станів і параметрів фільтра виконувалася алгоритмом GPIA. Змодельований сигнал являє собою авторегрессівний процес 2-го порядку. При порівнянні цього методу з методом статичного усереднення було виявлено, що перешкоди одного періоду сигналу ECG придушуються, і, крім того, не потрібно класифікація і центрування періодів середнього сигналу. Цей метод можна використовувати для придушення м'язових артефактів в сигналі ECG, артефактах сигналу ECG плода, електрокардіограмі з високою роздільною здатністю і т. Д.

Sameni та ін. (2005) в [45] представляє роботу, в якій був розроблений розширений фільтр Калмана (EKF) для видалення паразитних перешкод від сигналів zECG. Цей метод заснований на модифікованій нелінійної динамічної моделі, яка вперше була використана для генерації синтетичних сигналів ECG. Автори також розробили метод автоматичного вибору параметрів, щоб краще адаптувати модель до великої кількості сигналів ECG. Результати показують, що вихідний сигнал EKF може повторювати вихідну форму сигналу навіть в найбільш обурених областях. Цей метод можна використовувати для витягання сигналу fECG плода (aECG).

Нікназар і ін. (2013) в [46] у своїй роботі представляють метод, знову використовує розширений фільтр Калмана для виділення сигналу fECG, який сканується тільки від одного відведення. Оскільки потрібно тільки один чутливий електрод, він менш вимогливий до конструкції, містить менше електронних компонентів і, отже, дешевше. Виявлені сигнали моделюються як сума кількох сигналів (mECG, fECG і зовнішні перешкоди). Кожен описується нелінійної динамічної моделлю, яка вперше була використана для генерації синтетичних сигналів. В результаті кожен сигнал ECG має відповідні умови, які дозволяють розрізняти окремі сигнали, навіть якщо форми сигналів окремих кривих тимчасової області перекриваються.

# 5.2.4 Адаптивний лінійний нейрон

Метод ADALINE був отриманий і описаний Віндроу і Хоффом в 1959 році. ADALINE - це модель нейрона з декількома входами, доповненими одиничним сигналом. З'єднання окремих ADALINE створює штучну нейронну мережу під назвою MADALINE (Many Adaptive LinearNeuron).

ADALINE - це алгоритм двійковій класифікації і одношарова нейронна мережа, дуже схожа на звичайний перцептрон. Ключове відмінність між ADALINE і перцептроном полягає в тому, що вагові вектори ADALINE оновлюються на основі лінійної функції активації, в той час як перцептрон використовує функцію одиничного стрибка. Ще одна важлива відмінність між ADALINE і перцептроном полягає в тому, що в ADALINE ваги оновлюються тільки один раз в кінці ітерації всього набору даних, але для перцептрону ваги оновлюються після кожної вибірки в кожній ітерації. Загальна схема персептрону представлена на рисунку 5.3.

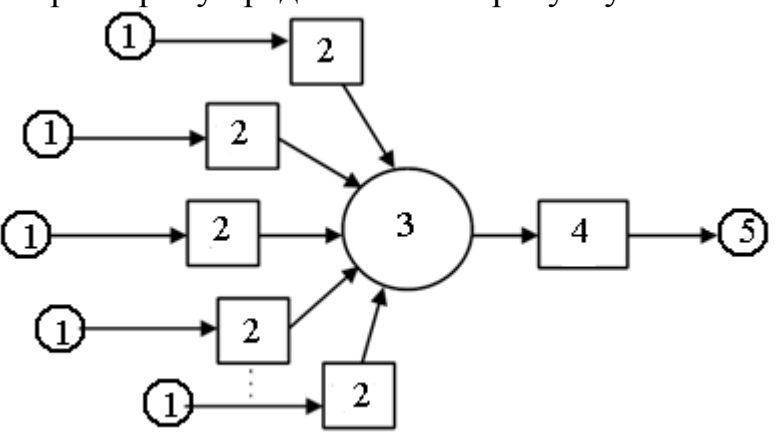

Рисунок 5.3 - Схема персептрону: 1 – вхід нейрона; 2 – ваговий вектор; 3 – суматор; 4 – передавальна функція; 5 – вихід нейрона

Персептрон складається з одного робочого нейрона типу МакКуллоха. Застосування перцептрону дозволяє знаходити рішення тільки задач лінійного характеру (це лінійний класифікатор). Потенціал персептрона можна визначити згідно з рівнянням (5.20)

$$
y(n) = S(\sum_{j=1}^{n} w_j x_j + \theta), \qquad (5.20)
$$

де y (n) - вихід нейрона;

S - передавальна функція;

xj - входи нейрона;

wj - вектори ваг;

θ - спеціальний вхід, пов'язаний з граничним значенням сигналу.

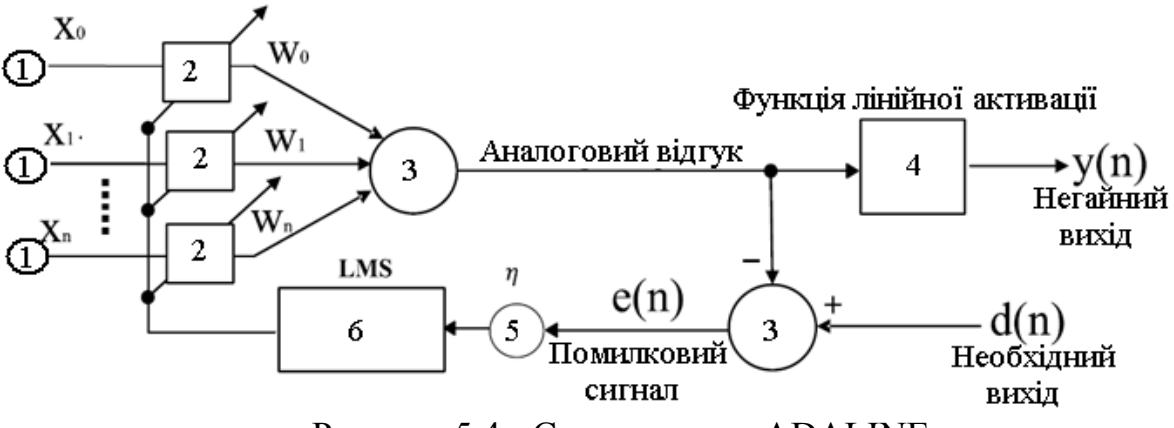

Рисунок 5.4 - Схема методу ADALINE

Функцію активації перцептрону можна виразити таким чином:

$$
S(y_{in}) = 0 \text{ при } x \le 0,S(y_{in}) = 1 \text{ при } x > 0.
$$
\n(5.21)

ADALINE також складається з одного нейрона типу McCulloch, але з лінійною функцією активації і петлею зворотного зв'язку. Загальна схема методу ADALINE показана на рисунку 5.4.

АDALINE виконує зважену суму вхідних даних (блок 1) x0 - xn разом з відповідними вагами (блок 2) w<sub>0</sub> - w<sub>n</sub>. Потім він порівнює результати цієї суми з граничним значенням (блок 3). Якщо значення зваженої суми входів перевищує порогове значення, вихід системи дорівнює одиниці. Якщо це значення не перевищено, то вихідний сигнал системи дорівнює нулю (блок 4).

$$
S(y_{in}) = 0 \text{ при } \sum_{i=1}^{n} w_i x_i \le \theta,
$$
  
\n
$$
S(y_{in}) = 1 \text{ при } \sum_{i=1}^{n} w_i x_i \ge \theta.
$$
\n(5.22)

Мета ADALINE - знайти оптимальне настроювання ваг лінійного нейрона, щоб вихідний сигнал y (n) був якомога ближче до бажаного сигналу d (n). Шкали адаптовані завдяки алгоритму LMS (блок 6), який мінімізує квадратичну помилку системи. Ця помилка визначається як різниця між фактичним виходом y (n) і необхідним виходом d (n) відповідно до співвідношення (блок 5):

$$
mse = \frac{1}{n} \sum_{i=1}^{n} (d(n) - y(n))^2.
$$
 (5.23)

Метод, описаний в [47], використовує ADALINE для вилучення fECG, який вивчає хід материнського сигналу і віднімає його з абдомінального сигналу, отримуючи таким чином сигнал fECG. Процес, що дозволяє витягти fECG, пов'язаний з кореляцією між материнськими і абдомінальними сигналами. На вхід системи подається заважає сигнал aECG, що містить компоненти сигналів mECG і fECG, а також чистий mECG. Автори довели, що цей метод є одним з можливих інструментів для моніторингу плода, в основному через дуже хорошою і високій швидкості навчання, низькою інерцією і низького початкового ваги.

Бін Ібне Реаз і ін. (2004) в [48] представляють метод кодування fECG з використанням ADALINE, який використовує лінійну передачу і, отже, може адаптуватися до змін у навколишньому середовищі. Сигнали aECG і mECG кодуються, а потім порівнюються вхідні і вихідні значення. Якщо величина відхилення дорівнює нулю, то вихідний сигнал дорівнює корисного сигналу. Для оптимальної роботи потрібні деякі оптимальні настройки параметрів. Автори виявили, що чим вище рівень навчання, тим краще фільтрація.

Крім того, метод був використаний в [49], де для отримання fECG використовувалася програма, створена в середовищі Matlab. Автори знову використовують сигнал mECG, який вимірюється за допомогою електродів, розміщених на грудях. Для цього використовувалися три електрода. І сигнал aECG, який сприймається п'ятьма електродами, розташованими в черевній області тіла. Результуючий сигнал fECG був отриманий шляхом вирахування mECG *i* aECG.

# 5.2.5 Адаптивний фільтр Вольтера

Maha Shadaydeh та ін. (2008) в своїй статті [50] описують витяг fECG з використанням адаптивного фільтра Вольтера (AVF). Вони представляють новий метод вилучення сигналу ECG плода з одного сигналу грудного mECG і одного або декількох сигналів абдомінального aECG. AVF може синтезувати нелінійну взаємозв'язок між материнським грудним сигналом і абдомінальними сигналами, які містять перетворені mECG і fECG і інші заважаючі сигнали. Якщо використовується більше одного сигналу aECG, пропонований алгоритм використовує лінійний суматор (LC) для генерації первинного сигналу за сигналами ECG, сприймаються з поверхні живота матері. LC адаптивно привласнює вагу кожного сигналу, щоб можна було згенерувати найбільш реалістичний первинний сигнал. LC і AVF оновлюються алгоритмом RLS. Пропонований метод апробований на реальних і синтетичних даних.

Н. М. Верулкар і ін. В [51] (2012) описують різні методи фільтрації, включаючи адаптивний фільтр Вольтера, який можна використовувати для видалення паразитних сигналів з вихідного сигналу. Автори порівняли AVF, фільтр Найквіста, FIR-фільтр і режекторний IIR-фільтр. Критерієм оцінки досліджуваних методів була величина параметра SNR. З усіх запропонованих методів режекторний БІХ-фільтр виявився найбільш ефективним, забезпечуючи найкраще придушення (видалення) електричних розрядів від мережі, а на виході - безшумний сигнал ECG.

J.Mateo та ін. в [52] (2013) представляють пропозицію AVF щодо поліпшення обробки сигналів електроенцефалографії (ЕЕГ). У цій статті представлений алгоритм фільтра Вольтера, заснований на багатоканальної структурі для зменшення небажаних перешкод. Автори також порівняли цей метод з іншими методами (PCA, SVD і ICA). Експериментальні результати показують, що найкращі результати з порівнюваних методів можуть бути досягнуті при AVF.

WA Zgallai в своїй статті «Застосування адаптивних квадратичних і кубічних фільтрів LMS Вольтера до сигналів ECG» [53] (2015) представляє метод розкладання материнського трансабдомінального сигналу ECG на його лінійну, квадратичну і кубічну частини і зберігає тільки лінійну частину для подальшої обробки сигналу. Нелінійний провісник необхідний для синтезу сигналу aECG, тому що використання лінійної структури для отримання нелінійних сигналів призведе до неоптимальним перешкод. Значення коефіцієнтів AVF встановлюються в порядку убування, щоб мінімізувати значення MSE різниці між відповіддю і фактичним сигналом. Автор пропонує лінеарізацію електрода на шкірі черепа плода, електродів, розміщених на грудях матері, і електродів, що сприймають трансабдомінальний сигнал ECG, з використанням адаптивних структур Adtera разом з алгоритмами LMS (найменші середні квадрати) і LMF (на основі найменшого середнього четвертого).

### 5.2.6 Алгоритм ANFIS

АNFIS - це багатошарова адаптивна мережа, що складається з нечіткою інтерференційної системи (FIS) типу Sugen, доповненої алгоритмом навчання і прямий структурою нейронних мереж. Перевагою цієї системи є можливість поєднувати властивості нейронних мереж і нечітких систем при навчанні нелінійних. ANFIS використовує гібридний алгоритм навчання, що складається з методу LMS і методу спадного градієнта для поновлення параметрів. Основним недоліком моделі прогнозування ANFIS є відносно значний час, необхідне для визначення оптимальних параметрів і навчання системи. Схема структури ANFIS показана на рисунку 5.5.

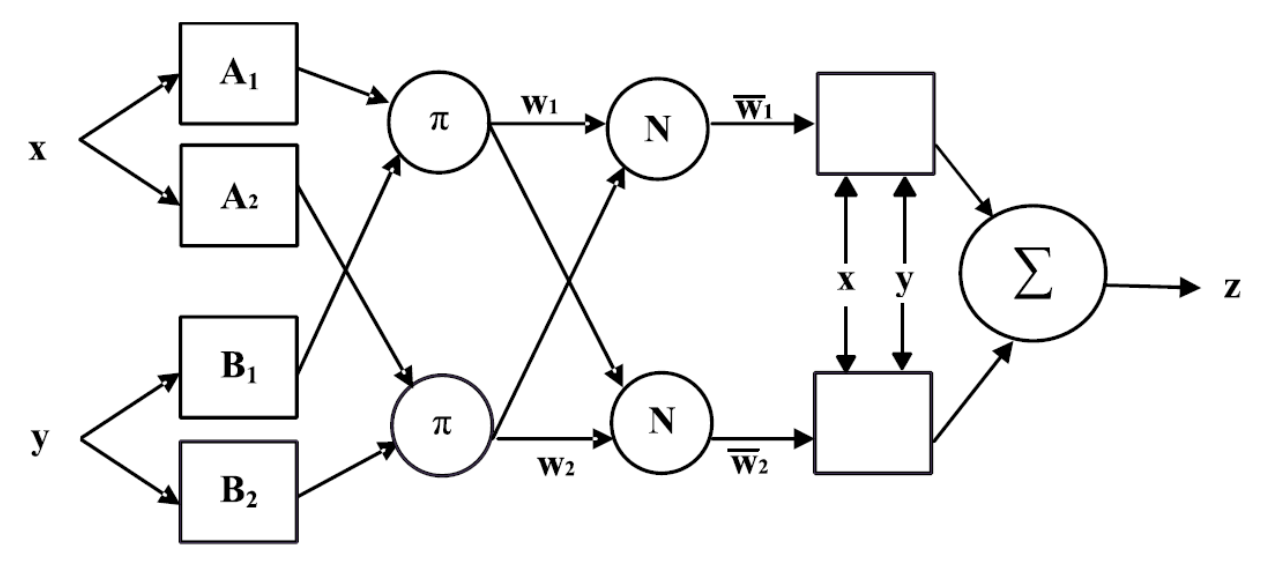

Рисунок 5.5 - Схема структури ANFIS

Видно, що структура містить 5 рівнів FIS з прямим з'єднанням, 2 входи (x і y) і 1 вихід z. Квадратні вузли, показані на окремих рівнях, є адаптивними, а не адаптивними по колу. Крім того, може бути введена база правил з двох нечітких правил IF-THEN такого вигляду:

( 1 1 (1 = 1 + 1 + 1), ( 2 2 (2 = 2 + 2 + 2), (5.24)

Де  $p_i$  q<sub>i</sub>  $r_i$  ( $i = 1$  або 2) - лінійні параметри подальшої частини нечіткої моделі першого порядку.

Перший шар містить вхідні вузли. Кожен вузол цього шару генерує передавальні функції, що відповідають повноваженням приналежності заданим мовним значенням. Функція для кожного вузла в цьому шарі задається наступним чином:

$$
O_i^1 = \mu_{Ai}(x), \tag{5.25}
$$

де  $\mu_{Ai}$  - ступінь приналежності лінгвістичного значенням Аі;

x - вхідна змінна i-го вузла.

Другий рівень складається з неадаптівних входів, в яких множаться вхідні сигнали з попереднього рівня. Тоді окремі вузли відповідають одному непевному правилом IF-THEN. На виході виходить розрахований вага wi правила відповідно до відносинами:

$$
O_i^2 = w_i = \mu_{Ai}(x) \times \mu_{Bi}(y); i = 1 \text{ mm } 2 \tag{5.26}
$$

Третій рівень також утворений неадаптивними вузлами, які висловлюють ставлення ваг окремих правил до загальної суми всіх ваг. Отже, ми отримуємо нормалізований вага правила при  $i = 1$  або 2.

$$
O_i^3 = \overline{w_i} = \frac{w_i}{w_1 + w_2};\tag{5.27}
$$

де  $(w_i)$  – нормалізований вага правила

Четвертий рівень складається з адаптивних вузлів, для яких застосовуються такі функції при  $i = 1$  або 2:

$$
O_i^4 = \overline{w_i} z_i = \overline{w_i} (p_i x + q_i y + r_i); \qquad (5.28)
$$

де p<sub>i</sub> - представляють параметри консеквента (наступного члена);

qi – параметри консеквента;

ri.- параметри консеквентна.

П'ятий рівень структури ANFIS визначає загальний вихід як суму виходів четвертого рівня при  $i = 1$  или 2:

$$
O_i^5 = \sum_i \overline{w_i} z_i = \frac{\sum_i \overline{w_i} z_i}{\sum_i \overline{w_i}}.
$$
\n(5.29)

У своїй статті (2007) [61] Халед Ассалех описує використання методу адаптивної нейро-нечіткої інтерференційної системи (ANFIS) для вилучення fECG з двох сигналів ECG, сприймаються на грудях (mECG) і з поверхні черевної стінки матері (aECG). Компонент mECG сигналу vaECG є нелінійно перетворену версію mECG. Для ідентифікації цього зміненого сигналу використовується структура ANFIS.Такім чином, сигнал fECG витягується шляхом вирахування адаптованої версії сигналу mECG zaECG. Ефекти методу перевірені на реальних і синтетичних даних.

Інший спосіб використання методу ANFIS описаний в роботі TM Nazma et al (2010) [53], де представлена діагностична система, яка використовує метод ANFIS для класифікації сигналів ECG. Пропонована модель ANFIS поєднує в собі адаптивні можливості нейронної мережі і системи нечітких перешкод. Результати експериментів показують дуже високу ефективність запропонованого методу з точністю 97%.

### 5.3 Статистичний аналіз

Цей підрозділ присвячений опису статистичних параметрів, які будуть використовуватися для оцінки точності фільтрації вихідного сигналу із запропонованого гібридного алгоритму і порівняння окремих методів. При оцінці якості відфільтрований сигнал буде порівнюватися з еталоном. Основними параметрами, які будуть використовуватися в цій роботі для оцінки, є: чутливість (Se), позитивне прогнозоване значення (PPV), точність (ACC) та оцінка F1. Розрахунки і опис окремих параметрів наведені нижче:

- чутливість. Параметр Se визначає чутливість методу і приймає значення від 0 до 1 або задається у відсотках. Це параметр, який виражає ймовірність того, що присутність існуючого комплексу fQRS в сигналі fECG буде зафіксовано. Чутливість можна визначити за рівнянням (5.30)

$$
Se = \frac{TP}{TP + FN} \quad ; \tag{5.30}
$$

- параметр PPV вказує ймовірність того, що виявлений комплекс fQRS дійсно зустрічається в сигналі fECG. Цей параметр можна визначити згідно із співвідношенням (5.31)

$$
PPV = \frac{TP}{TP + FP};\tag{5.31}
$$

- параметр ACC визначає загальну точність алгоритму виявлення комплексів fQRS, то є ймовірність правильного виявлення, яка дорівнює відношенню правильно позначених fQRS до загальної кількості помічених комплексів fQRS

$$
ACC = \frac{TP + TN}{TP + TN + FN + FP} \quad ; \tag{5.32}
$$

- параметр F1 являє ступінь точності алгоритму, тобто вказує загальну ймовірність того, що комплекс fQRS правильно виявлений. Цей параметр можна визначити за рівнянням (5.33)

$$
F1 = 2 \cdot \frac{PPV \cdot Se}{PPV + Se} = \frac{2 \cdot TP}{2 \cdot TP + FN + FP} \quad . \tag{5.33}
$$

# 6 РОЗРОБКА І ЕКСПЕРИМЕНТАЛЬНЕ ДОСЛІДЖЕННЯ АЛГОРИТМІВ ВИДІЛЕННЯ fECG З АБДОМІНАЛЬНИХ СИГНАЛІВ

Як вже зазначалося, електрокардіографія являє собою відносно недорогий і досить інформативний метод електрофізіологічної інструментальної діагностики, що складається в реєстрації і аналізі електричних полів, обумовлених електричною діяльністю серця, і зареєстрованих на поверхні тіла людини. До 70% клінічних електрофізіологічних обстежень дорослих і дітей в даний час включають реєстрацію і аналіз ECG. Порівняно новий напрямок електрокардіографії - абдомінальна (або неінвазійна) електрокардіографія плоду (NI-FECG), це метод реєстрації, обробки і аналізу сигналів, що реєструються на абдомінальної поверхні (АП) вагітної жінки з метою визначення функціонального стану плоду і діагностики можливих патологій. Технічними проблемами NI-FECG є: надзвичайно низький рівень корисного сигналу (ECG плоду) на поверхні тіла матері, шуми, міографічні і маткові перешкоди, наявність мало провідних середовищ, що оточують плід на різних термінах вагітності і послаблюють корисний сигнал fECG, наявність сигналу електрокардіограми матері (mECG) в зареєстрованій на АП суміші сигналів, що заважає обробці та часові і спектральні характеристики якої подібні характеристикам ECG, але амплітуда якої на кілька порядків вище. Все це довгий час не дозволяло непохитно виділяти корисний сигнал fECG з зареєстрованої суміші для його аналізу і приваблювало до вирішення цих проблем увагу великої кількості дослідників і наукових колективів. Основні зусилля, при цьому, спрямовувались на підвищення якості реєстрації та обробки абдомінальних сигналів, а також на пошук нових і вдосконалення існуючих методів виділення fECG з зареєстрованої суміші [6]. У даній роботі було проведено експериментальне дослідження з реєстрації, виділення та аналізу абдомінальних fECG.

### 6.1 Реєстрація та збереження абдомінальних записів в клінічних умовах

Запис абдомінальних сигналів при проведенні дослідження виконувався в Харківському міському перинатальному центрі, Запорізькому міському перинатальному центрі, а також в клініці дитячої кардіології та кардіохірургії міста Києва на протязі декілька років. Дослідження проводилось відповідно до протоколу, схваленим Вченою Радою та Комітетом з етики Харківської медичної академії післядипломної освіти, №24.0417п, і виконано відповідно до принципів Гельсінської Декларації. Всі пацієнтки, які взяли участь в дослідженні, були проінформовані про цілі, характер і протокол проведеного дослідження та підписали письмову інформовану згоду на участь в ньому.

Техніка обстеження з використанням технології NI-FECG виглядає наступним чином. На абдомінальну поверхню вагітної жінки накладається набір одноразових ECG електродів, з використанням яких виконується реєстрація багатоканального абдомінального сигналу. Запис сигналу проводиться в чотирьох-восьми уніполярних відведеннях (в залежності від типу використаного для запису реєструючого пристрою), протягом від 25 до 40 хвилин. В ході обстеження вагітні жінки розташовувались в положенні лежачи на спині або з невеликим поворотом в будь-яку сторону.

Установка електродів проводилася з використанням різних схем, один з варіантів установки показаний на рисунку 6.1, де Ref - загальний для всіх відведень електрод.

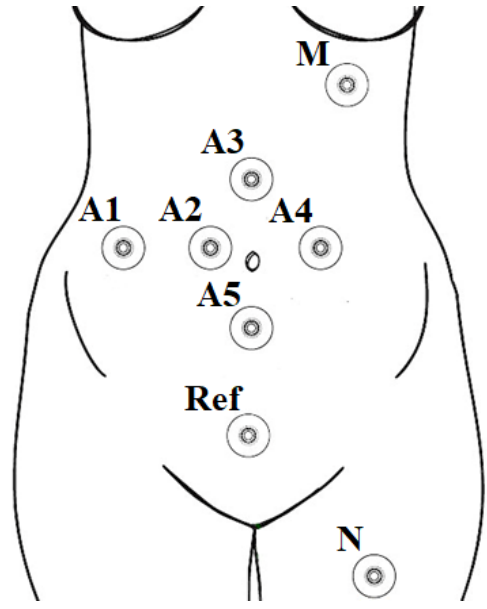

Рисунок 6.1 - Схема накладання електродів

Запис сигналів здійснювався з використанням багатоканальних портативних цифрових реєстраторів біопотенціалів – рисунок 6.1, в яких проводилось посилення сигналів, фільтрація в частотній смузі 0,05 ... 150 Гц, дискретизація з частотою 1000 Гц і аналого-цифрове перетворення з розрядністю 16 (або 24) біт на відлік. Наведений на вході рівень аналогового шуму в смузі реєстрації, має менше 0.8 мкВ діючого значення. Величина цифрової помилки квантування становила 0,125 мкВ/відлік.

Передача даних в ПК виконувалась з використанням бездротового Bluetooth інтерфейсу. У деяких випадках здійснювався запис абдомінального сигналу на карту пам'яті, встановлену в реєстратор (холтерівський режим), і після закінчення запису дані переносились в ПК з використанням флешрідера.

Для прийому і введення багатоканального сигналу в ПК, його збереження в базі даних і експорту для подальшої обробки, використовувалась програма «КАРДІОЛАБ БЕБІКАРД» [11], а також розроблені в цієї роботі алгоритми.

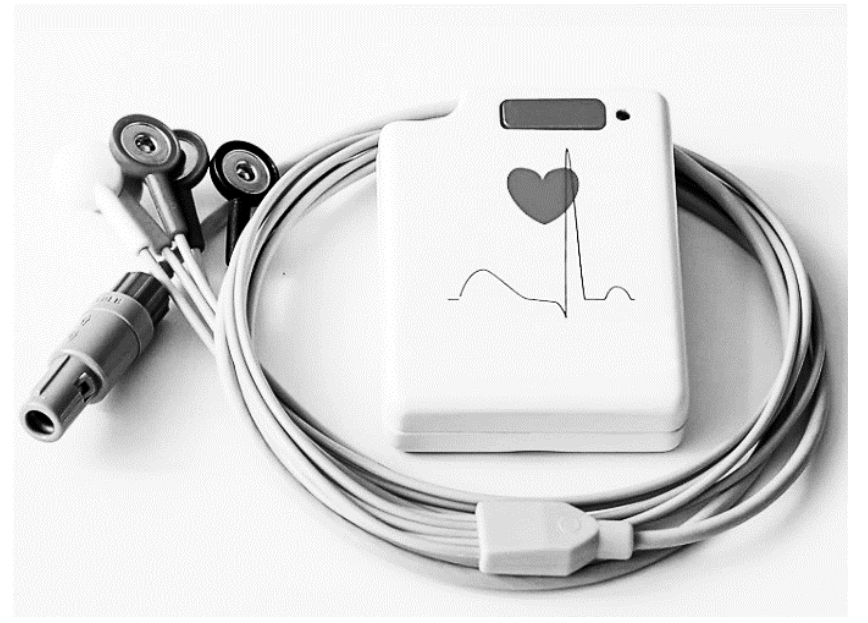

Рисунок 6.2 - Реєстратор абдомінальних сигналів

Збережені в базі даних багатоканальні абдомінальні записи далі оброблялися з метою виділення та аналізу fECG і параметрів електрокардіограми плоду.

6.2 Обробка багатоканальних абдомінальних записів з метою виділення електрокарддіограмми плода

Подальша робота з записами абдомінальних сигналів пояснюється схемою, наведеною на рисунку 6.3

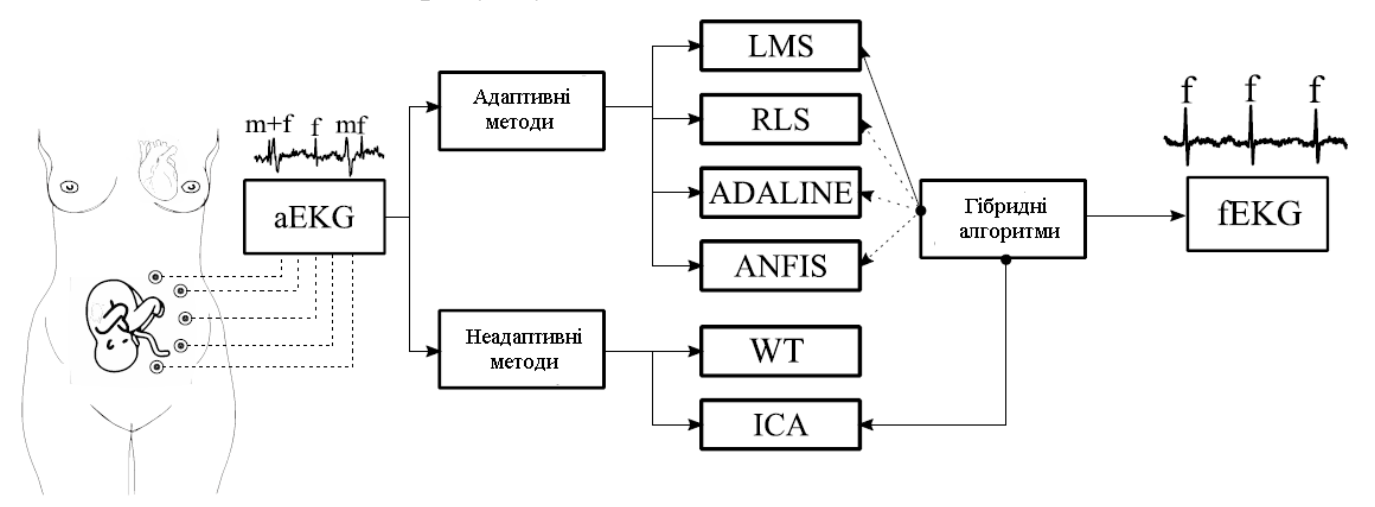

Рисунок 6.3 - Схема дослідження різних алгоритмів виділення fECG з абдомінальних записів

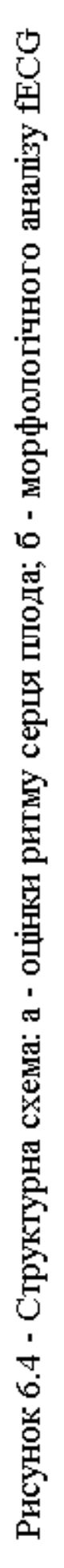

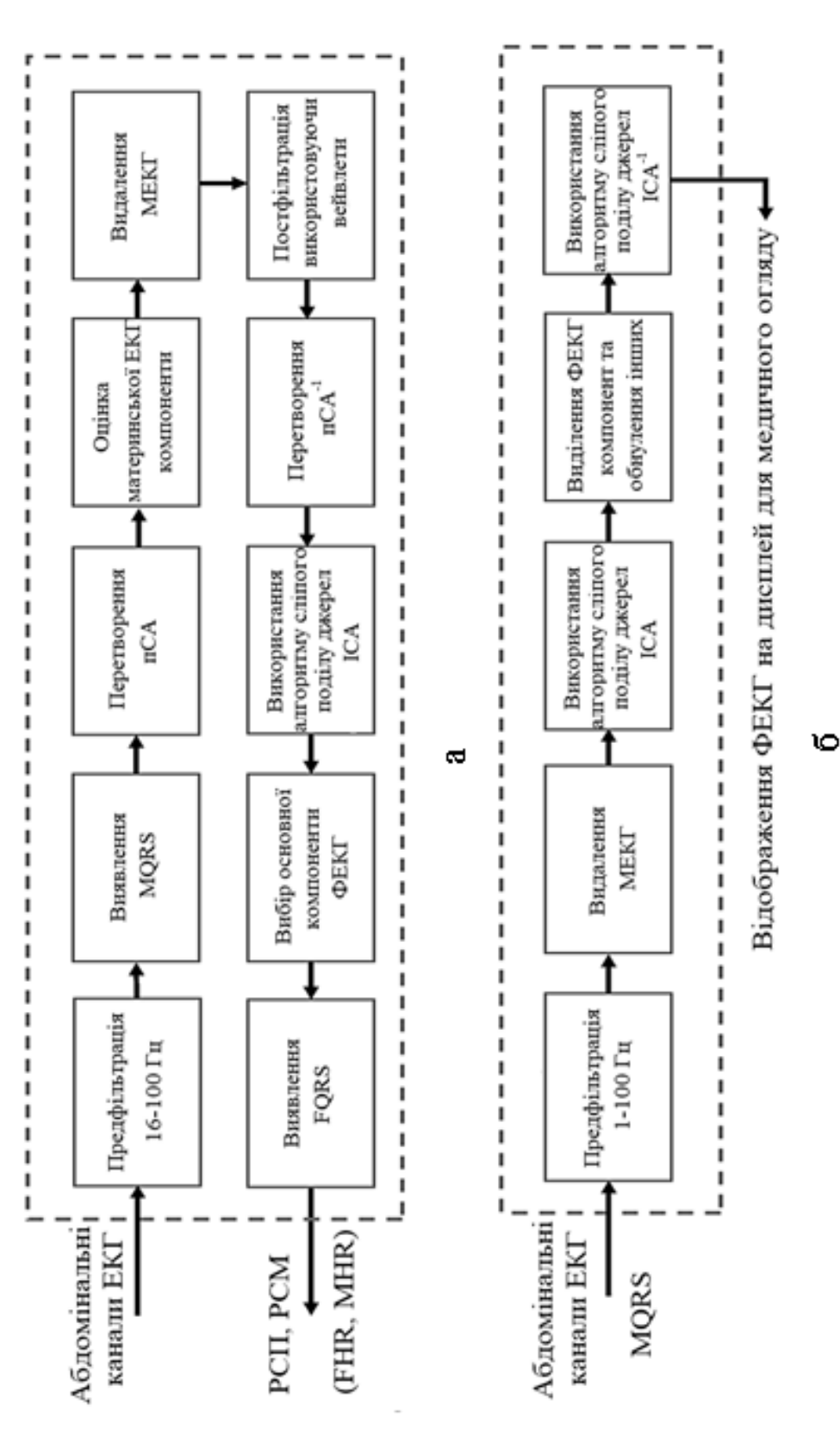

Загальна структурна схема алгоритму обробки приведена на рисунку 6.4. При використанні різних досліджуваних в даній роботі алгоритмів, в схемі замінялися окремі блоки, що реалізують відповідний алгоритм.

Для того, щоб отримані в подальшому результати були більш зрозумілі, більш детально опишемо процедуру обробки і аналізу записаних сигналів, структурна схема алгоритму якої приведена на рисунку 6.4. Для ілюстрування проведених над сигналом операцій будемо використовувати експериментальну програму БебіКард ХАІ, розроблену для роботи з абдомінальними записами і fECG.

На рисунку 6.5 зображена екранна форма програми з одним з обраних з Бази даних багатоканальним абдомінальним сигналом. Багатоканальний запис містить сигнал грудного відведення матері (mECG) для більш точного визначення моментів серцевих скорочень матері, а також набір абдомінальних відведень, що містять mECG, fECG і безліч перешкоджаючих сигналів.

Процедура первинної обробки сигналів складається з декількох етапів.

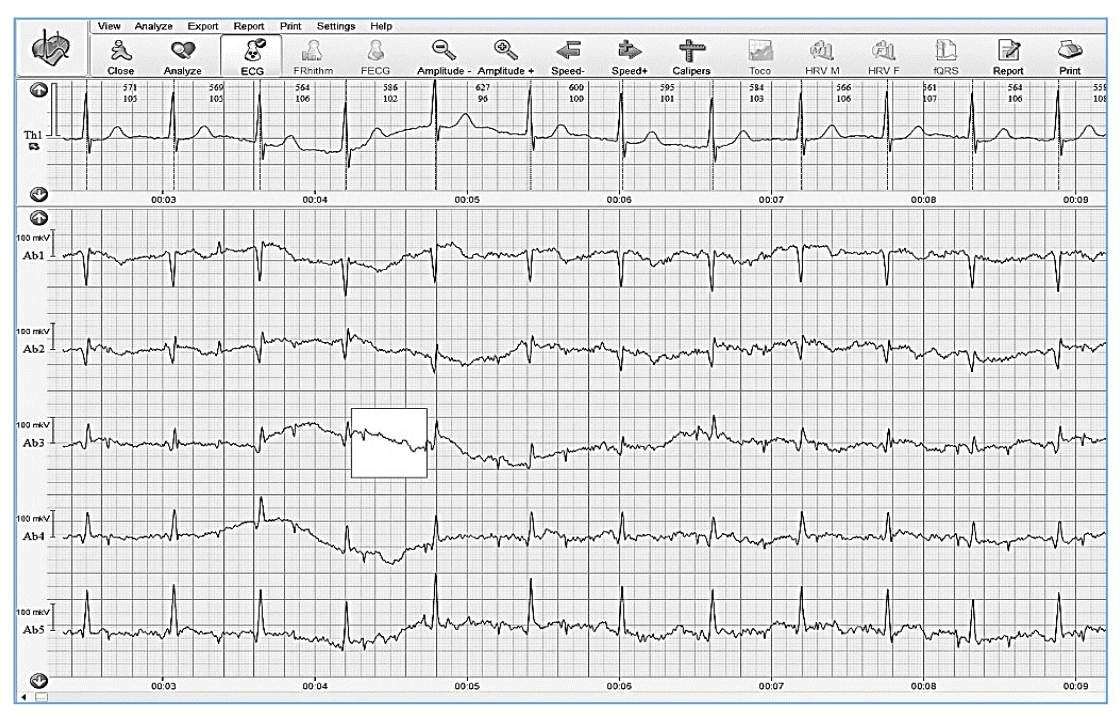

Рисунок 6.5 – Вікно програми бази даних з вихідним багатоканальним сигналом

По-перше виконувалась фільтрація сигналу грудного відведення, детектування серцевих скорочень матері і визначення часового положення QRS-комплексів материнської ECG. Записаний багатоканальний абдомінальний сигнал піддавався фільтрації в смузі 12-90 Гц з метою зменшення рівня завадових компонент в реєстрованій суміші – рисунок 6.6.

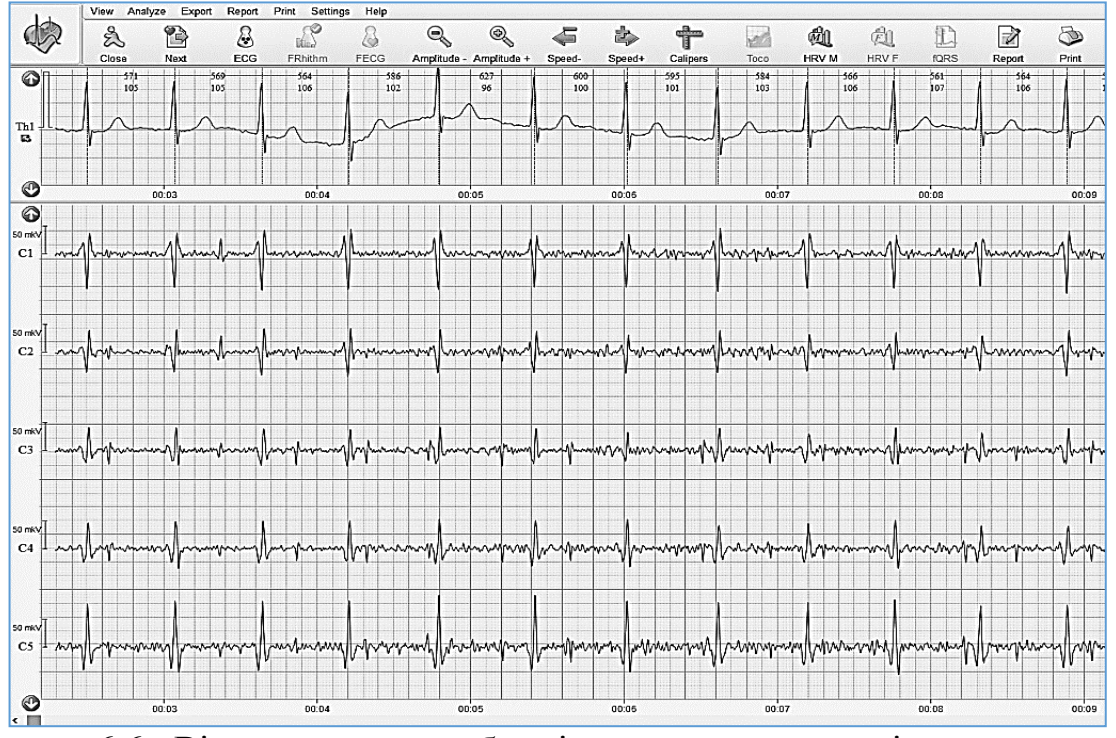

Рисунок 6.6 - Вікно програми з абдомінальним сигналом після попередньої фільтрації

Подальша обробка абдомінальної суміші передбачає виділення з неї цільової для нас компоненти fECG, яке буде виконувати з використанням технології сліпого поділу джерел (ICA, BSS). Однак, технологія ICA працює тим краще, чим менша кількість сигналів різних джерел (компонент) присутня в багатоканальній суміші, що розділяється. Однією з таких (яка заважає) компонент є сигнал електрокардіограми матері (mECG), який присутній у всіх абдомінальних відведеннях, і має амплітуду, що значно перевищує амплітуду корисного сигналу fECG (дивись рис.6.6) Тому, на першому кроці об обробці абдомінальної суміші необхідно видалити сигнал MECG.

Найбільш ефективними способами видалення сигналу mECG є різні модифікації на основі віднімання з абдомінальної суміші усередненого комплексу MECG ("template cancellation"). Однак, рівень сигналу MECG в абдомінальних відведеннях порівняно невеликий і подібний з рівнем шумів і інших заважають компонент, тому в усереднений комплекс QRSM в кожному відведенні увійде відносно багато того, що не відноситься власне до MECG. В результаті, процедура видалення mECG на основі "template cancellation" буде недостатньо ефективною.

У зв'язку з цим в [12] був запропонований метод ітеративного видалення mECG на основі формування усередненого комплексу не в просторі сигналів, а в просторі компонент на базі πCA-перетворення, з використанням в якості опорних точок πCA моментів серцевих скорочень матері (M-πCA). У цьому випадку сигнал mECG виділяється в набір окремих компонент mECG

(зазвичай 2-3 компоненти), в яких практично відсутні шуми і завадові складові, що належать іншим джерелам - рисунок 6.7 Саме в цих компонентах (в даному випадку, першій і другій на рисунку 6) формувався і вираховувався усереднений комплекс mECG.

У використаному нами алгоритмі ми відмовилися від ітеративної (багаторазово повторюваної) процедури видалення mECG, але застосували вейвлет постфільтрацію абдомінального сигналу в просторі M-πCA компонент. Вид цього сигналу після видалення усередненого комплексу компоненти mECG і фільтрації наведено на рисунку 6.8. Далі, до отриманого набору компонент застосовується процедура зворотного перетворення MπCA з використанням коефіцієнтів, отриманих при прямому перетворенні, в результаті виходить фактично вихід вихідний абдомінальний сигнал, але вже без компоненти mECG.

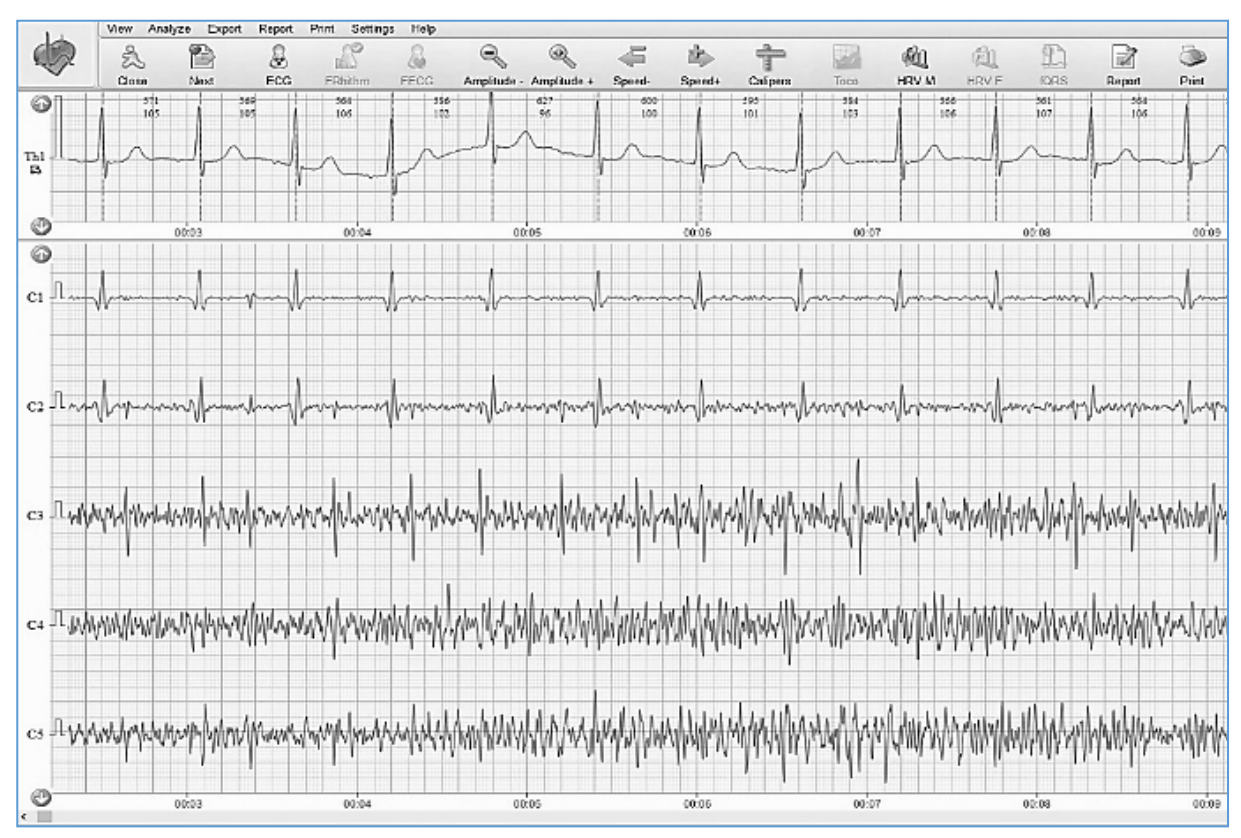

Рисунок 6.7 - Вікно програми з набором абдомінальних компонент після виконання процедури М-πСА

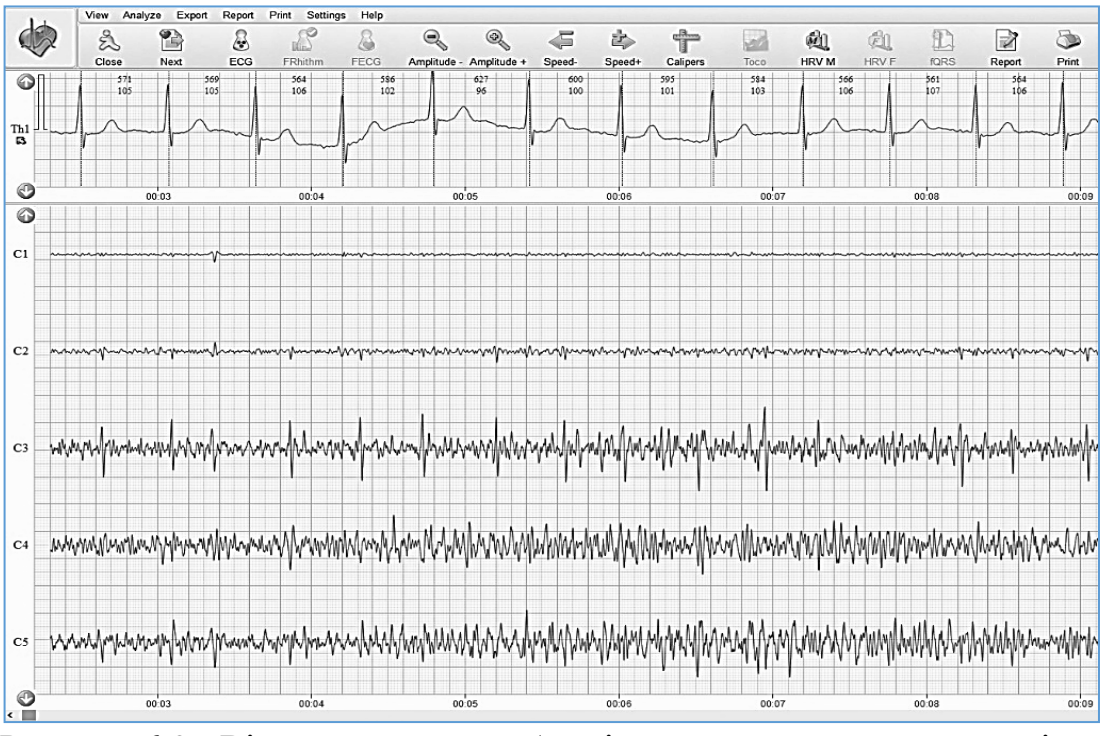

Рисунок 6.8 - Вікно програми з абдомінальними компонентами після видалення компоненти mECG

Наступним кроком процедури обробки є власне виділення fECG, яке виконується з використанням алгоритмів сліпого поділу джерел JADE ICA або SOBI (в деяких випадках кращий результат дає алгоритм JADE, в інших - SOBI, за замовчуванням в програмі використовується SOBI, але можна використовувати алгоритм JADE) . Результат виділення компоненти fECG наведено на рисунку 6.9.

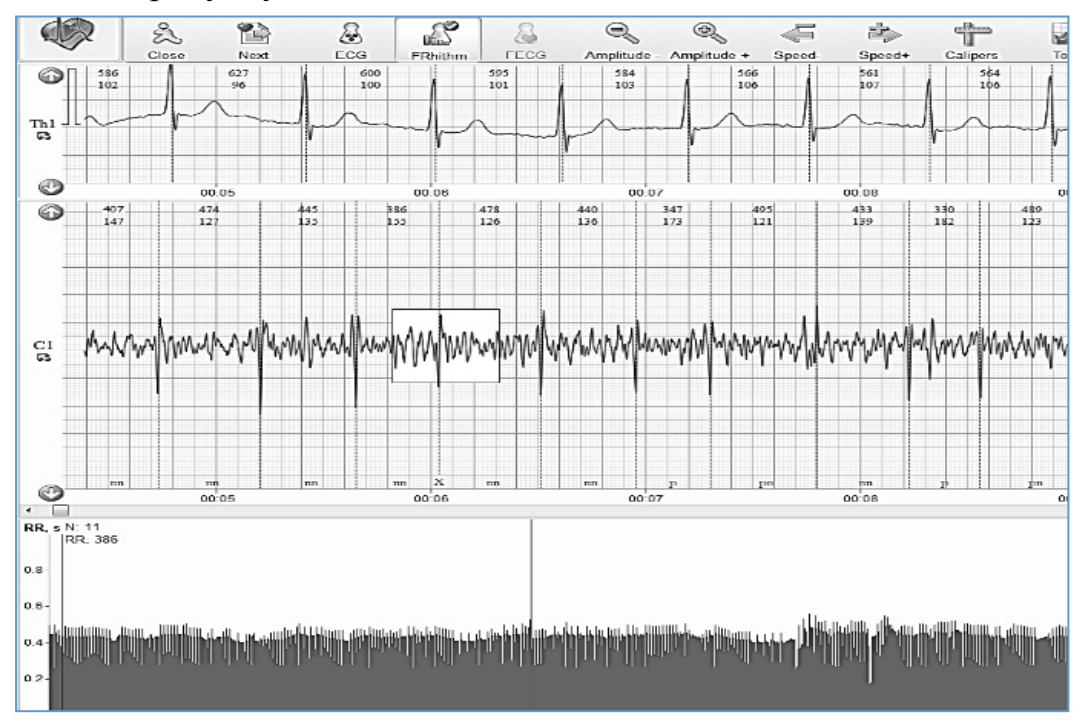

Рисунок 6.9 - Вікно програми з виділенням fECG процедурою SOBI

У зв'язку з порівняно невисоким відношенням сигнал/шум у виділеному сигналі fECG (рисунок 6.8) і через це можливими помилками виявлення окремих QRS-комплексів fECG, з використанням правил нечіткої логіки виконувалась вторинна фільтрація послідовності моментів серцевих скорочень плоду з інтерполяцією часового положення загублених або помилково-виявлених QRS-комплексів.

Таким чином, вище описана робота базового алгоритму обробки абдомінального сигналу, використовуваного в програмі БебіКард ХАІ, і застосовуваного в цій роботі в якості еталонного. Надалі ми будемо порівнювати отримані результати з результатами, які дає програма-еталон.

6.3 Дослідження неадаптивних алгоритмів виділення fECG, заснованих на Аналізі Незалежних Компонент (ICA)

Аналіз незалежних компонент в багатоканальному сигналі, що реєструється в різних точках на животі вагітної, по суті справи представляє собою просторову обробку цього багатоканального сигналу. Просторова обробка має на меті максимальним чином розділити складний абдомінальний сигнал, що складається з проекції mECG на абдомінальні відведення, електрокардіограми плоду (fECG), міографічної активності і безлічі заважаючих шумів і артефактів, на набір сигналів, максимальним чином відповідних кожному з джерел їх фізичного та фізіологічного походження. Оскільки, як самі сигнали, так і умови їх змішування, невідомі, то найбільш адекватним методом просторової обробки, або поділу сигналів на компоненти є так званий «сліпий поділ сигналів - Blind Source Separation або BSS».

Існують безліч алгоритмів BSS (ICA), які в якості кількісного критерію поділу (виділення) використовують різні цільові функції. Далі розглянемо найбільш популярні алгоритми BSS (ICA), їх характеристики і якості виділення компонентів fECG.

6.3.1 Алгоритм JADE (Joint Approximate Diagonalization of Eigen-matrices)

Реалізація алгоритму. Алгоритм JADE являє собою таку послідовність дій:

- вибілювання вектора спостережень x;

- оцінка значень кумулянтов 4-го порядку;

- обчислення власних значень і векторів матриці Q;

- формування набору з M власних матриць кумулянтов, яким відповідають найбільш значущі значення власних значень матриці Q;

- находження такого перетворення W, яке б максимальним чином діагоналювало весь набір власних матриць кумулянтов.

Вихідні сигнали і результати виділення компонентів fECG алгоритмом JADE наведені на рисунку 6.10 і рисунку 6.11. (Вихідний сигнал, тут і далі, це багатоканальний абдомінальний сигнал з віддаленою компонентою mECG. Видалення mECG проводиться її усередненням і відніманням з абдомінального сигналу).

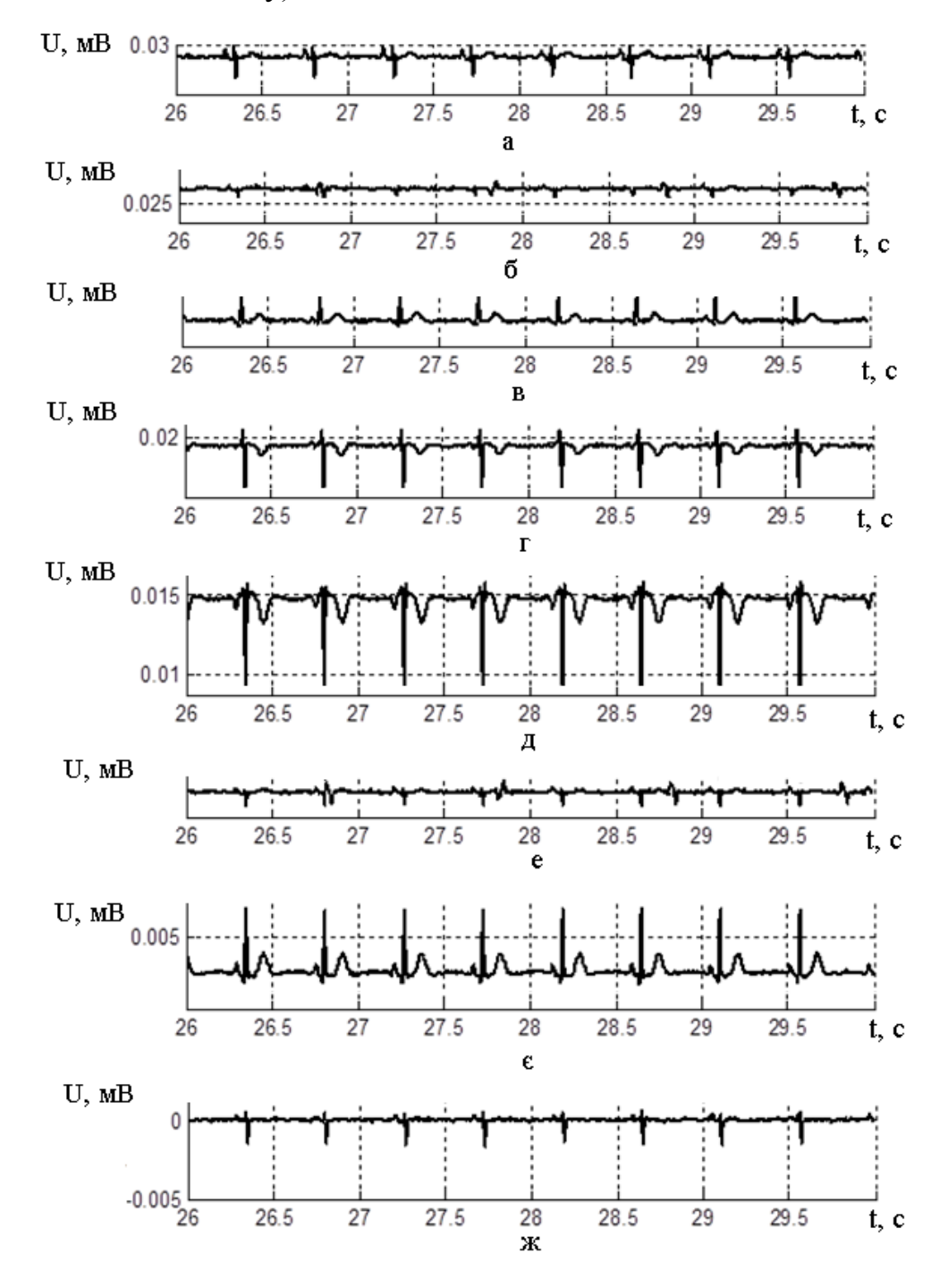

Рисунок 6.10 - Вихідні сигнали для алгоритма JADE (с/ш=30)

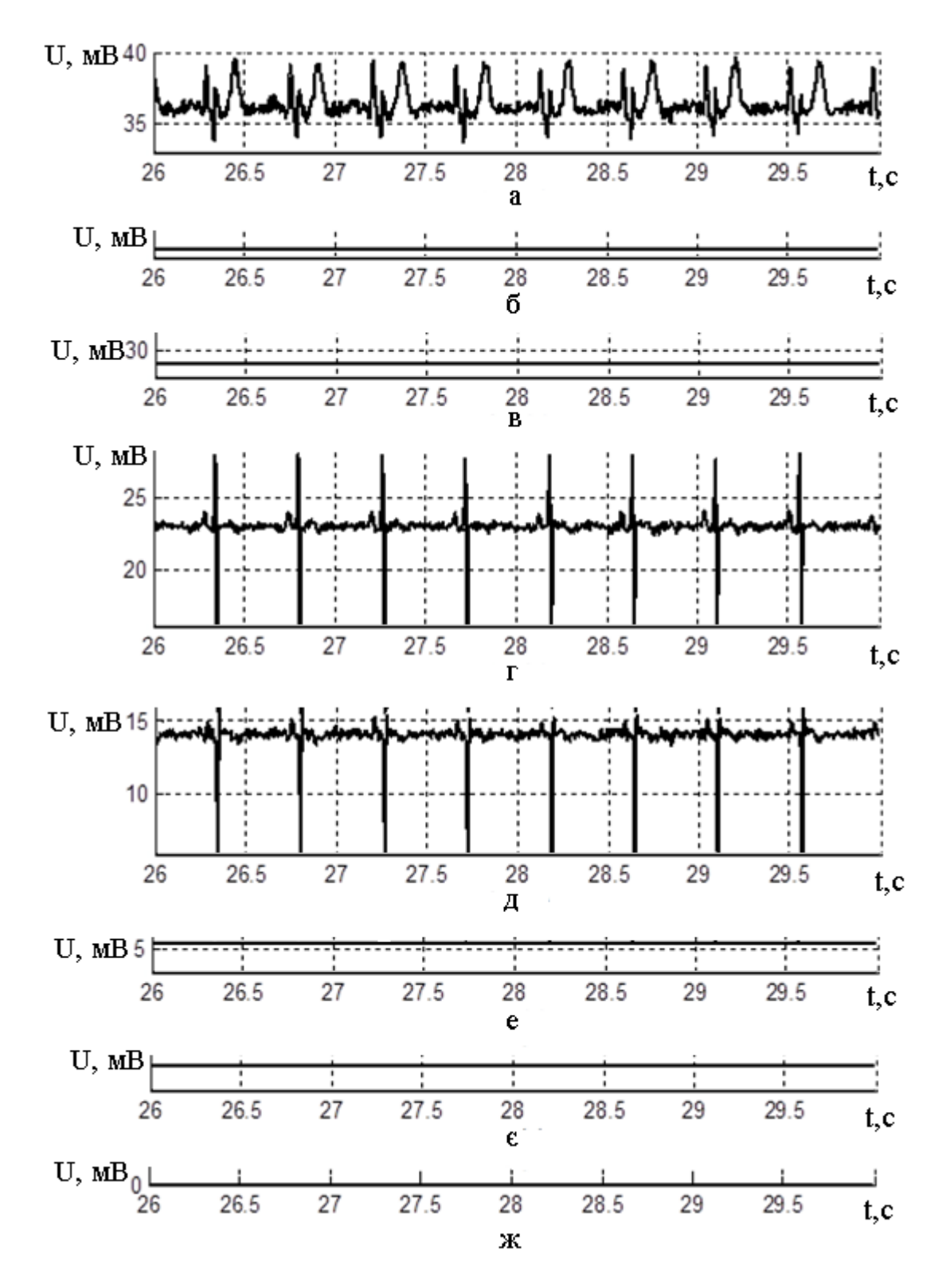

Рисунок 6.11 - Результати виділення fECG алгоритмом JADE

Критерієм якості виділення компонент сигналу з суміші може служити величина

$$
PI = -10 * \langle \lg([S(k) - S(k)]^2), \tag{6.1}
$$

де Ṡ(k) **-** витягнутий сигнал компоненти, мВ;

S(k) **-** вихідний сигнал компоненти, мВ.

Якщо відмінність між сигналами прагне до нуля, тобто критерій якості PI близький до нескінченності, це означає, що цей компонент витягнутий успішно і з високою якістю.

Поточна модель fECG і сигнали, відновлені алгоритмом JADE, показані на рисунку 6.12 і рисунку 6.13.

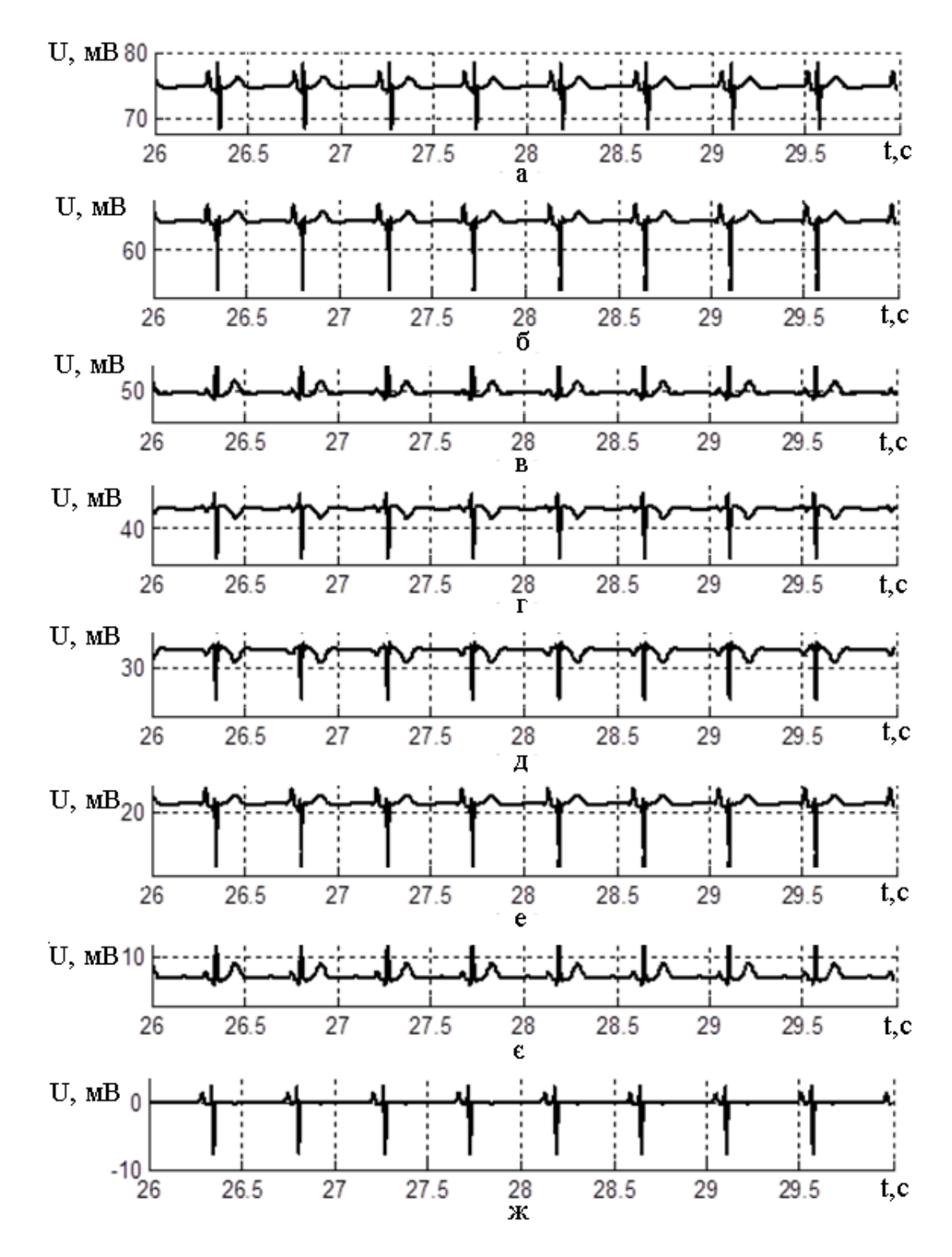

Рисунок 6.12 - Поточна модель fECG (реєстрація в 8 абдомінальних відведеннях)

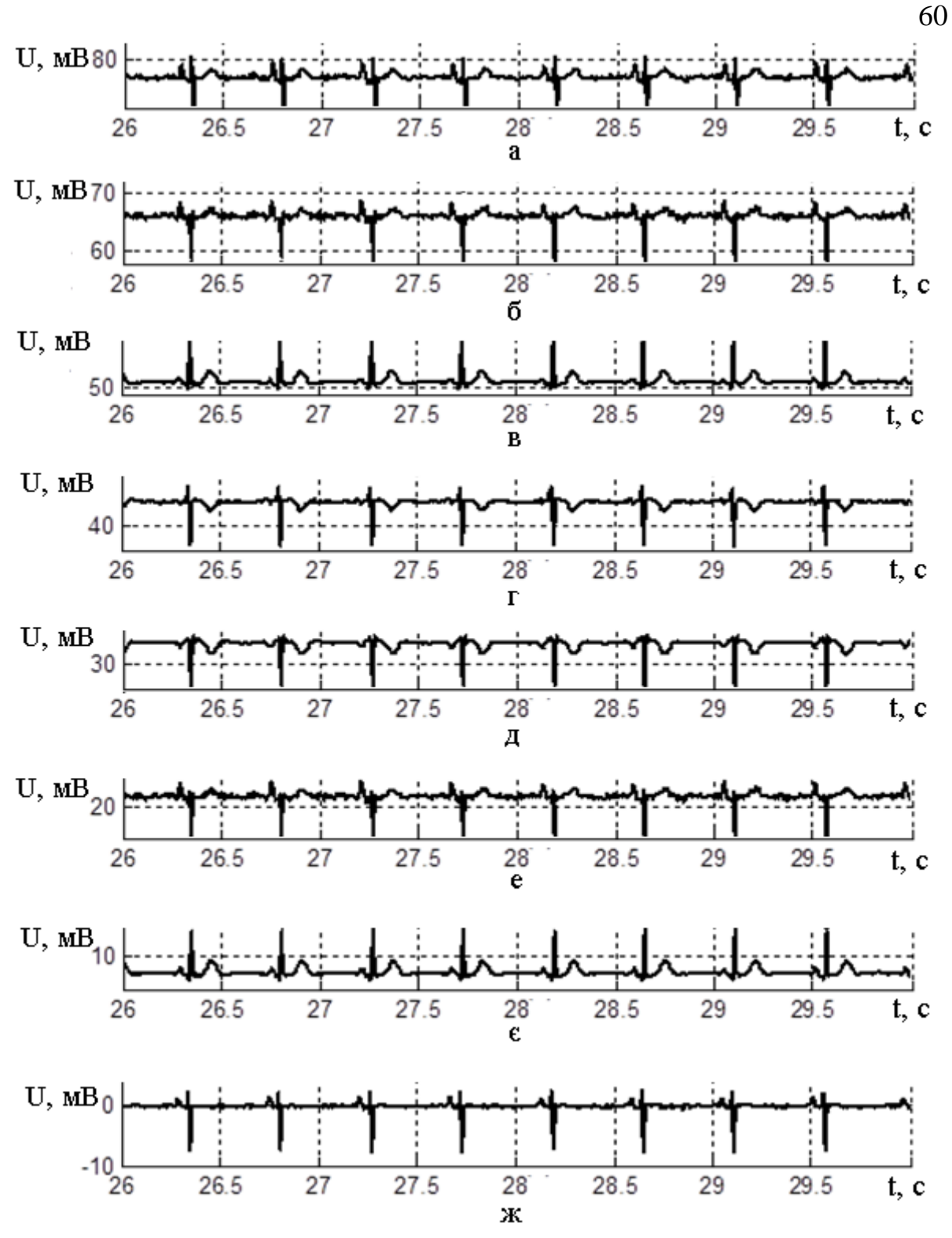

Рисунок 6.13 - Сигнали fECG, відновлені алгоритмом JADE

Виділення fECG з суміші абдомінальних сигналів виконується зазвичай при низькому відношенні сигнал / шум. Залежність між ставленням сигнал шум на вході алгоритму розподілу і якістю виділення компонентів fECG алгоритмом JADE показана в таблиці 6.1. (Тут SNR - відношення сигнал / шум по потужності).

|           | $SNR=100$ | $SNR = 50$ | $SNR = 30$ | $SNR = 20$ | $SNR = 10$ | $SNR = 5$ |
|-----------|-----------|------------|------------|------------|------------|-----------|
| $PI(S_1)$ | 29.9      | 21.7       | 17.4       | 16.8       | 8.2        | 5.6       |
| $PI(S_2)$ | 23.2      | 19.6       | 14.5       | 9.3        | 5.9        | 5.3       |
| $PI(S_3)$ | 19.4      | 20.0       | 12.5       | 12.3       | 9.7        | 7.9       |
| $PI(S_4)$ | 21.7      | 20.5       | 13.7       | 15.0       | 8.3        | 6.1       |
| $PI(S_5)$ | 19.2      | 20.5       | 12.9       | 11.1       | 11.5       | 10.1      |
| $PI(S_6)$ | 23.3      | 19.5       | 13.9       | 12.3       | 7.2        | 5.9       |
| $PI(S_7)$ | 19.4      | 20.5       | 12.8       | 12.5       | 10.5       | 9.8       |
| $PI(S_8)$ | 22.7      | 19.5       | 13.8       | 14.0       | 7.7        | 4.9       |
| PI средн  | 22.4      | 20.2       | 13.9       | 12.9       | 8.6        | 7.0       |

Таблиця 6.1 - Якість виділення компонентів ЕКГП алгоритмом JADE

Методи аналізу незалежних компонент (ICA), як уже говорилося, широко використовуються для вирішення завдання сліпого поділу джерел (BSS) і вилучення незалежних компонент з багатоканальних записів. Стандартні методи і алгоритми ICA (JADE) зазвичай засновані на максимізації деяких нелінійних критеріїв, як заходи статистичної незалежності компонент. Однак вони практично не використовують інформації про тимчасову структуру поділюваних на незалежні компоненти сигналів. Проте, для псевдо періодичних сигналів таких, якими є електрокардіографічні (ЕКГ) сигнали, тимчасова структура сигналів також містить багато інформації про їх взаємної зв'язку. Для таких сигналів, міра періодичності витягнутих сигналів, як клінічно, так і математично є більш відповідним критерієм, ніж незалежність. До класу алгоритмів ICA, що використовують інформацію про тимчасову структуру поділюваних сигналів, відносяться алгоритм SOBI.

### 6.3.2 Алгоритм SOBI (Second Order Blind Identification)

Алгоритм SOBI - це метод сліпого поділу джерел, який заснований на використанні статистик вихідного сигналу другого порядку [20].

Реалізація алгоритму:

- проводиться оцінювання вибіркової коваріаційної матриці R (0) вихідного сигналу. Позначимо n найбільші власні значення через λ1, λ1, ..., λn. І відповідні власні вектори h1, ..., hn;

- оцінюються дисперсії шуму  $\sigma^2$  інших власних значень в припущенням білого шуму. Матриця W в припущення білого шуму можна представити виразом:

$$
W = [(\lambda 1 - \sigma^2)^{-(\frac{1}{2})} h 1, ..., (\lambda n - \sigma^2)^{-(\frac{1}{2})} h n]^H;
$$

- проводиться формування вибіркових оцінок R (T) шляхом обчислення середнього коваріаційної матриці Z (T);

- формується унітарна матриця U на основі вибіркових оцінок R (T);

- знаходиться шукана компонента, яку можна представити виразом:  $s(t) = U^H W x(t)$ .

Вихідні сигнали і результати виділення компонентів fECG методом SOBI наведені на рисунку 6.14 і рисунку 6.15.

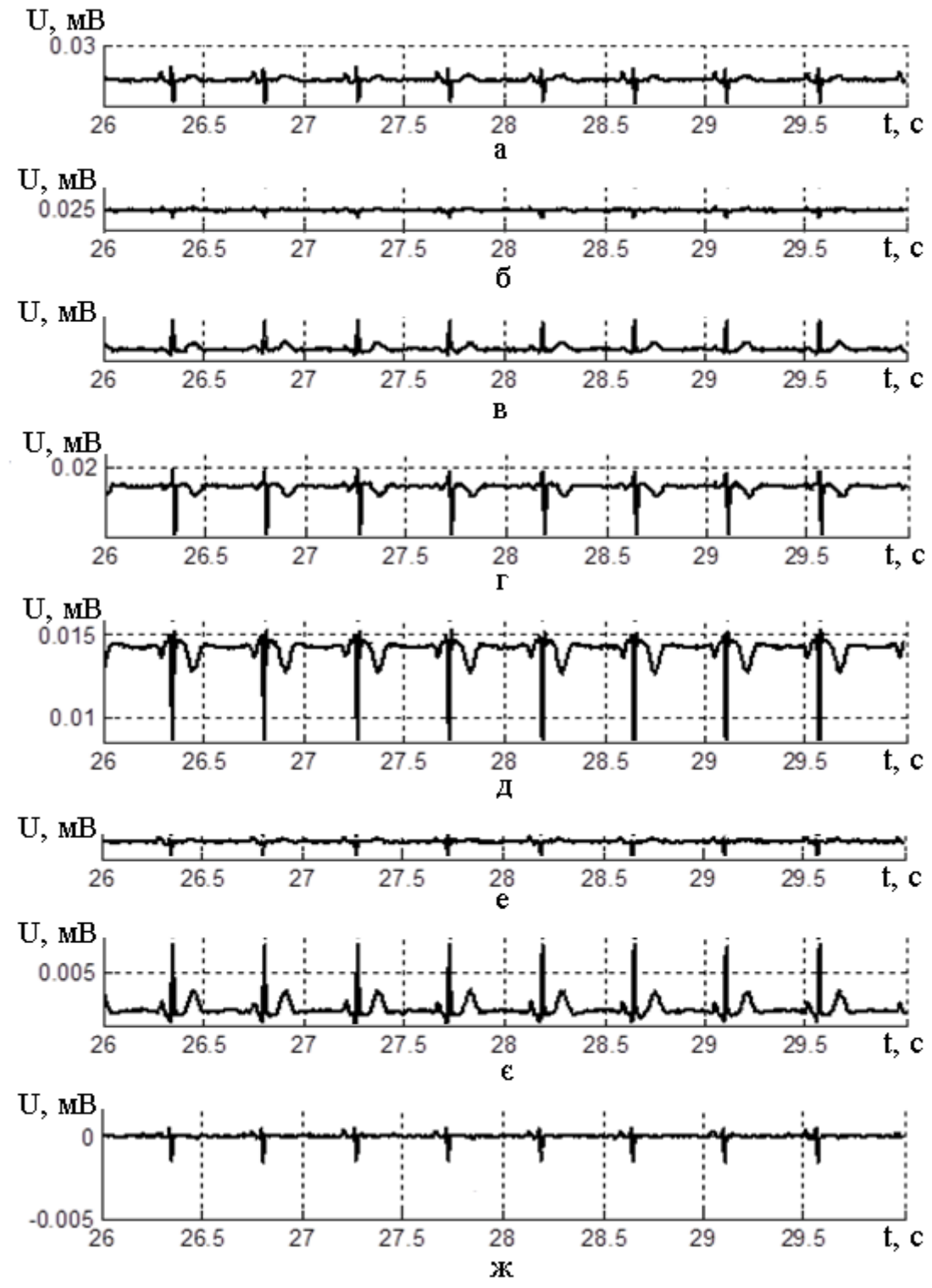

Рисунок 6.14 - Вихідні сигнали для алгоритма SOBI (с/ш=30)

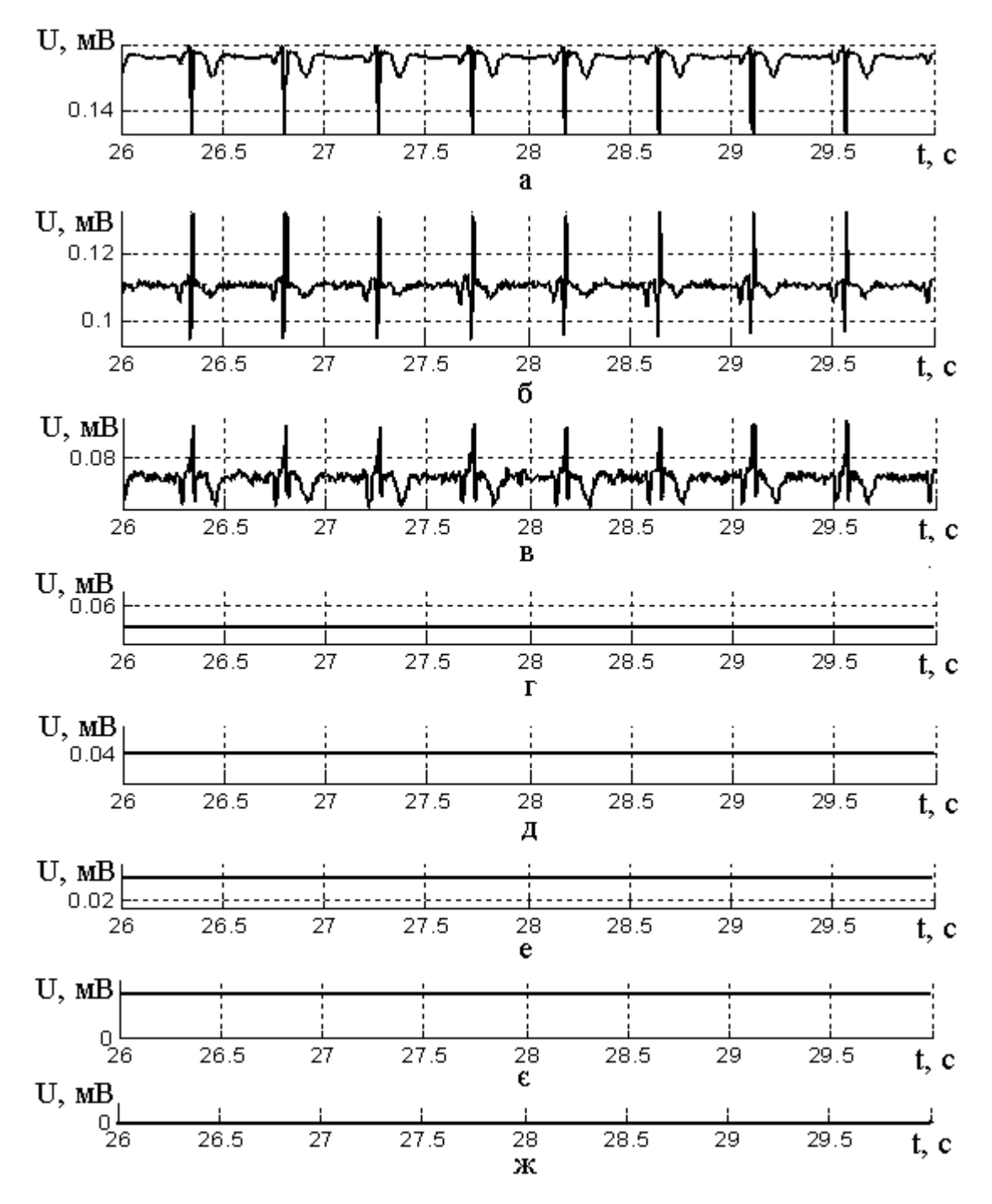

Рисунок 6.15 - Результати виділення методом SOBI

Поточна модель fECG і сигнали, що відновлені алгоритмом SOBI, показані на рисунку 6. 16 і рисунку 6.17.

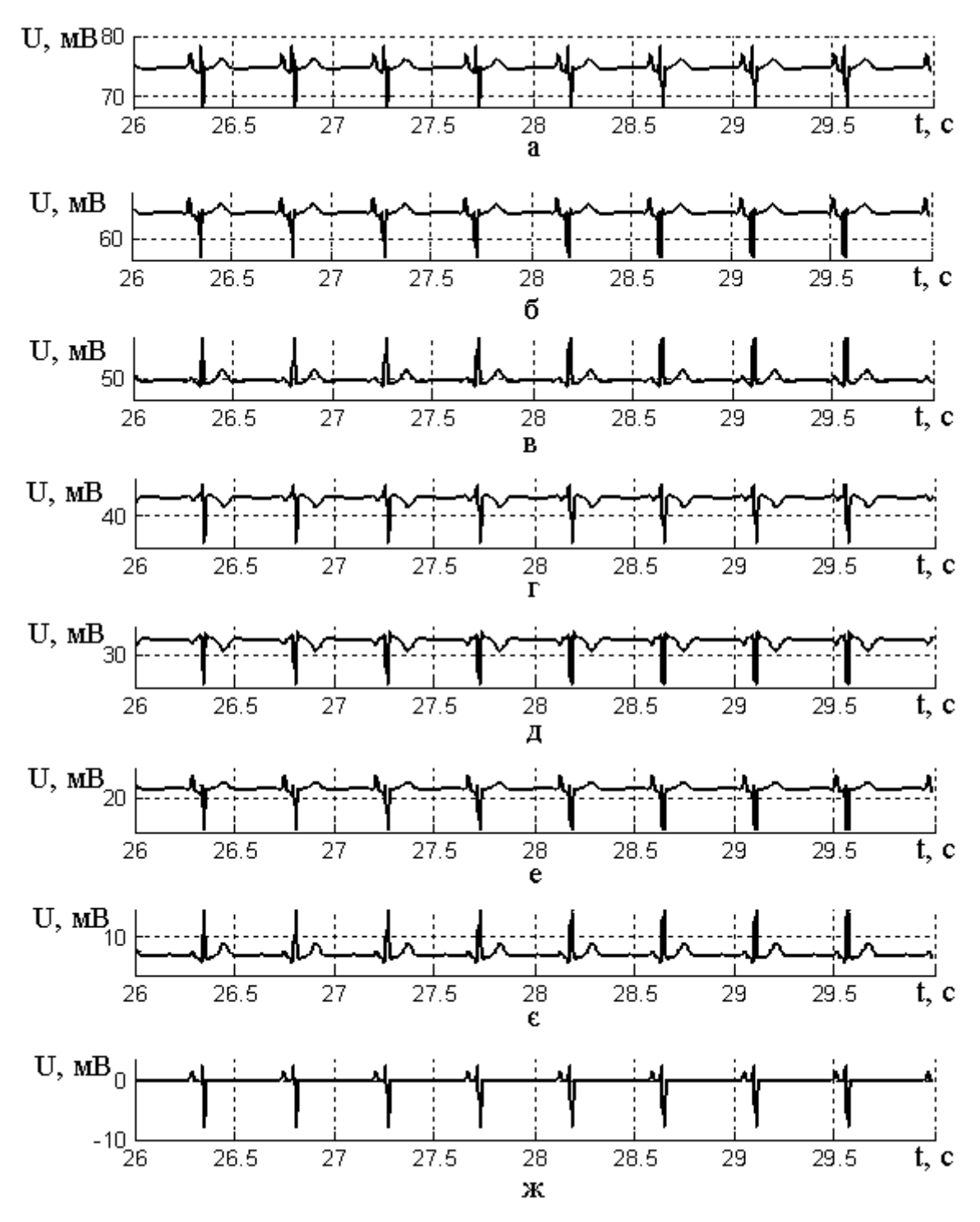

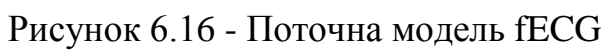

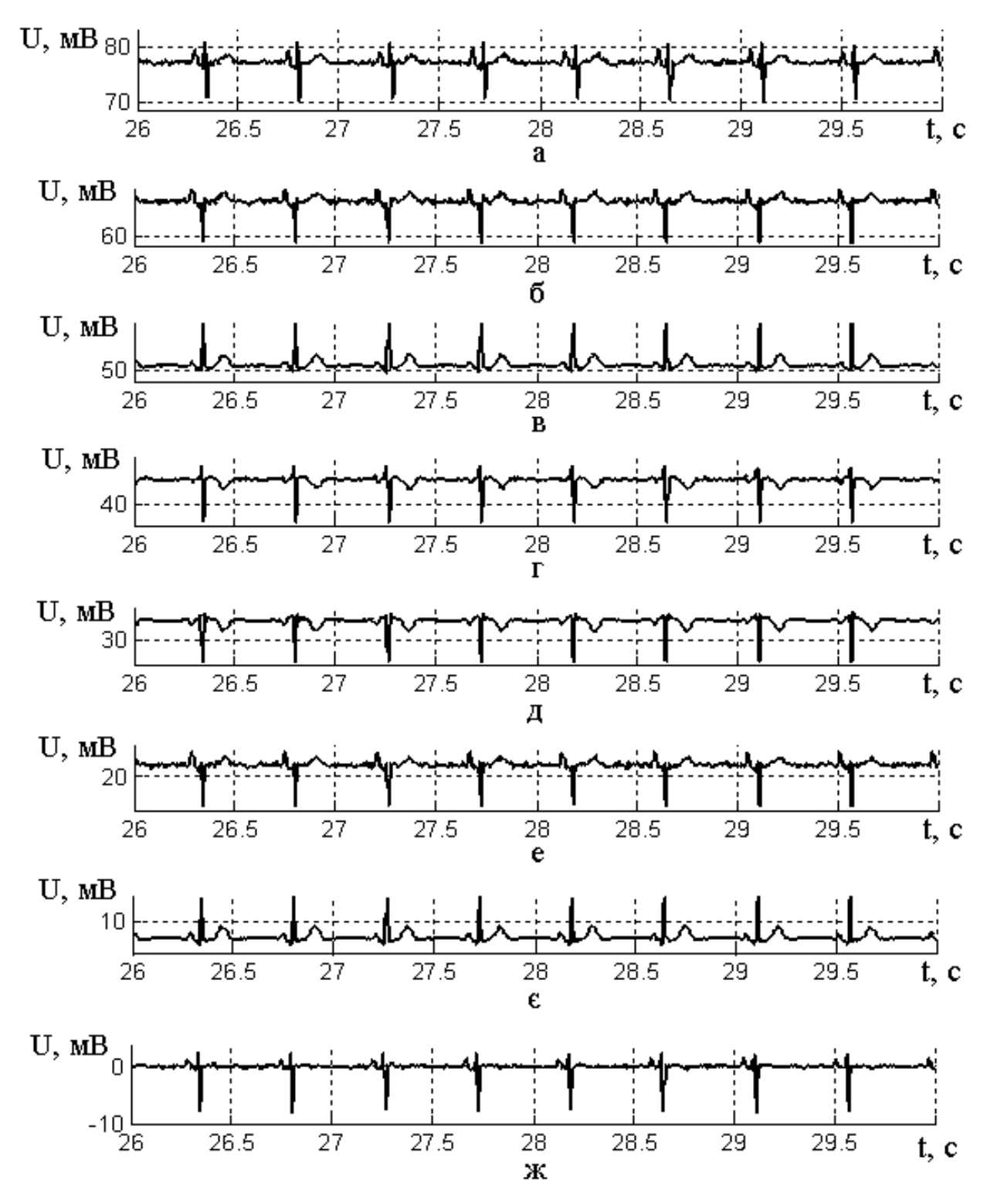

Рисунок 6.17 - Сигнали fECG, відновлені алгоритмом SOBI

Залежність між ставленням сигнал шум в суміші і якістю виділення компонентів fECG методом SOBI показана в таблиці 6.2

| 1.001114101012 |           |            |            |            |            |           |  |
|----------------|-----------|------------|------------|------------|------------|-----------|--|
|                | $SNR=100$ | $SNR = 50$ | $SNR = 30$ | $SNR = 20$ | $SNR = 10$ | $SNR = 5$ |  |
| $PI(S_1)$      | 30.0      | 29.3       | 20.4       | 12.9       | 6.4        | 5.7       |  |
| $PI(S_2)$      | 30.0      | 26.1       | 18.8       | 8.9        | 5.1        | 4.9       |  |
| $PI(S_3)$      | 28.3      | 22.5       | 30.5       | 19.3       | 10.7       | 8.7       |  |
| $PI(S_4)$      | 28.8      | 23.6       | 23.2       | 17.0       | 9.5        | 6.5       |  |
| $PI(S_5)$      | 28.3      | 22.1       | 29.2       | 18.0       | 11.3       | 9.1       |  |
| $PI(S_6)$      | 31.7      | 28.0       | 19.5       | 9.6        | 5.4        | 4.7       |  |
| $PI(S_7)$      | 28.3      | 22.3       | 30.3       | 19.6       | 12.4       | 9.3       |  |
| $PI(S_8)$      | 31.2      | 28.2       | 22.8       | 14.7       | 7.6        | 6.1       |  |
| PI             | 30.0      | 25.3       | 24.3       | 15.0       | 8.6        | 6.9       |  |

Таблиця 6.2 - Якість виділення компонентів fECG методом SOBI

6.3.3 Алгоритм  $\pi$ CA (periodic component analysis)

Переваги πCA в порівнянні зі стандартними методами поділу, заснованими на максимізації статистичної незалежності [21]:

- з фізіологічної точки зору, періодичність тимчасової структури виділяються сигналів ЕКГ є набагато більш розумним критерієм, ніж їх статистична незалежність. Кардіологи зазвичай не знайомі з інтерпретацією незалежних компонент, витягнутих з багатоканального сигналу, проте вони добре розуміють періодичні структури, які повторюються в кожному ЕКГскороченні;

- з математичної точки зору, вся тимчасова інформація про ЕКГ зосереджена в кореляційної матриці багатоканального сигналу – Cx. В результаті, звичайний ітеративний алгоритм ICA може бути замінений на алгоритм в замкнутій формі, що складається з етапів виявлення QRSкомплексу, обчислення матриці коваріації, а також одного кроку GEVD. Цей спосіб, отже, може бути більш ефективним за часом;

- кошти, виділені компоненти розташовуються відповідно до їх ступенем синхронізації (періодичності) з R-піками ЕКГ, в той час як в звичайних ICA, порядок розташування компонент передбачити неможливо. Це властивість дуже корисно, особливо для автоматизації видалення материнської ЕКГ, виділення ЕКГ плоду, або взагалі для поділу ЕКГ сигналів або перешкод.

Вихідні сигнали і результати виділення компонентів fECG алгоритмом  $\pi$ CA наведені на рисунку 6.18 і рисунку 6.19.

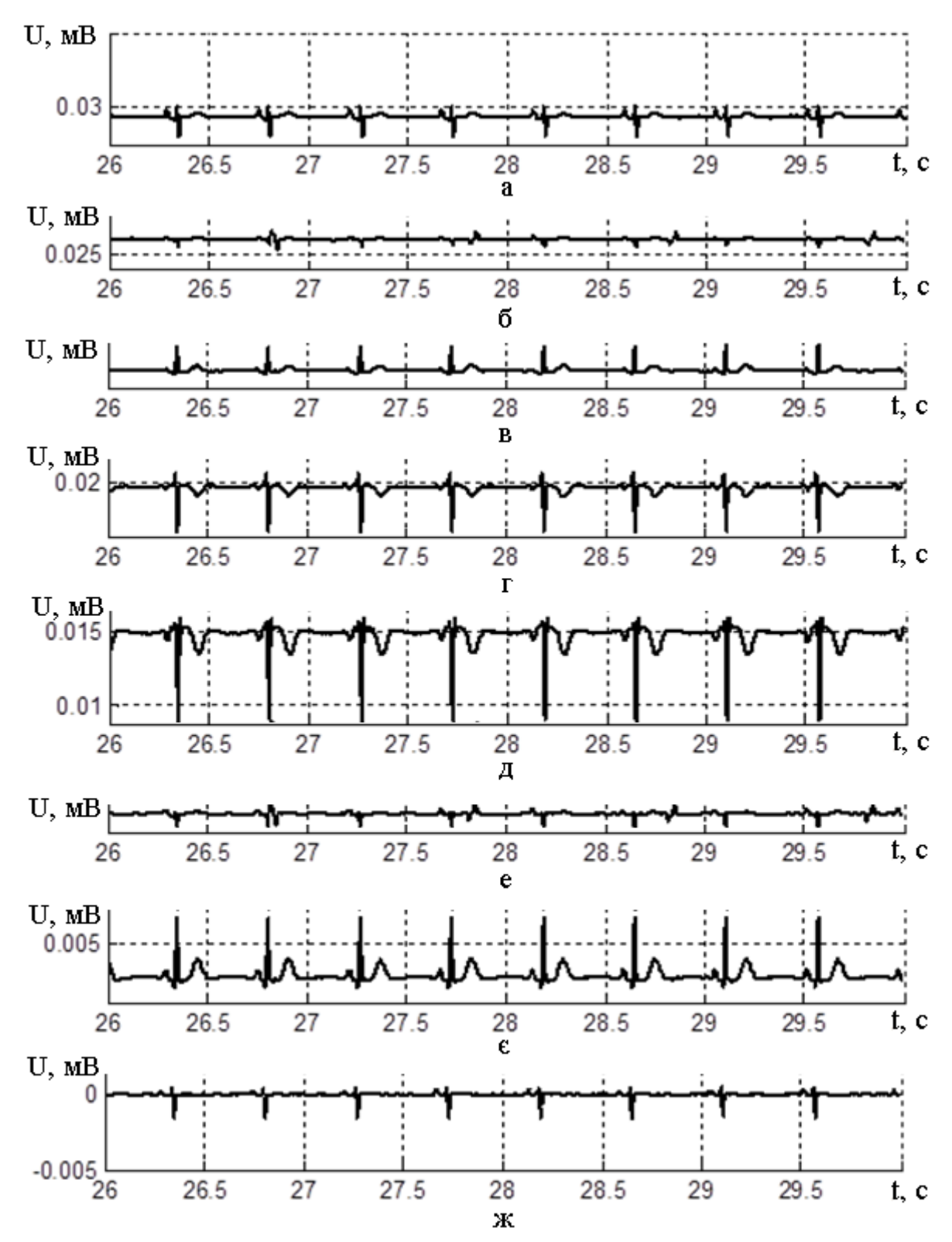

Рисунок 6.18 - Вихідні сигнали для алгоритма πCA (с/ш=30)

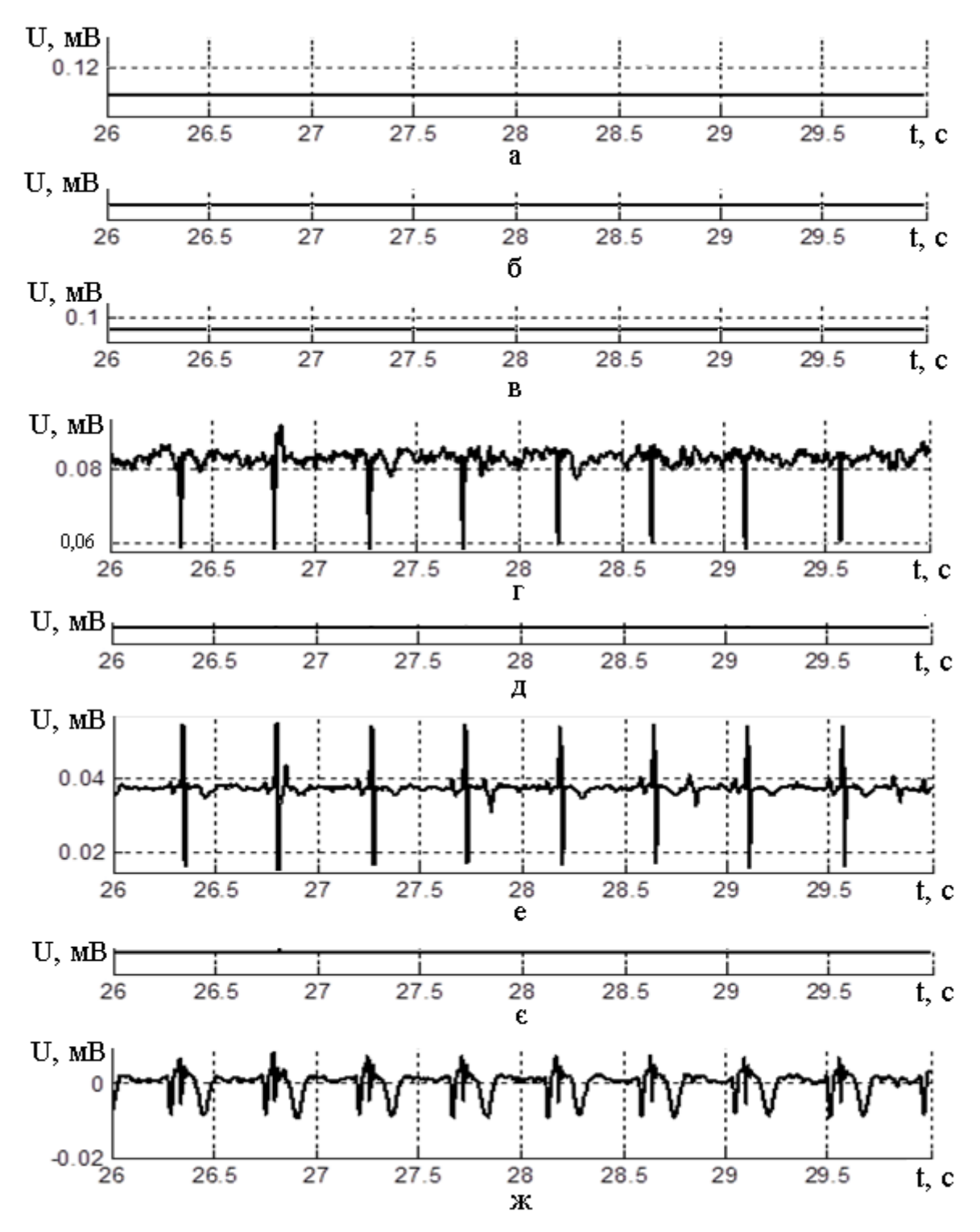

Рисунок 6.19 - Результати виділення методом πCA

Поточна модель fECG і сигнали, відновлені алгоритмом πCA, показані на рисунку 6.20 і рисунку 6.21.

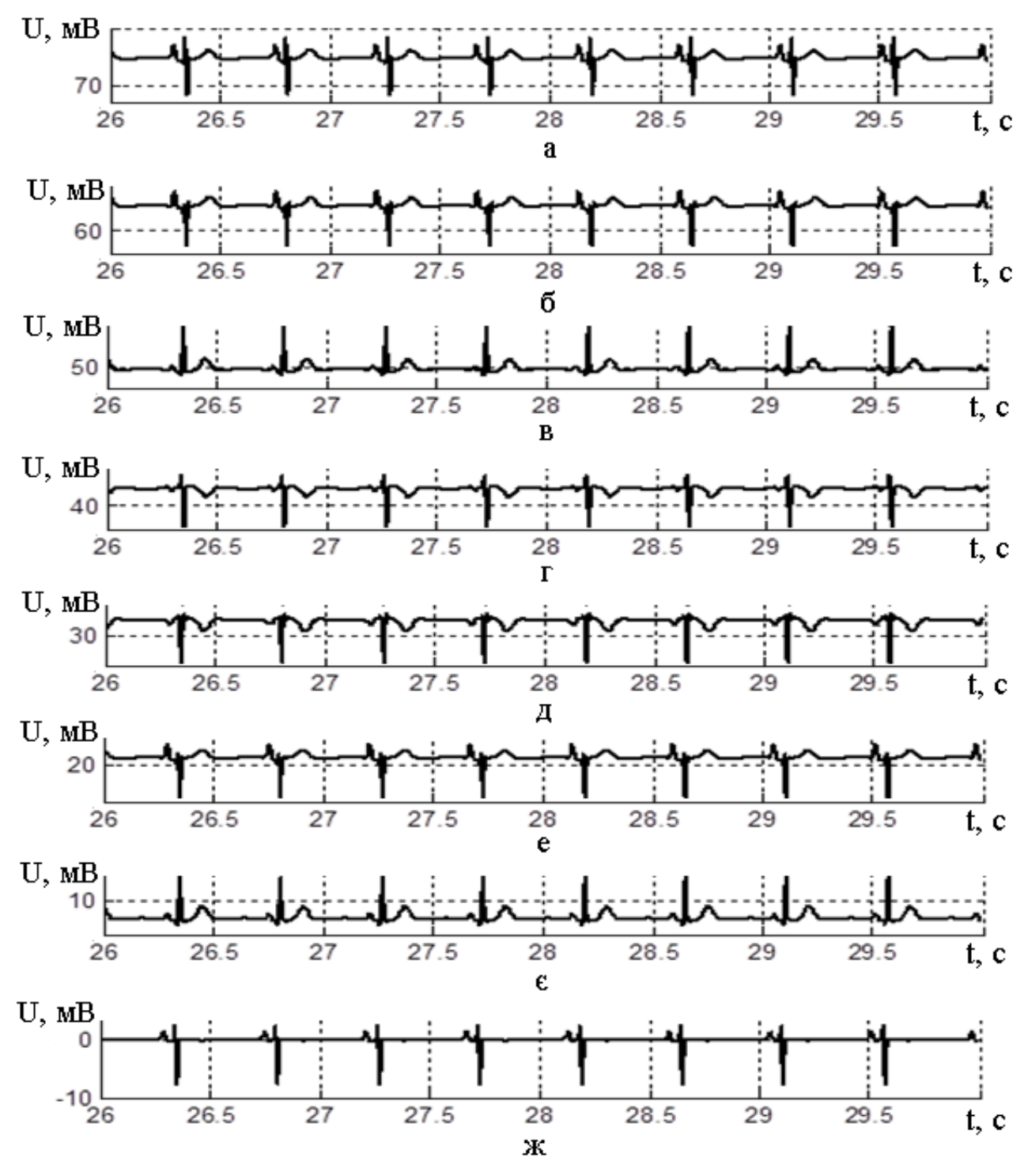

Рисунок 6.20 - Поточна модель fECG

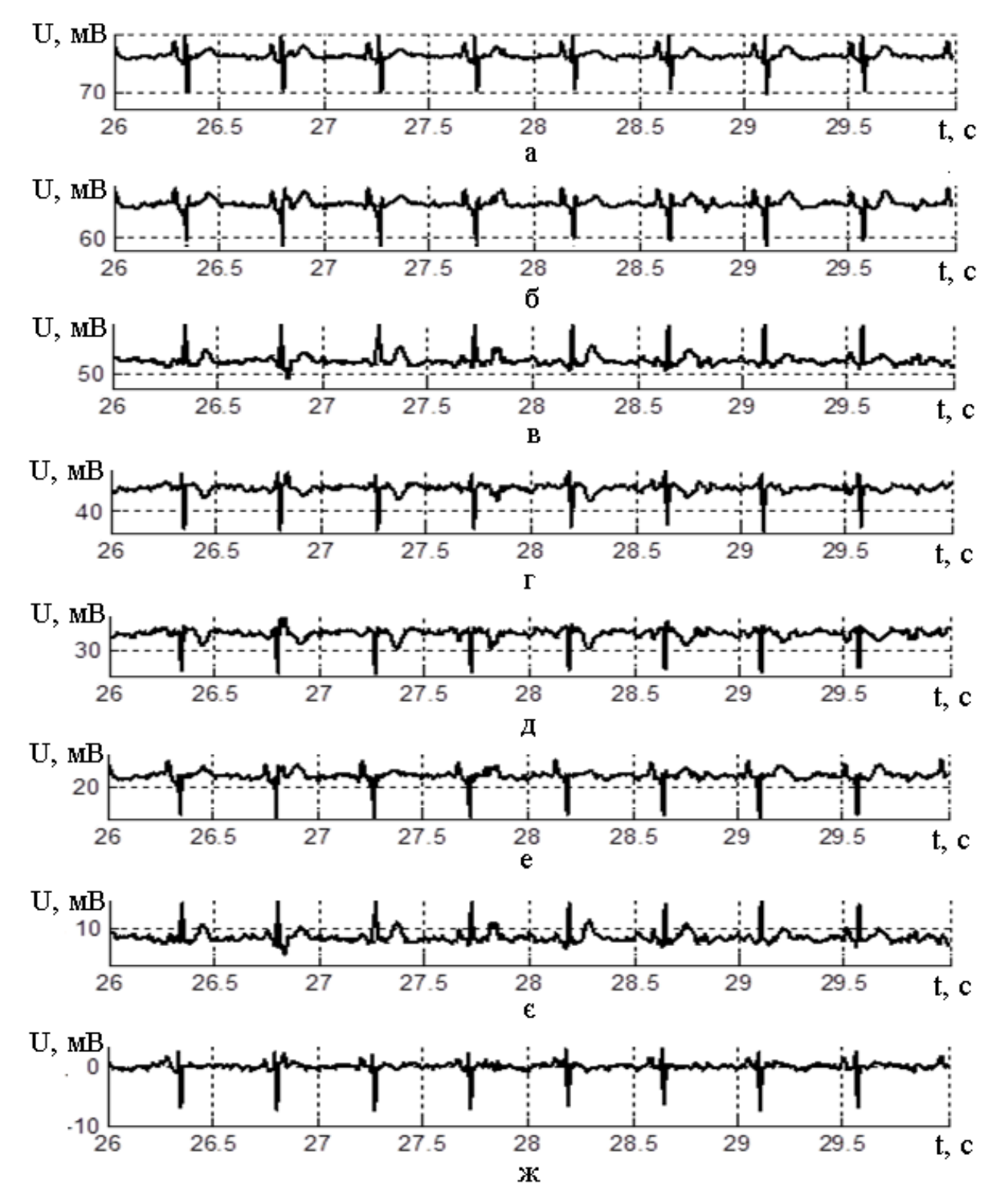

Рисунок 6.21 - Сигнали fECG, відновлені алгоритмом πCA

Залежність між відношенням сигнал/шум і кількісними характеристиками виділення компонентів fECG методом πCA показана в таблиці 6.3

|           | $SNR=100$ | $SNR = 50$ | $SNR = 30$ | $SNR = 20$ | $SNR = 10$ | $SNR = 5$ |
|-----------|-----------|------------|------------|------------|------------|-----------|
| $PI(S_1)$ | 34.1      | 33.5       | 21.0       | 12.5       | 6.3        | 5.7       |
| $PI(S_2)$ | 32.5      | 31.3       | 17.2       | 10.1       | 5.8        | 5.3       |
| $PI(S_3)$ | 33.6      | 35.8       | 29.7       | 21.2       | 9.9        | 9.0       |
| $PI(S_4)$ | 34.2      | 35.2       | 25.2       | 16.2       | 8.4        | 7.6       |
| $PI(S_5)$ | 33.4      | 35.8       | 28.9       | 20.3       | 12.5       | 9.7       |
| $PI(S_6)$ | 33.4      | 31.2       | 18.3       | 10.9       | 7.4        | 6.0       |
| $PI(S_7)$ | 33.3      | 35.6       | 29.0       | 20.2       | 12.0       | 10.3      |
| $PI(S_8)$ | 36.1      | 35.3       | 23.6       | 14.7       | 7.1        | 7.2       |
| PI        | 33.8      | 34.2       | 24.1       | 15.8       | 8.8        | 7.6       |

Таблиця 6.3 - Якість виділення компонентів fECG методом πCA

У наступній таблиці наведено порівняння якості виділення сигналу fECG з використанням різних алгоритмів.

Таблиця 6.4 - Порівняння результатів виділення fECG різними алгоритмами.

|                  | $SNR=100$ | $SNR = 50$ | $SNR = 30$ | $SNR = 20$ | $SNR = 10$ | $SNR = 5$ |
|------------------|-----------|------------|------------|------------|------------|-----------|
| PI(JADE)         | 22.4      | 20.2       | 13.9       | 12.9       | 8.6        |           |
| PI (SOBI         | 30.0      | 25.3       | 24.3       | 15.0       | 8.6        | 6.9       |
| PI<br>$(\pi CA)$ | 33.8      | 34.2       | 24.1       | 15.8       | 8.8        | 7.6       |

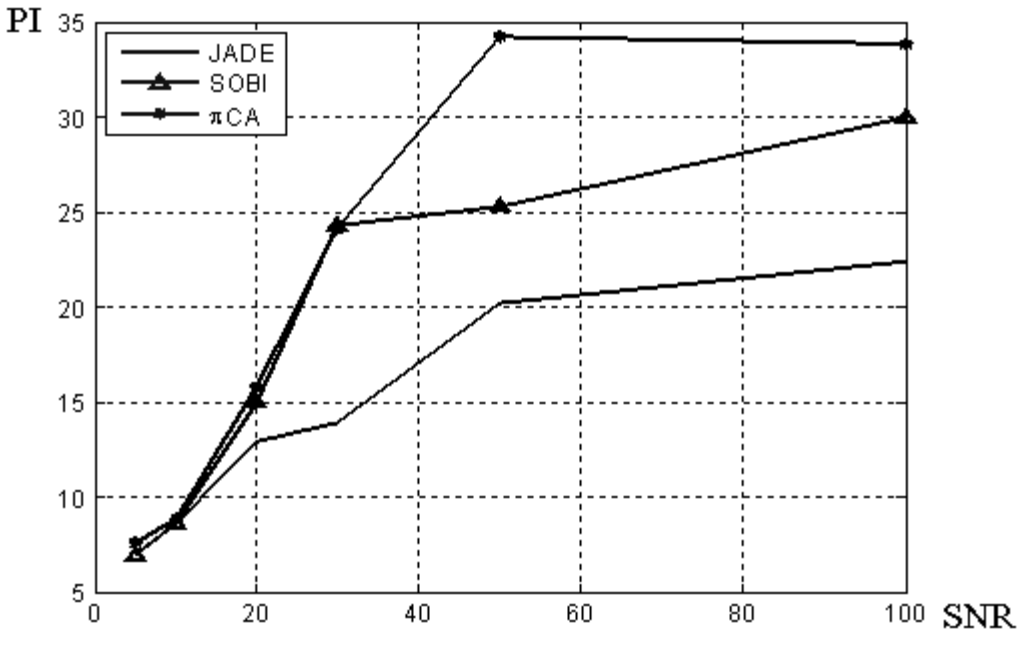

Рисунок 6.22 - Залежність якостей різних алгоритмів і с/ш: 1 – алгоритм JADE; 2 – алгоритм SOBI; 3 – алгоритм πCA
6.4 Використання різних алгоритмів виділення fECG в програмі БебіКард ХАІ

Для виконання порівняльного дослідження з визначення якості виділення fECG з наблюдпемой на абдомінальної поверхні суміші сигналів, алгоритми Аналізу Незалежних Компонент (ICA) - JADE, SOBI і πCA були реалізовані в програмі БебіКард ХАІ. Це дозволило провести порівняльне дослідження на великій кількості записів (близько 1200 записів абдомінальних сигналів), виконаних в клінічних умовах. Це практично неможливо зробити, використовуючи експериментальну програму МАТЛАБ, з використанням якої проводилися початкові дослідження, всилу її обмеженої функціональності і невисокого швидкодії.

Нижче наведені екранні форми програми при виконанні операції виділення fECG

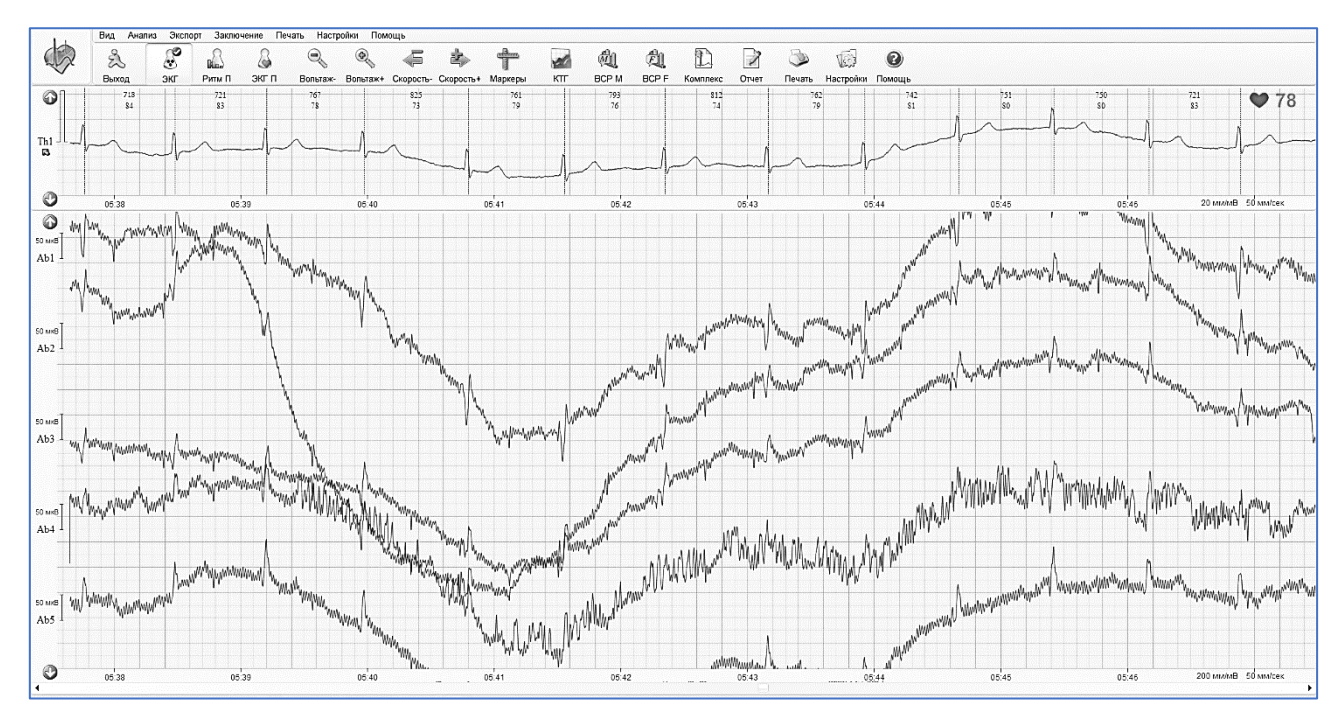

Рисунок 6.23 – Вікно програми вихідного абдомінального сигналу на вході алгоритму виділення fECG

Обробка сигналу виконувалася в наступному порядку. По-перше виконувалась фільтрація сигналу грудного відведення, детектування серцевих скорочень матері і визначення часового положення QRS-комплексів материнської EKG. Записаний багатоканальний абдомінальний сигнал піддавався фільтрації в смузі 12-90 Гц з метою зменшення рівня завадових компонент в реєстрованій суміші – рисунок 6.23.

Технологія ICA працює тим краще, чим менша кількість сигналів різних джерел (компонент) присутня в багатоканальній суміші, що розділяється. Однією з таких (яка заважає) компонент є сигнал електрокардіограми матері (mEKG), який присутній у всіх абдомінальних відведеннях, і має амплітуду, що значно перевищує амплітуду корисного сигналу fEKG ( рисунок 6.22)

Тому, на першому кроці об обробці абдомінальної суміші необхідно видалити сигнал MEKG. Результат поділу абдомінального сигналу на незалежні компоненти з використанням алгоритмів JADE SOBI і  $\pi$ CA наведена на рисунку 6.24 – рисунку 6.26.

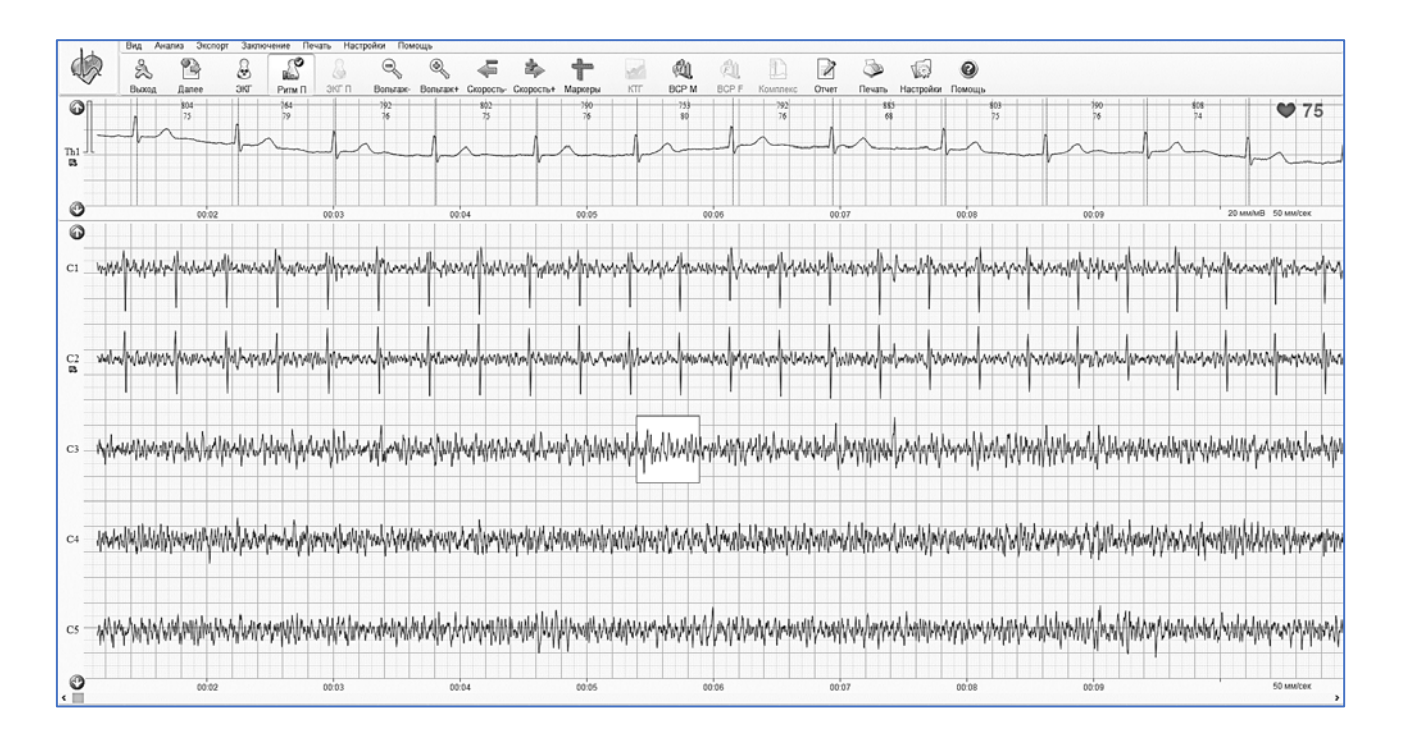

## Рисунок 6.24 – Вікно програми результату поділу абдомінального сигналу на незалежні компоненти з використанням алгоритму JADE

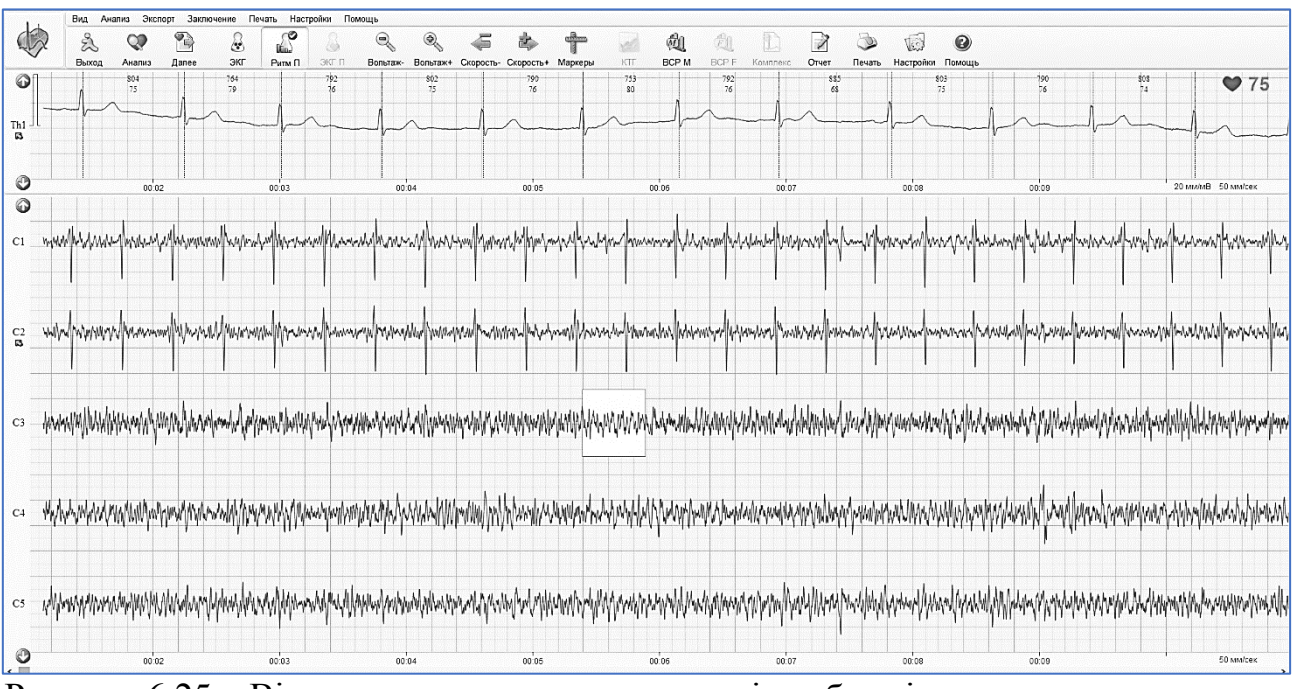

Рисунок 6.25 – Вікно програми результату поділу абдомінального сигналу на незалежні ко мпоненти з використанням алгоритму SOBI

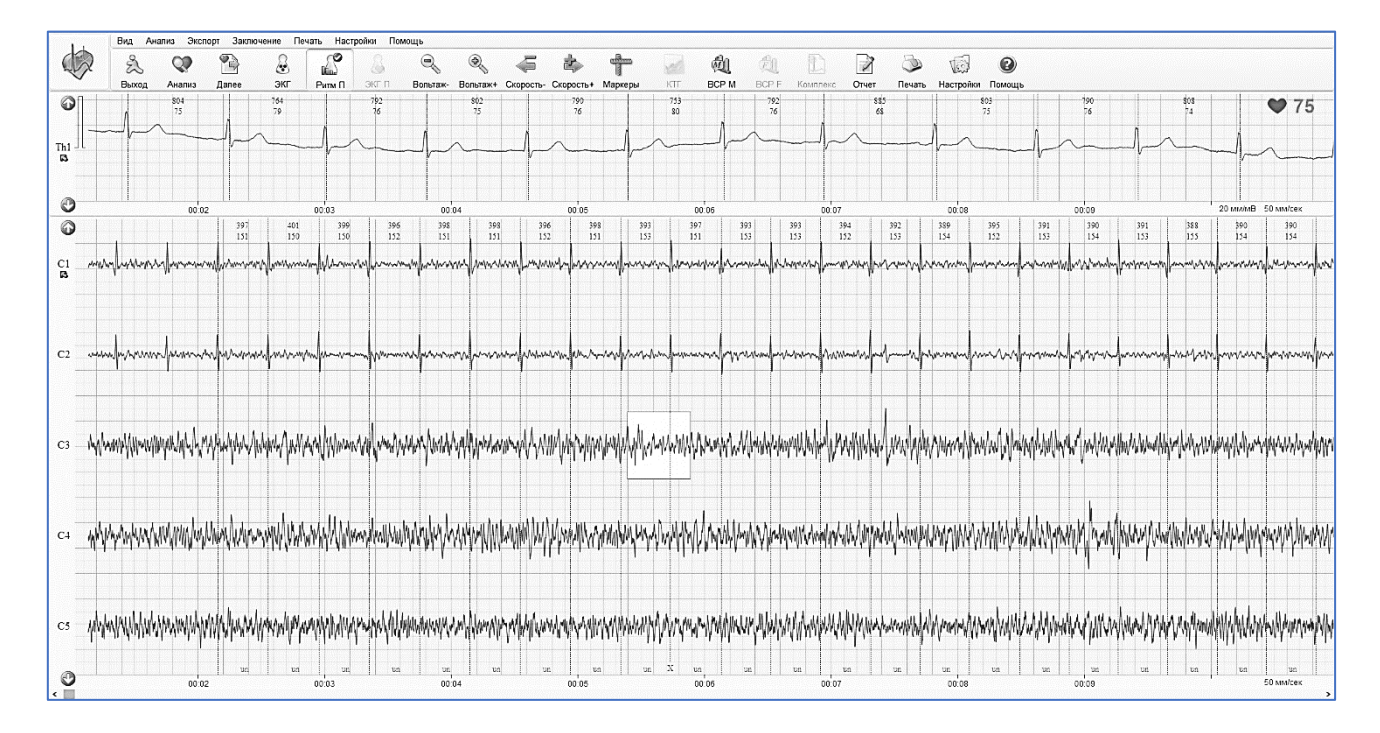

Рисунок 6.26 – Вікно програми результату поділу абдомінального сигналу на незалежні ко мпоненти з використанням алгоритму πCA

Можна звернути увагу на те, що незалежни компоненти fECG, виділені з абдомінальної суміші різними алгорітмвмі, відрізняються при використанні алгоритмів JADE, SOBI и πCA. Різниця полягає в перерозподілі енергії між компонентами, і в розходженні фаз цих компонент. Так, при поділі з використанням алгоритму JADE перша компрнента fECG негативна, а при використанні  $\pi$ СА має зворотний знак. При цьому відношення сигнал / шум в віделенной компоненті fECG для різних алгоритмів приблизно однаково, як раніше було показано з використанням моделювання в МАТЛАБ.

Економічну частину дипломної роботи виконуємо для розрахунку собівартості та економічної доцільності створення системи трансабдомінального виділення сигналу електрокардіограми плоду в ході вагітності.

В даній частині розрахуємо собівартість продукції, витрати на виготовлення, затрати на робітників і т.д.

Собівартість продукції – являє собою грошовий вираз витрат підприємства на виробництво та реалізацію продукції. Це комплексний економічний показник, який об'єднує в собі витрати матеріалізованої праці (обладнання та витрати на спожиті засоби виробництва) і витрати живої праці (витрати на заробітну плату). Від собівартості продукції залежить кінцевий показник діяльності підприємств – прибутковість.

Окрім собівартості проектування даної системи, також розрахуємо економічні показники для визначення оптимальних шляхів розробки та проектування системи трансабдомінального виділення сигналу електрокардіограми плоду в ході вагітності.

В даній роботі розглянемо два варіанти складу групи розробників:

— молодший науковий співробітник та науковий керівник;

— молодший науковий співробітник, старший науковий співробітник, науковий керівник.

Результатом роботи стане інтелектуальна власність, тому характеризувати економічну діяльність можна лише за підсумками усіх витрат за час розробки.

Під час проведення наукової роботи ми маємо мати:

— робоче приміщення;

— робоче місце (стілець, стіл та інші меблі);

— оргтехніка (персональний комп'ютер чи ноутбук);

— програмне забезпечення (OS Windows, Microsoft Word, Matlab безкоштовне);

— канцелярія та розхідний матеріал.

У першому випадку розглянемо ситуацію коли задіяні молодший науковий співробітник та науковий керівник (див. таб. 7.1).

Усі працівники отримують погодинну оплату праці. Розрахуємо заробітну плату, як добуток годинної тарифної ставки на кількість фактично відпрацьованих годин:

$$
3\Pi_{0C} = t_{q.c.} \times t_{q.\phi.} \tag{7.1}
$$

де  $3\Pi_{OC}$  – основна заробітна плата, грн;

tч.с. – годинна тарифна ставка, грн/год;

tч.ф. – фактично відпрацьований час, дні.

Проектування та розробка системи здійснюється одним молодшим , одним старшим науковими співробітниками та науковим керівником.

Годинна ставка молодшого співробітника становить 50 грн/год, а наукового керівника 150 грн/год.

|                | Етапи<br>розробки                               | Тривалість, чол/дні                  |                      |                           |                       |
|----------------|-------------------------------------------------|--------------------------------------|----------------------|---------------------------|-----------------------|
| $N_2$ 3/ $\Pi$ |                                                 | Молодший<br>науковий<br>співробітник | Науковий<br>керівник | Сумарна<br>трудомісткість | Тривалість,<br>Т, дні |
| $\mathbf{1}$   | Постановка<br>задачі                            | 3                                    | $\overline{2}$       | 5                         | 3                     |
| $\overline{2}$ | Аналіз<br>літератури та<br>інтернет<br>ресурсів | $\overline{4}$                       | $\overline{2}$       | 6                         | $\overline{4}$        |
| 3              | Проектування<br>системи                         | 18                                   | 14                   | 32                        | 18                    |
| $\overline{4}$ | Оформлення<br>результатів                       | 6                                    | $\overline{4}$       | 10                        | 6                     |
| 5              | Підготовка<br>звіту                             | $\overline{4}$                       | $\overline{2}$       | 6                         | $\overline{4}$        |
| 6              | Усього                                          | 35                                   | 24                   | 59                        | 35                    |

Таблиця 7.1 – Етапи проектування

За допомогою формули 7.1 і годинної ставки виконуємо розрахунок основної заробітної плати:

$$
3\Pi_{\text{mHC}} = 50 \times 8 \times 35 = 14000 \text{rph}
$$
\n
$$
3\Pi_{\text{HK}} = 150 \times 8 \times 24 = 28800 \text{rph}
$$
\n(7.2)\n(7.3)

Також може відновлюватись додаткова заробітна плата

$$
3\Pi_{\text{Aod}} = 3\Pi_{\text{Ga3}} \times \text{K}_{\text{Aod}}
$$
 (7.4)

де Кдод – коефіцієнт додаткової зарплати.

$$
3\Pi_{A_0} = (14000 + 28800) \times 0.2 = 8560 \text{rph}
$$
 (7.4)

Загальна заробітна плата складається з суми базової та додаткової:

$$
3\Pi_{\text{sar}} = 14000 + 28800 + 8560 = 51360 \text{rph} \tag{7.5}
$$

Єдиний соціальний внесок (ЄСВ) в 2020 році складає 22% від зарплати. Розраховуємо ЄСВ за формулою:

$$
\text{ECB} = 3\Pi_{\text{sar}} \times \text{K}_{\text{cou}},\tag{7.6}
$$

де  $3\Pi_{3ar}$  – сума заробітних плат, грн;

Ксоц – коефіцієнт соціальних відрахувань.

Загальна сума заробітної плати становить суму заробітної плати усіх співробітників.

Розрахуємо ЄСВ:

$$
ECB = 51360 \times 0,22 = 11299,2rph \tag{7.7}
$$

Вартість основних засобів надана в таблиці 7.2

Вартість засобів, що не амортизуються, наданав таблиці 7.3.

Амортизація обладнання — процесс поступового перенесення вартості основних засобів на продукт, що виготовляється з їх допомогою. Для заміщення зношеної частини основних засобів виробництва підприємства роблять амортизаційні відрахування, тобто відрахування певних грошових сум відповідно до розмірів фізичного і морального зносу засобів виробництва. Амортизаційні відрахування використовуються для повного відтворювання зношених основних фондів (на реновацію), а також для їх часткового відшкодування (на капітальний ремонт і модернізацію).

| Назва        | Кількість | Ціна, грн | Загальна сума, грн |
|--------------|-----------|-----------|--------------------|
| Робоче місце |           | 10000     | 20000              |
| Офісні меблі |           | 9500      | 9500               |
| Ноутбук      |           | 25000     | 50000              |
| Усього       | 79500     |           |                    |

Таблиця 7.2 – Вартість основних засобів

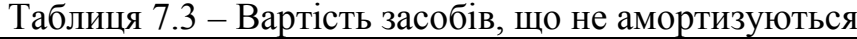

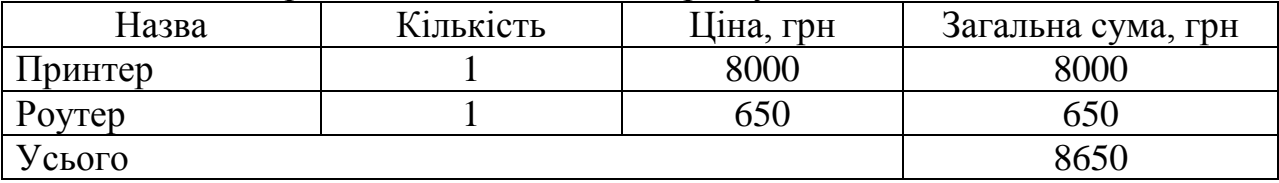

Річну норму амортизаційних відрахувань розраховуємо за формулою:

$$
AMO_p = \frac{0.3 \times K_{\text{amo}} \times A_n}{A_p},\tag{7.8}
$$

де ОЗ – вартість основних засобів, грн;

Камо – річна норма амортизації у відсотках, %;

Дп – дні проектування, дні;

Др – робочі дні року (250), дні.

Річна норма амортизації – показник, який визначає, який відсоток вартості нематеріальних активів має бути перенесений протягом року на вартість продукції для повної компенсації зносу. Приймаємо, що  $K_{\text{ano}} = 25\%$ .

Розраховуємо за формулою:

$$
AMOp = (79500 \times 0.25 \times 35)/250 = 2782.5 \text{ rph}
$$
 (7.9)

Не враховуючі затрати на ремонт та експлуатацію в процесі розробки основні витрати будуть складатись з використаної електроенергії. Тариф на електроенергію у 2020 році для підприємств становить 2,40грн за 1кВт. Споживання електроенергії різними приладами наведено в таблиці 7.4.

| Назва      | Витрати<br>енергії,<br>кВт*год | Час роботи<br>за день,<br>ГОД | Ч <sub>ас</sub><br>роботи, дні | Час роботи<br>загальний,<br>ГОД | Усього<br>спожито,<br>кВт*год |
|------------|--------------------------------|-------------------------------|--------------------------------|---------------------------------|-------------------------------|
| Ноутбук    | 0,5                            | 7                             | 35                             | 245                             | 122,5                         |
| Принтер    | 0,8                            | 1                             | 3                              | 3                               | 2,4                           |
| Poyrep     | 0,1                            | 8                             | 35                             | 280                             | 28                            |
| Освітлення | 0,1                            | 6                             | 35                             | 210                             | 21                            |
| Усього     |                                |                               |                                |                                 | 174,9                         |

Таблиця 7.4 – Споживання електроенергії різними приладами

Розрахуємо споживання електроенергії за увесь час:

$$
\Pi_{\rm e} = 2.40 \times 174.9 = 419.76 \text{rph} \tag{7.10}
$$

Розхідні матеріали та затрати на них наведено у таблиці 7.5.

| Назва                   | Ціна за одиницю,<br>$\Gamma$ DH | Кількість | Загальна ціна, грн |
|-------------------------|---------------------------------|-----------|--------------------|
| Пачка паперу            | 85                              |           | 85                 |
| Папка для<br>документів | 35                              |           | 70                 |
| Канцелярія              | 100                             |           | 100                |
| Тонер для<br>принтера   | 36                              |           | 36                 |
| USB-флешка              | 190                             |           | 380                |
| Усього                  | $67^\circ$                      |           |                    |

Таблиця 7.5 - Розхідні матеріали та затрати на них

До собівартості врахуємо витрати, такі як: затрати на транспорт, послуги комунікацій, тощо. Оцінимо ці витрати в 30% від зарплати:

$$
IB = 42800 \times 0.3 = 12840 \text{rph}
$$
 (7.11)

Загальні витрати – це загальна сума постійних та змінних витрат, які були задіяні під час проектування. Загальну собівартість розрахуємо за формулою:

$$
3C = CCB + 3\Pi + AMO_p + \Pi_e + 03 + \mu 3 + BM + IB \tag{7.12}
$$

Розрахунок собівартості наведено в таблиці 7.6. Таблиця 7.6 – Розрахунок собівартості

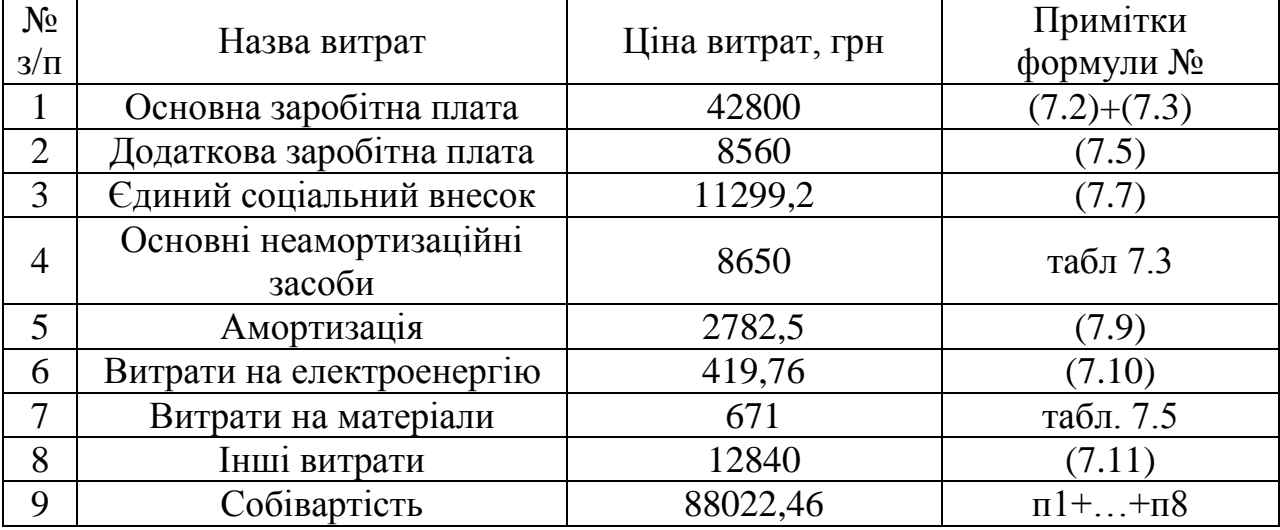

У першому випадку загальна собівартість розробки становить 85518,21грн.

Другий випадок.

В цьому випадку ми наймаємо додатково старшого наукового співробітника. Щоб старший науковий співробітник міг виконувати свою роботу, потрібно виділити йому ноутбук та робоче місце.

# Трудомісткість для другого випадку наведено в таблиці 7.7.

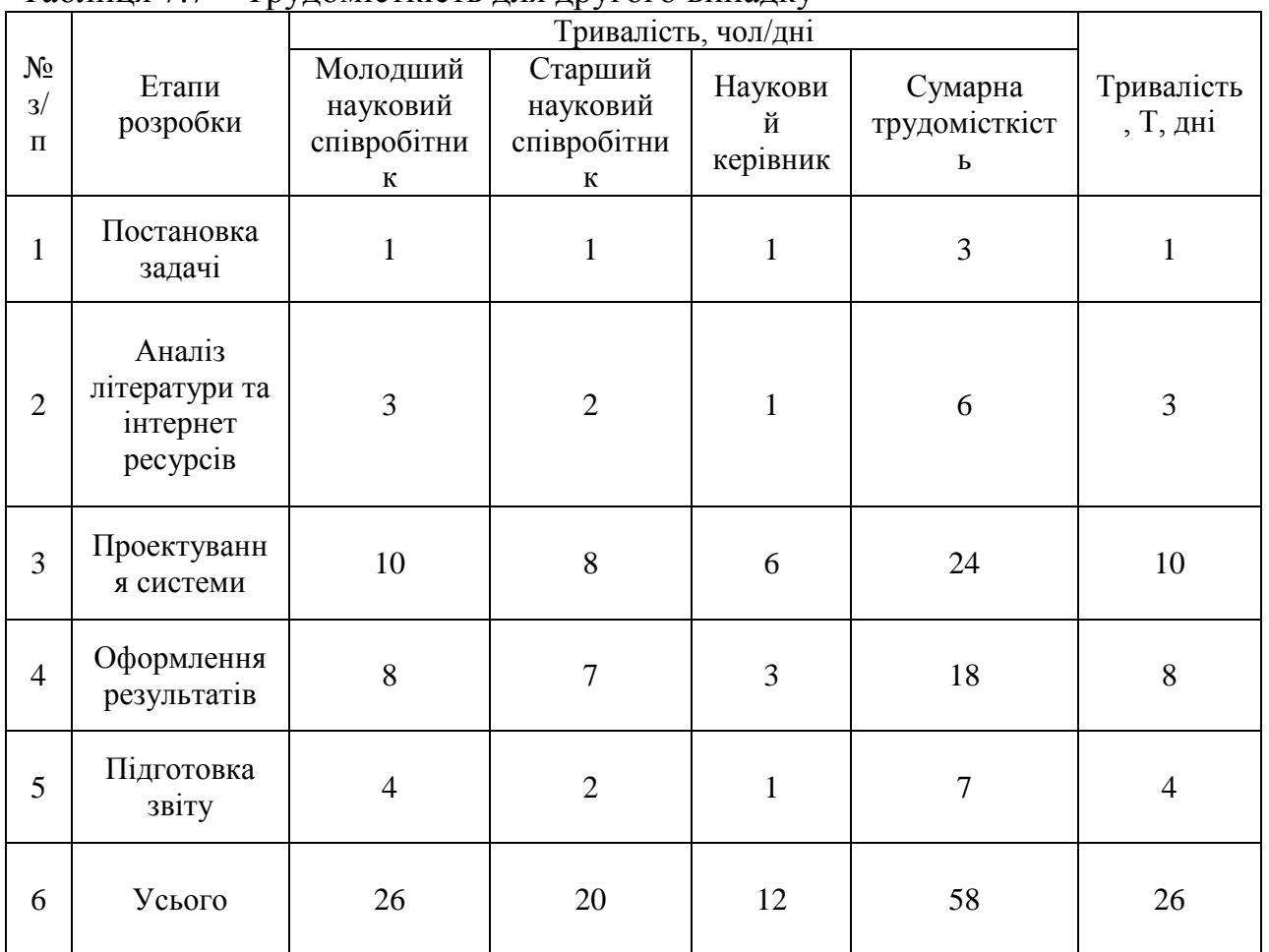

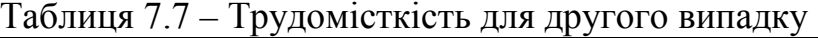

Вартість основних засобів наведено в таблиці 7.8.

Вартість основних засобів, що не амортизуються, наведено в таблиці 7.9.

Таблиця 7.8 – Вартість основних засобів

| Назва        | Кількість | Ціна, грн | Загальна сума, грн |
|--------------|-----------|-----------|--------------------|
| Робоче місце |           | 10000     | 30000              |
| Офісні меблі |           | 9500      | 9500               |
| Ноутбук      |           | 25000     | 75000              |
| Усього       |           |           | 114500             |

Таблиця 7.9 – Вартість засобів, що не амортизуються

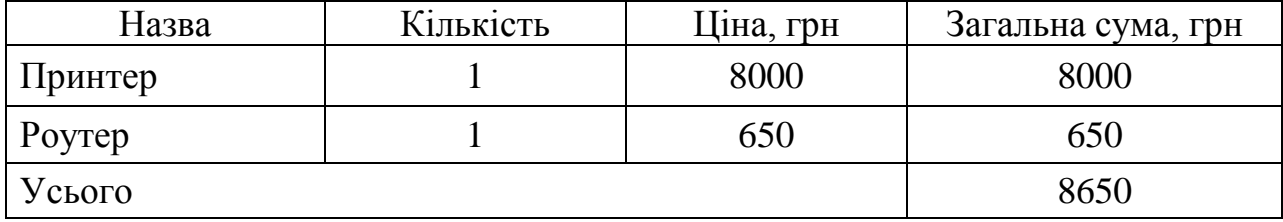

Зараз маємо трьох виконувачів, які отримують погодинну оплату:

- молодший науковий співробітник годинна ставка 50 грн/год;
- старший науковий співробітник годинна ставка 150 грн/год;
- науковий керівник годинна ставка 250 грн/год.

Розрахуємо заробітну плату:

$$
3\Pi_{\text{mnc}} = 50 \times 8 \times 26 = 10400 \text{rph},\tag{7.13}
$$

$$
3\Pi_{\text{CHC}} = 150 \times 8 \times 20 = 24000 \text{rph} \,, \tag{7.14}
$$

$$
3\Pi_{\text{mHC}} = 250 \times 8 \times 12 = 24000 \text{rph.}
$$
 (7.15)

Розхідні матеріали та затрати на них наведено у таблиці 7.5.

### Таблиця 7.10 - Розхідні матеріали та затрати на них

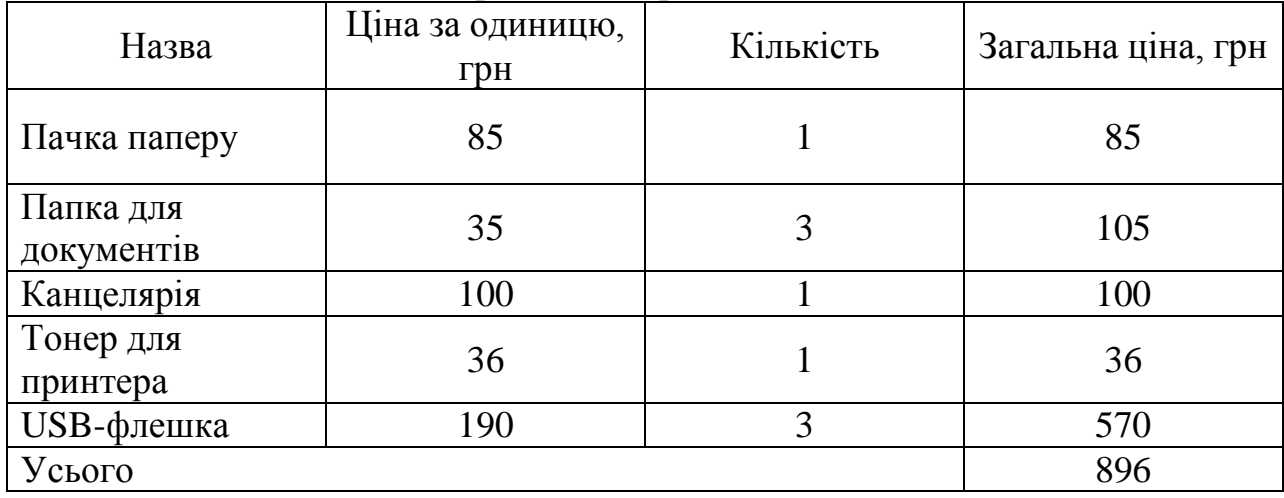

Інші витрати розрахуємо за формулою:

$$
IB = 58400 \times 0.3 = 17520 \text{rph.}
$$
\n(7.16)

Розрахунок собівартості наведено в таблиці 7.11 [54]. Таблиця 7.11 – Розрахунок собівартості

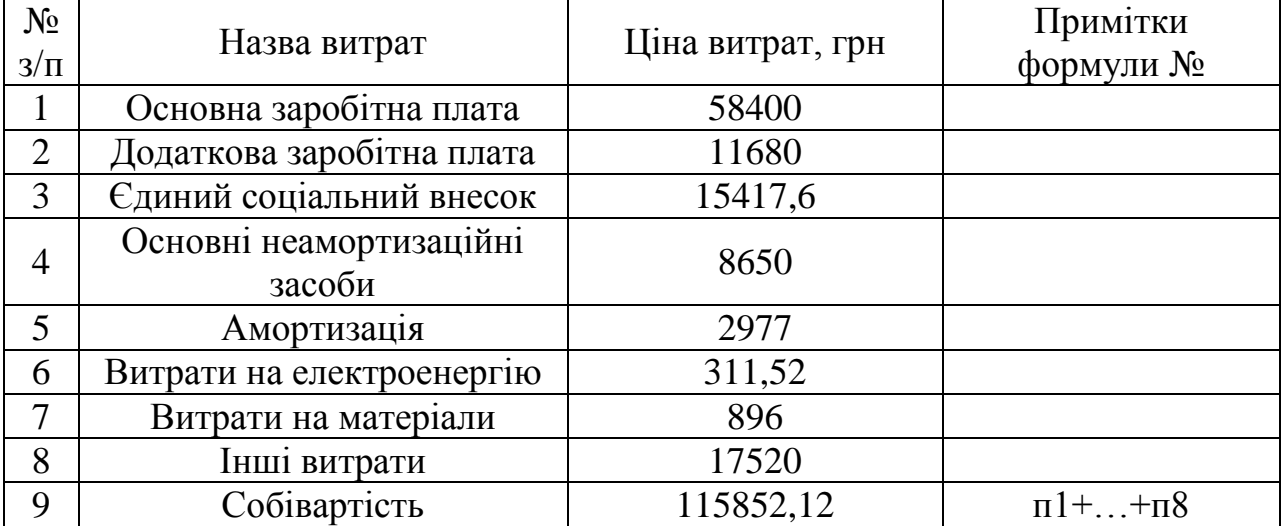

Загальна собівартість розробки у другому випадку становить 115 852,12грн.

Різниця між двома варіантами: 115852,12 - 88022,46 = 27 829,66 грн.

Висновки: в цьому розділі було розроблено ТЗ і складено схему витрат. Для цього було розраховано витрати на основні та розхожі матеріали, витрати на електроенергію, основну і додаткову зарплати. Також було трудомісткість виконання робіт і визначено кількість кваліфікованих працівників. Після цього розрахували витрати на експлуатацію та утримання обладнання, амортизацію, витрати на оплату праці. Також було розраховано ЄСВ згідно з тарифною ставкою на 2020 рік. Розрахувавши економічну частину, метою якої було мета розрахувати собівартість системи, шляхом розрахунків двох випадків: в першому випадку було залучено два працівники, а в другому три було виявлено, що кількість людей впливає на швидкість проектування, але значно збільшує собівартість.

ВИСНОВОК

Метою даної дипломної роботи було отримання сигналу EKG плода з абдомінальних сигналів, що реєструються трансабдомінально, тобто з використанням електродів, які накладають на живіт матері. Було розглянуто багато методів моніторингу плода в клінічній практиці, наприклад, кардіографія, магнітокардіографія та інші. Більш детально було розглянуто метод електрокардіологічного моніторингу, а також перешкоди в сигналі.

Дипломна робота присвячена можливостям використання адаптивних методів в складі гібридної системи для витягу сигналу fECG із записів абдомінальних сигналів . У цій роботі також було розглянуто аналіз і опис проблеми, особливо класифікація методів, придатних не тільки для вилучення fECG плода, но і також для компоненти материнської ECG (mECG) . Кінцевою метою роботи є розробка і подальша реалізація гібридної системи для отримання сигналу fECG плода, що поєднує переваги неадаптівних і адаптивних методів. Перевірка функціональності пропонованої системи реалізована на реальних даних з клінічної практики

Приймаючи це до уваги було детально розглянуто методи виділення ECG плоду. Зібравши дані про неадаптивні та адаптивні методи, було зроблено їх детальний аналіз, наведено математичні моделі. Для досягнення майже ідеального результату було використано декілька алгоритмів фільтрації.

В ході експериментального дослідження були отримані реальні дані вагітних жінок в клініках Харкова, Запоріжжя і Києва. Для прийому і введення багатоканального сигналу в ПК, його збереження в базі даних і експорту для подальшої обробки, використовувалась програма «КАРДІОЛАБ БЕБІКАРД», а також розроблені в цій роботі алгоритми. Було проведено порівняльний аналіз, як працюють алгоритми виділення ECG плоду. Весь процес було описано і підкріплено відповідними скріншотами. Результати експерименту дають змогу побачити, що вибрані алгоритми виділення ECG плоду в середовищі MATLAB дають приблизно такі ж дані, як і еталонна програма «КАРДІОЛАБ БЕБІКАРД».

В останньому розділі було проведено економічне обґрунтування даної роботи. Було розглянуто два випадки штатного складу співробітників, які приймали участь у науково-дослідній роботі.

В економічному розділі було розроблено ТЗ і складено схему витрат. Для цього було розраховано витрати на основні та розхожі матеріали, витрати на електроенергію, основну і додаткову зарплати. Також було трудомісткість виконання робіт і визначено кількість кваліфікованих працівників. Після цього розрахували витрати на експлуатацію та утримання обладнання, амортизацію, витрати на оплату праці. Також було розраховано ЄСВ згідно з тарифною ставкою на 2020 рік. Розрахувавши економічну частину, метою якої було мета розрахувати собівартість системи, шляхом розрахунків двох

випадків: в першому випадку було залучено два працівники, а в другому три було виявлено, що кількість людей впливає на швидкість проектування, але значно збільшує собівартість.

- 1. Sameni, Reza; Clifford, Gari D. A review of fetal ECG signal processing; issues and promising directions  $//$  The open pacing, electrophysiology  $\&$ therapy journal,- 2010.- №3.- Р. 4-20.
- 2. Janků, Petr. Analýza ST úseku fetálního EKG v intrapartální diagnostice hypoxie plodu u rizikových gravidit: Thesis phd lékařská.- B., 2007.- 78 s.
- 3. Williams obstetrics: Edu. book/ McGraw-Hill Education; Com.: Spong, Catherine Y., et al.- NY., 2009.- 1404 p.
- 4. Behar, Joachim A., et al. Noninvasive fetal electrocardiography for the detection of fetal arrhythmias// Prenatal diagnosis.- 2019.- Vol. 39, № 3.- Р. 178-187
- 5. E. Malcolm Symonds and other. Fetal electrocardiography: Edu. book / E. Malcolm Symonds, Chang Allan; Sahota Daljit; Uto-Print.- S., 2001.- 172 р.
- 6. Rajesh, A. V.; Ganesan, R. Comprehensive study on fetal ECG extraction// 2014 International Conference on Control, Instrumentation, Communication and Computational Technologies (ICCICCT). IEEE: Matherial of science conf.- USA, 2014.- P. 1187-1192.
- 7. Sweha, Amir; Hacker, Trevor W.; Nuovo, Jim. Interpretation of the electronic fetal heart rate during labor// American family physician.- 1999.- Vol 59, №9.- P. 2487-2506.
- 8. Peters, Maria J., et al. Fetal magnetocardiography// Advances in electromagnetic fields in living systems. Springer.- 2005.- Vol. 4.- P. 1-40.
- 9. Marchon, Niyan; Naik, Gourish; Pai, Radhakrishna. ECG Electrode Configuration to Extract Real Time FECG Signals// Procedia Computer Science.- 2018.- Vol. 125.- P. 501-508.
- 10. Gorenberg, David M., et al. Fetal pulse oximetry: correlation between oxygen desaturation, duration, and frequency and neonatal outcomes// American journal of obstetrics and gynecology.- 2003.- Vol. 189, №1,- P. 136-138.
- 11. Stiller, Ruth, et al. How well does reflectance pulse oximetry reflect intrapartum fetal acidosis?// American journal of obstetrics and gynecology.- 2002.- Vol. 186, №6.- P. 1351-1357.
- 12. Intrapartální fetální pulsní oxymetrie. [Electronic base]. 2017,-. Dostupné z:<http://lekari.porodnice.cz/intrapartalni-fetalni-pulsni-oxymetrie>
- 13. Moderní porodnictví / Grada Publishing; Com.: Roztočil Aleš et al.- P., 2008.- 408 p.
- 14. Sänger, N., et al. Prenatal Foetal Non-invasive ECG instead of Doppler CTG–A Better Alternative?// Geburtshilfe und Frauenheilkunde.- 2012.- Vol. 72, №07.- P. 630-633.
- 15. Cohen, Wayne R.; Hayes Gill, Barrie. Influence of maternal body mass index on accuracy and reliability of external fetal monitoring techniques// Acta obstetricia et gynecologica Scandinavica.- 2014.- Vol. 93, №6.- P. 590- 595.
- 16. Jirčíková, Jitka. Detekce parametrů vlny T z vícesvodového signálu EKG: Diplomová práce.- B., 2012.
- 17. Adhav, Mrs Sonali H.; Dhang, Mrs Dn. Extraction of Fetal ECG from Abdominal Recordings Combining BSS-ICA & WT Techniques// International Journal of Engineering Research and Technology.- 2017.- Vol. 10, №1.- P. 869-875
- 18. Clifford, Gari D., et al. Non-invasive fetal ECG analysis// Physiological measurement.- 2014.- Vol. 35, №8.- P. 15-21.
- 19. M. Penhaker, M. Augustynek. Zdravotnické elektrické přístroje.- O.: Vysoká škola báňská - Technická univerzita Ostrava, 2013.- 411 s.
- 20. Martinek, Radek. Využití komplexních adaptivních metod zpracování signálů pro zpřesnění diagnostické kvality abdominálního fetálního elektrokardiogramu. 2014 [Electrinc base].- 2018 Disertační práce. VŠB - Technická univerzita Ostrava, Fakulta elektrotechniky a informatiky. Vedoucí práce Jan Žídek.- Dostupné z:<http://theses.cz/id/imn429/>
- 21. Jagannath, D. J.; Selvakumar, A. Immanuel. Issues and research on foetal electrocardiogram signal elicitation// Biomedical signal processing and control.- 2014.- Vol. 10.- P. 224-244
- 22. Datian, Ye; Xuemei, Ouyang. Application of wavelet analysis in detection of fetal ECG// Proceedings of 18th Annual International Conference of the IEEE Engineering in Medicine and Biology Society: Matherial of science conf.- USA, 1996.- P. 1043-1044.
- 23. Echeverria, Juan C., et al. Fetal QRS extraction based on wavelet analysis and pattern matching // Engineering in Medicine and Biology Society, 1996. Bridging Disciplines for Biomedicine. Proceedings of the 18th Annual International Conference of the IEEE: Matherial of science conf.- 1996.- P. 1656-1657.
- 24. Mochimaru, F.; Fujimoto, Y.; Ishikawa, Y. Detecting the fetal electrocardiogram by wavelet theory-based methods // Progress in Biomedical Research.- 2002.- Vol. 7.- P. 185-193.
- 25. Karvounis, E. C., et al. Fetal heart rate extraction from composite maternal ECG using complex continuous wavelet transform// Computers in Cardiology.- 2004.- Vol. 31.- P. 737-740.
- 26. Sargolzaei, Saman; Faez, Karim; Sargolzaei, Arman. Signal processing based for fetal electrocardiogram extraction // 2008 International Conference on BioMedical Engineering and Informatics. IEEE: Matherial of science conf.- 2008.- Vol 2.- P. 492-496.
- 27. Chourasia, V. S.; Mittra, A. K. Selection of mother wavelet and denoising algorithm for analysis of foetal phonocardiographic signals // Journal of medical engineering & technology, 2009.- Vol 33, №6.- P. 442-448.
- 28. Hon, E. H.; Lee, S. T. Averaging techniques in fetal electrocardiography // Medical electronics and biological engineering.- 1964.- Vol. 2, №1.- P. 71- 76
- 29. Rangaraj M Rangayyan. Biomedical signal analysis: Science book.- Calgary: John Wiley & Sons, 2015.- 720 p.
- 30. Kam, Amit; Cohen, Arnon. Detection of fetal ECG with IIR adaptive filtering and genetic algorithms // 1999 IEEE International Conference on Acoustics, Speech, and Signal Processing. Proceedings. ICASSP99 (Cat. No. 99CH36258). IEEE: Matherial of science conf.-, 1999.- P. 2335-2338
- 31. Alcaraz, R.; Rieta, J. J. Adaptive singular value QRST cancellation for the analysis of short single lead atrial fibrillation electrocardiograms // Computers in Cardiology. IEEE,- 2007.- Vol 34.- P. 513-516.
- 32. Chmelka, L.; Kozumplik, J. Wavelet-basedwiener filter for electrocardiogram signal denoising // Computers in Cardiology.- 2005.- Vol. 32.- P. 771-774.
- 33. Sun, Yan; Chan, Kap Luk; Krishnan, Shankar Muthu. ECG signal conditioning by morphological filtering // Computers in biology and medicine.- 2002.- Vol. 32, №6.- P. 465-479.
- 34. Ravindrakumar, S.; Raja, K. Bommanna. Fetal ECG extraction and enhancement in prenatal monitoring—Review and implementation issues // Trendz in Information Sciences & Computing (TISC2010). IEEE: Matherial of science conf.- 2010.- P. 16-20.
- 35. Zahuta O. Adaptivní filtry v praxi. Ostrava, 2018 [Electronic base].- 2018.- Dostupné z: http://hdl.handle.net/10084/129705.
- 36. Comparing linear versus nonlinear filters in image processing. Embedded computing design [Electronic base].- 2012.- Dostupné z: [http://www.embeddedcomputing.com/embedded-computing](http://www.embeddedcomputing.com/embedded-computing-design/comparing-linear-versusnonlinear-filters-in-imageprocessing)[design/comparing-linear-versusnonlinear-filters-in-imageprocessing](http://www.embeddedcomputing.com/embedded-computing-design/comparing-linear-versusnonlinear-filters-in-imageprocessing)
- 37. Cvičení 7 Lineární a nelineární filtrace [Electronic base].- 2019.- Dostupné z: [http://midas.uamt.feec.vutbr.cz/ZVS/Exercise07/content\\_cz.php](http://midas.uamt.feec.vutbr.cz/ZVS/Exercise07/content_cz.php)
- 38. Mikolášová Martina. Extrakce plodového elektrokardiogramu pomocí adaptivního lineárního neuronu [Electronic base].- 2018.- Dostupné z: http://hdl.handle.net/10084/128623.
- 39. Martinek, Radek, Radana Kahánková, Homer Nazeran, et al. Non-invasive fetal monitoring: a maternal surface ECG electrode placement-based novel

approach for optimization of adaptive filter control parameters using the LMS and RLS algorithms [Electronic base].- 2017.- S. 1424-8220.- Dostupné z:<http://hdl.handle.net/10084/117188>

- 40. Łęski, Jacek. Zastosowanie Nieliniowej Filtracji Kalmana Do Tłumienia Zakłóceń Sygnału Ekg [Electronic base]. -1991.- Dostupné z: [http://delibra.bg.polsl.pl/Content/39752/BCPS\\_43684\\_1992\\_Zastosowanie](http://delibra.bg.polsl.pl/Content/39752/BCPS_43684_1992_Zastosowanie-nielini.pdf)[nielini.pdf](http://delibra.bg.polsl.pl/Content/39752/BCPS_43684_1992_Zastosowanie-nielini.pdf)
- 41. Lainiotis, D.G. Partitioning: A unifying framework for adaptive systems, I. Proceedings of the IEEE [Electronic base].- 1976.- Vol. 64 №8.- S. 1126- 1143.- Dostupné z:<http://ieeexplore.ieee.org/document/1454553/>
- 42. Lainiotis, D.G. Partitioning: A unifying framework for adaptive systems, II. Proceedings of the IEEE [Electronic base].- 1976.- Vol. 64, №8.- S. 1182- 1198.- Dostupné z:<http://ieeexplore.ieee.org/document/1454558/>
- 43.Sameni, Reza, et al. Filtering noisy ECG signals using the extended Kalman filter based on a modified dynamic ECG model // Computers in Cardiology.- 2005.- Vol. 32.- P. 1017-1020.
- 44.Niknazar, Mohammad; Rivet, Bertrand; Jutten, Christian. Fetal ECG extraction by extended state Kalman filtering based on single-channel recordings // Biomedical Engineering, IEEE Transactions.- 2013.- Vol 60, №5.- P. 1345-1352.
- 45. AMIN, M. S., et al. Separation of fetal electrocardiography (ECG) from composite ECG using adaptive linear neural network for fetal monitoring // International Journal of Physical Sciences.- 2011.- Vol. 6, №24.- P. 5871- 5876.
- 46. Bin Ibne Reaz, M. A Lee Sze Wei. Adaptive linear neural network filter for fetal ECG extraction // International Conference on Intelligent Sensing and Information Processing, 2004. Proceedings of IEEE: Matherial of science conf.- 2004.- P. 321-324.
- 47.Jia, Wenjuan, Chunlan Yang, Guocheng Zhong, Mengying Zhou A Shuicai Wu. Fetal ECG extraction based on adaptive linear neural network // 2010

3rd International Conference on Biomedical Engineering and Informatics: IEEE: Matherial of science conf.- 2010.- P. 899-902.

- 48.Shadaydeh, Maha; Xiao, Yegui; Ward, Rabab Kriedieh. Extraction of fetal ECG using adaptive Volterra filters // Proceedings of the EUSIPCO.- 2008.- P. 1-5.
- 49. Verulkar, N. M.; Zope, P. H.; Suralkar, S. R. Filtering techniques for reduction of power line interference in electrocardiogram signals // International Journal of Engineering Research and Technology.- 2012.- Vol. 1, №9.- P. 1-7.
- 50. Mateo, J., et al. Robust volterra filter design for enhancement of electroencephalogram signal processing // Circuits, Systems, and Signal Processing.- 2013.- Vol. 32, №1.- Р. 233-253.
- 51. Zgallai, W. A. The application of adaptive LMF quadratic and cubic Volterra filters to ECG signals // International Journal of Computer Theory and Engineering.- 2015.- Vol. 7, №5.- P. 337.
- 52. Assaleh, Khaled. Extraction of fetal electrocardiogram using adaptive neuro-fuzzy inference systems // IEEE Transactions on Biomedical Engineering.- 2007.- Vol. 54, №1.- P. 59-68.
- 53. NAZMY, T. M.; EL-MESSIRY, H.; AL-BOKHITY, B. Adaptive neurofuzzy inference system for classification of ECG signals // Informatics and Systems (INFOS), 2010 The 7th International Conference on. IEEE: Matherial of science conf.- 2010.- P. 1-6.
- 54. Грибов В.Д. и др. Экономика организации (предприятия) : Уч. пособ. / В.Д. Грибов, В.П. Грузинов, В.А. Кузьменко. – М., 2016. – 416 с.

#### ДОДАТОК А

```
function [A, S] = \text{jade}(X, m)<br>[n, T] = \text{size}(X);= size(X);
%% source detection not implemented yet !
if nargin==1, m=n ; end;
%%%%%%%%%%%%%%%%%%%%%%%%%%%%%%%%%%%%%%%%%%%%%%%%%%%%%%%%%%%%%%%%
% A few parameters that could be adjusted
nem = m; % number of eigen-matrices to be diagonalized
seuil = 1/\text{sqrt}(T)/100\text{}; a statistical threshold for stopping joint
diag
%%%%%%%%%%%%%%%%%%%%%%%%%%%%%%%%%%%%%%%%%%%%%%%%%%%%%%%%%%%%%%%%
%%% whitening
if m<n, %assumes white noise
    [U,D] = eig((X*X')/T);[puiss,k]=sort(diag(D));<br>
ibl = sqrt(vuiss(n-m));= sqrt(puiss(n-m+1:n)-mean(puiss(1:n-m)));
    bl = ones(m,1) ./ ibl ;
    W = diag(b1)*U(1:n,k(n-m+1:n))IW = U(1:n,k(n-m+1:n)) * diag(ibl);<br>else \frac{2}{3}assumes no noise
       %assumes no noise
    IW = sqrt((X*X')/T);<br>W = inv(IW);= inv(IW);
end;
Y = W^*X;ones_m = ones(m, 1) ;
T1 = kron(ones_m, Y);T2 = kron(Y,ones_m);TT = (T1.* conj(T2)) ;
TS = (T1 * T2.')/T;
R = (Y^*Y')/T ;
Q = (TT*TT')/T - kron(R,ones(m)).*kron(ones(m),conj(R)) - R(:)*R(:)'- TS. *TS' ;
%%%%%%%%%%%%%%%%%%%%%%%%%%%%%%%%%%%%%%%%%%%%%%%%%%%%%%%%%%%%%%%%%
%%%computation and reshaping of the significant eigen matrices [U, D] = eig(\text{reshape}(0, m*m, m*m));
       = eig(reshape(0,m*m,m*m));
[la,K] = sort(abs(diag(D)));
%% reshaping the most (there are `nem' of them) significant 
eigenmatrice
M = zeros(m,nem*m); % array to hold the significant eigen-matrices
Z = zeros(m) ; % buffer<br>
h = m*m;= m*m;
for u=1:m:nem*m, 
    Z(:) = U(:, K(h));<br>M(:, u:u+m-1) = La(h)*Z;M(:,u:u+m-1)<br>h = h-1
             = h - 1;end;
%%% joint approximate diagonalization of the eigen-matrices
B = [100; 011; 0 - i i]Bt = B' ;
Ip = zeros(1, nem) ;
Iq = zeros(1, nem) ;
g = zeros(3, nem) ;
G = zeros(2, 2) ;
vcp = zeros(3,3);D = zeros(3,3);
```

```
la = zeros(3,1);K = zeros(3,3);angles = zeros(3,1);pair = zeros(1,2);<br>c = 0;
\begin{array}{rcl} \n\text{c} & = & 0 & ; \\ \n\text{s} & = & 0 & ; \n\end{array}= 0 ;
encore = 1;
V = eye(m);% Main loop
while encore, encore=0;
 for p=1:m-1,
   for q=p+1:m,
    Ip = p:m: nem*m ;Iq = q:m:nem*m ;
     % Computing the Givens angles
    g = [ M(p, Ip) - M(q, Iq) ; M(p, Iq) ; M(q, Ip) ] ;[vep, D] = eig(real(B*(g*g^*)*Bt));[la, K] = sort(diag(D));angles = vcp(:,K(3));
    if angles(1)<0, angles= -angles; end;
    c = sqrt(0.5+angles(1)/2);
    s = 0.5*(angles(2)-i*angles(3))/ciif abs(s)>seuil, % %% updates matrices M and V by a Givens rotation<br>encore = 1;
         encore<br>pair
                       = [pi; q] ;
         G = [ c - conj(s) ; s c ]V(:, pair) = V(:, pair)*G;M(pair,:) = G' * M(pair,:);<br>M(:,[Ip Ig]) = [ c * M(:, Ip) += [\bar{c}^*M(:,Ip)+s^*M(:,Iq) -conj(s)*M(:,Ip)+c*M(:,Iq) ] ;
     end%% if
   end%% q loop
 end%% p loop
end%% while 
%%%estimation of the mixing matrix and signal separation
A = I W * V;<br>S = V' * V= V' * Y ;
return ;
Додаток 2
function [y, W, A] = PicA(x, peaks, varargin)if(nargin>2),
    peaks2 = varargin{1};flag = 1;
else
    flag = 0;end
% PM time calculation
[T0,T1] = SynchPhaseTimes2(peaks);
A = x(:,T0)*x(:,T1)';
B = x(:,T0)*x(:,T0)';
A = (A+A')/2;B = (B+B')/2;if flaq == 0,
     [V, D] = eig(A, B, 'chol');
```

```
elseif flag ==1,
     % PM time calculation for the second peaks sequence
    [T0,T1] = SynchPhaseTimes2(peaks2);
    AA = x(:,T0)*x(:,T1)';
    AA = (AA+AA')/2;[V, D] = eig(A-AA, B, 'chol');
end
d = diag(D);[YY,I] = sort(d);I = I(end:-1:1);
```
 $y = W^*x;$ 

 $W = V(:,I)$ ';  $A = \text{pinv}(W);$ 

#### ДОДАТОК Б

```
fuction [R pos]=QRSdetectorStrong(Signal,Fs, Type, varargin)
% функция определения точек R( R_pos) входного ЭКГ-сигнала.
Fs-частота дискретизации
Signal-входный ЭКГ-сигнал 
% [R_pos]=QRSdetectorStrong(Signal,Fs, Type)<br>% Type == '
\frac{1}{2} \frac{1}{2} \frac{1}{2} \frac{1}{2} \frac{1}{2} \frac{1}{2} \frac{1}{2} \frac{1}{2} \frac{1}{2} \frac{1}{2} \frac{1}{2} \frac{1}{2} \frac{1}{2} \frac{1}{2} \frac{1}{2} \frac{1}{2} \frac{1}{2} \frac{1}{2} \frac{1}{2} \frac{1}{2} \frac{1}{2} \frac{1}{2} Type = 'Fetal'% [R_{\text{pos}}] = QRS \text{detectors} \text{trong}(Signal, Fs, Type, IsDebug = [1 | 0 | 2])%<br>
S<br>
S<br>
S<br>
S<br>
S<br>
IsDebug == 1 - ploting<br>
IsDebug == 1 - ploting
                                          IsDebug == 1 - plottingIsDebug = 0;
if nargin >= 4,
    IsDebug = varargin{1};
end
IsFetal = 0;if strcmp(Type, 'Mother'),
    IsFetal = 0;end
if strcmp(Type, 'Fetal'),
    IsFetal = 1;
end
[b,a]=butter(3,2/(Fs/2),'high'); %FILTR 2 Hz%
Signal = filtfilt(b, a, Signal);[b,a] = butter(3, [46/(Fs/2), 54/(Fs/2)], 'stop');
Signal = filtfilt(b, a, Signal);if IsFeta1 == 1,
         %------- Filter [15...90]Hz -------% 
     [b,a]=butter(3,[15/(Fs/2),90/(Fs/2)]);
    SignalD = filtfilt(b, a, Signal);SignalD = diff(SignalD);
    SignalD = abs(SignalD); %------- Filter [1...25]Hz -------%
     [b,a] = butter(2, 25/(Fs/2));SignalF = filtfilt(b, a, SignalD);RRaverage1 = 0.8*Fs;
    RRaverage2 = 0.8*Fs;
    RRmargin = round(0.300 * Fs);
    R_pos = zeros(round(length(Signal)/(0.35*Fs)), 1);
else
      %------- Filter [5...30]Hz -------% 
     [b,a]=butter(3,[5/(Fs/2),30/(Fs/2)]);
    SignalD = filterilt(b,a, Signal);SignalD = diff(SignalD);SignalD = abs(SignalD);
      %------- Filter [1...15]Hz -------%
     [b,a] = butter(2, 15/(Fs/2)); SignalF = filtfilt(b, a, SignalD);
    RRaverage1 = 1.6*Fs;
    RRaverage2 = 1.6*Fs;
    RRmargin = round(0.360 * Fs);
    R_{pos} = zeros(round(length(Signal)/(0.5*Fs)), 1);
```

```
end
hORSwidth = round(0.020 * Fs);
RefractoryPeriod = round(0.2 * Fs);
if length(Signal) < Fs, msgbox('Too short Data, less then 1 
second!','QRSdetector','error'); return; end
ThreshF = 1.4142*std(SignalF(1:round(1.6*Fs)));
SPKF = ThreshF; % running estimate of the Signal PeaK to Filtered ecg
NPKF = ThreshF/2; % running estimate of the Noise PeaK to Filtered ecg
NPKFmax = 0;if IsDebug == 1,
    ArrThreshF = [];
end
couR = 1;couk = 1;
couMisRR = 0;couNoDet = 1;LastRpeakInd = 1;
IsSearchMax = 0;
Stop = 0;Step = round(1.66 * RRaverage2 - RefractoryPeriod);
while Stop == 0,
    if couR == 113,
        save('Debug3.mat');
     end
    SignPart = SignalF(couk : couk + Step - 1);
    IndArr = 1:Step-1; Bool = [SignPart > ThreshF];
    dBool = diff(Bool);StartInd = IndArr(dBool == 1);
    EndInd = IndArr(dBool == -1); IsSkip = 0;
     % Test: is peak finded
     if length(EndInd) > 0 && length(StartInd) > 0,
        if EndInd(1) < StartInd(1),
            EndInd(1) = [] end
         if length(EndInd) > 0 && length(StartInd) > 0,
             if EndInd(end) < StartInd(end),
                 StartInd(end) = [];
             end
         else
             IsSkip = 1;
         end
     else
         IsSkip = 1;
     end
     if IsSkip == 0,
         PeakNum = length(StartInd);
         PeakInd = zeros(PeakNum, 1);
         FinishedPeakInd = zeros(PeakNum, 1);
        PeakAmp = zeros(PeakNum, 1);
```

```
SlopeArr = zeros(PeakNum, 1);for c = 1: PeakNum,
             [PeakAmp(c), Ind] = max(SignPart(StartInd(c):EndInd(c)));
             PeakInd(c) = StartInd(c) + Ind - 1;
             [SlopeArr(c), Ind] = max(abs(SignalD(couk+PeakInd(c)-1 -hQRSwidth : couk+PeakInd(c)-1 + hQRSwidth)));
         end
        if couR == 1,
             SlopeMean = max(SlopeArr); end
         PeakAmpCrit = PeakAmp;
        if couR > 20,
             IsSearchMax = 1; end
         if IsSearchMax == 1,
              PredictProbSigma = 0.20 * Fs;
              X0 = RRaverage2 - RefractoryPeriod;
             PeakAmpCrit = PeakAmp .* exp( - (PeakInd - X0).^2 ./ (2 *
PredictProbSigma^2) );
         end
         for c = 1: PeakNum,
             if couk + PeakInd(c) - 1 < LastRpeakInd + RRmargin, \frac{1}{6}Test: is T-peak
                   if SlopeArr(c) < 0.5 * SlopeMean, % T-peak
                      NPKF = 0.125 * PeakAmp(c) + 0.875 * NPKF;FinishedPeakInd(c) = 1;
                   end
              end
         end
         if length(FinishedPeakInd) - sum(FinishedPeakInd) == 0, % No 
one peak in rest -> Shift down threshold or go away
              IsSkip = 1;
         end
     end 
    if Isskip == 0,RIndC = 1;
         if IsSearchMax == 1,
             MaxAmp = 0; for c = 1:PeakNum, % Select maximum peak
                  if FinishedPeakInd(c) == 0,
                       if MaxAmp < PeakAmpCrit(c),
                          MaxAmp = PeakAmpCrit(c);RIndC = c;
end and the control of the control of the control of the control of the control of the control of the control o
                   end
              end
         else
              for c = 1:PeakNum, % Select maximum peak
                  Ind = find(1 - FinishedPeakInd);RIndC = Ind(1);
              end
         end
          % R-peak finded
        SPKF = 0.125 * PeakAmp(RIndC) + 0.875 * SPKF;
```

```
 FinishedPeakInd(RIndC) = 1;
         SlopeMean = 0.125 * SlopeArr(RIndC) + 0.875 * SlopeMean;
        NewRepeatInd = \text{couk} + \text{PeakInd(RIndC)} - 1;
     end
     if IsSkip == 1, % No peak over threshold or no one R-peak detected
         couNoDet = couNoDet + 1;
         if couNoDet > 1,
            couNoDet = 0; couk = couk + RefractoryPeriod;
            if length(Signal) < couk + Step - 1 + hQRSwidth,
                 Stop = 1;
             end
         end
        ThreshF = ThreshF / (2^{\text{couNoDet}});
         continue;
     end
    R pos(couR) = NewRpeakInd;
     % process noise peaks
    for c = 1: PeakNum,
        if FinishedPeakInd(c) == 0 \&c couk + PeakInd(c) - 1 <
NewRpeakInd + RefractoryPeriod,
            NPKF = 0.125 * PeakAmp(c) + 0.875 * NPKF; end
     end
     if IsDebug == 1,
         ArrThreshF = [ArrThreshF, ThreshF];
     end
    ThreshF = NPKF + 0.25 * (SPKF - NPKF);
     if couR > 1,
        RR = R_{pos}(couR) - R_{pos}(couR-1);RRaverage1 = 0.125 * RR + 0.875 * RRaverage1;
        if 0.92 * RRaverage2 < RR & RR < 1.16 * RRaverage2,
            RRaverage2 = 0.125 * RR + 0.875 * RRcouMisRR = 0; else
            couMisRR = couMisRR + 1; end
         if(couMisRR > 8)
            couMisRR = 0; RRaverage2 = RRaverage1;
         end
     end
couNoDet = 0;LastRpeakInd = R_{pos}(couR);
     couk = R_pos(couR) + RefractoryPeriod;
    couR = couR + 1; Step = round(1.66 * RRaverage2 - RefractoryPeriod);
     if length(Signal) < couk + Step - 1 + hQRSwidth,
        Stop = 1;
     end
end
```
97

```
R_{pos}(R_{pos} == 0) = []if IsDebug == 1,
T = (0:\text{length}(SignalF) - 1) ./ Fs;
     figure;
     hold on
     plot(T, SignalF, 'k');
 plot(T(R_pos), SignalF(R_pos), '*r');
 plot(T(R_pos), ArrThreshF, 'b');
     hold off
end
```